# ČESKÉ VYSOKÉ UČENÍ TECHNICKÉ V PRAZE FAKULTA ELEKTROTECHNICKÁ

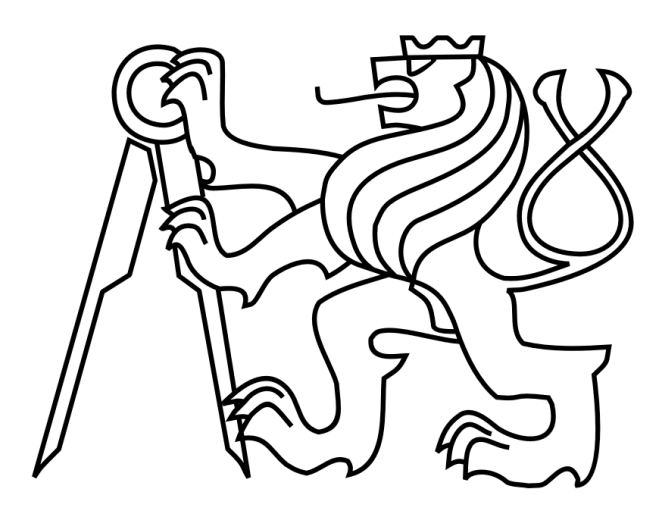

# DIPLOMOVÁ PRÁCE

## Vývoj elektroniky pro mobilní roboty

Praha, 2011 Autor: Bc. Šach Jaroslav

Prohlašuji, že jsem svou diplomovou práci vypracoval samostatně a použil jsem pouze podklady (literaturu, projekty, SW atd.) uvedené  ${\bf v}$ přiloženém seznamu.

V Praze dne

podpis

## Pod¥kování

Rád bych tímto poděkoval celému robotickému týmu Flamingos, jehož členové mi při oživování zhotovené elektroniky byli nápomocni. Zvláštní dík patří především vedoucímu mé diplomové práce Ing. Michalu Sojkovi PhD. který mi byl po celou dobu nápomocen. V průběhu návrhu zapojení mi poskytoval cenné rady a svými připomínkami mě tak směroval k úspěšnému zakončení této práce. Velký dík patří také panu Ing. Pavlu Píšovi a jeho firmě Pikron, bez jejichž ochotné pomoci a programu pro řízení BLDC motorů by náš robot nebyl pojízdný. Rovněž bych rád vyjádřil díky své rodině, především za jejich trpělivost a shovívavost, s níž mě provázeli po celou dobu mých studií.

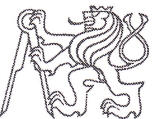

ČESKÉ VYSOKÉ UČENÍ TECHNICKÉ V PRAZE

Fakulta elektrotechnická Katedra měňení

Akademický rok 2010-2011

## ZADÁNÍ DIPLOMOVÉ PRÁCE

Student: Bc. Jaroslav Šach

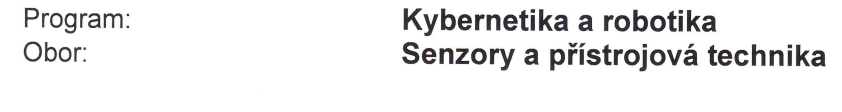

Název tématu česky: Vývoj elektroniky pro mobilní roboty

Název tématu anglicky: Development of Mobile Robot Electronics

#### Pokyny pro vypracování:

- 1. Seznamte se současnou verzí elektroniky používanou v robotech katedry řídicí techniky pro soutěž Eurobot.
- 2. Přepracujte elektroniku na základě nedostatků zjištěných v minulých letech, tj. použijte modernější mikrokontroléry z řady LPC17xx, zmenšete velikost desky plošných spojů na minimum, redukujte počet napájecích napětí a implementujte kvadraturní dekodér. Dále zkombinujte desku pro řízení motorů s deskou pro snímání signálů odometrických senzorů se snahou o co nejmenší rozměr.
- 3. Elektroniku oživte a připravte pro použití v soutěži Eurobot 2011. Zároveň pro novou elektroniki adaptujte existující software.
- 4. Vše důkladně otestujte a zdokumentujte

#### Seznam odborné literatury:

- [1] Kubias Jiří: Hardware robota pro soutěž Eurobot. Diplomová práce ČVUT FEL, Praha 2010.
- [2] Eurobot Operating Group, Eurobot 2011 "Chess'Up!" Rules, 2010. http://www.eurobot.org/commonfiles/docs/2011/E2011\_Rules-EN.pdf

Vedoucí diplomové práce:

Ing. Michal Sojka (K 13135)

Datum zadání diplomové práce:

Platnost zadání do<sup>1</sup>:

 $\mu$  , there

Prof. Ing. Pavel Ripka, CSc. Vedoucí katedry

24. Iedna 2011

29. června 2012

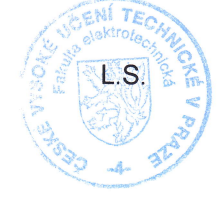

or. M. Sembon -"

Prof. Ing. Boris Šimák, CSc. děkan

V Praze dne 24. 1. 2011

Platnost zadání je omezena na dobu tří následujících semestrů.

## Abstrakt

Předkládaná diplomová práce se zabývá návrhem a realizací elektronických modulů určených pro použití v mobilním robotu v soutěži Eurobot. Jednotlivé kapitoly seznamují čtenáře s obecnou koncepcí našeho robotu, popisují propojení řídících bloků a vysvětlují činnost navržených obvodů.

## Abstract

This diploma thesis deals with creating and realization of electronic moduls for mobile robot in Eurobot competition. Individual chapters describe basic conception of our robots. Furthermore control modules connection and function of designed circuit are also described.

# Obsah

<span id="page-5-0"></span>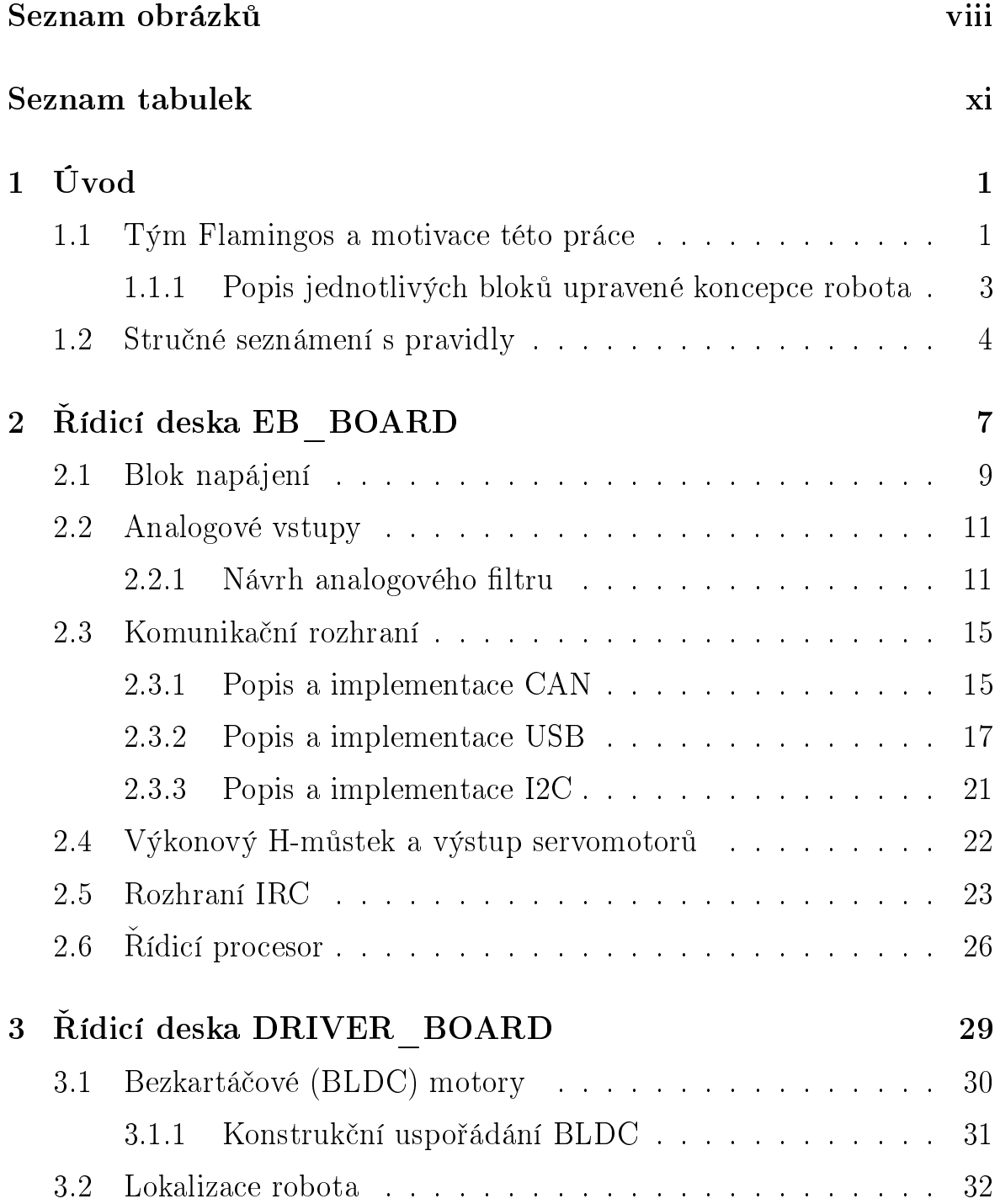

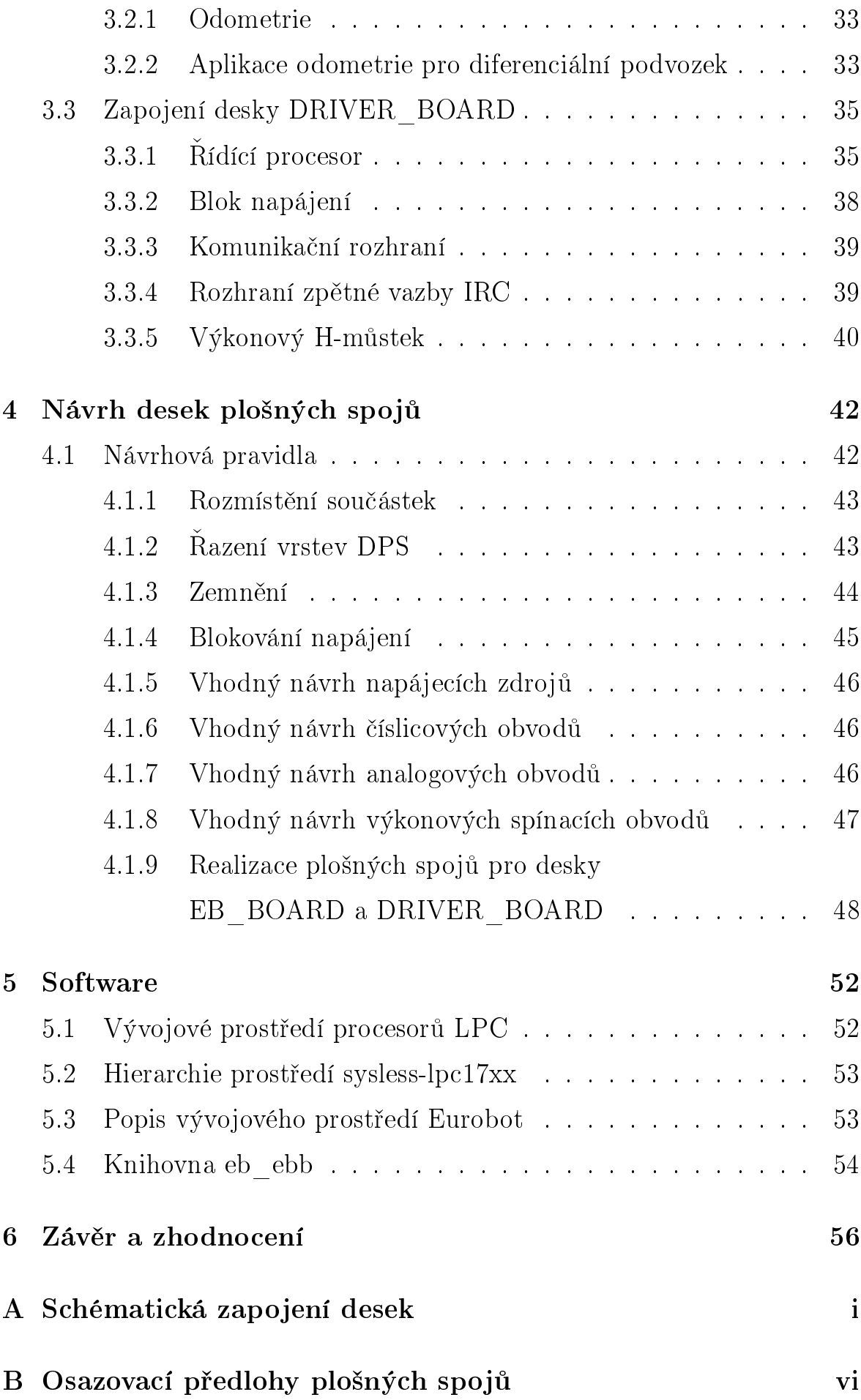

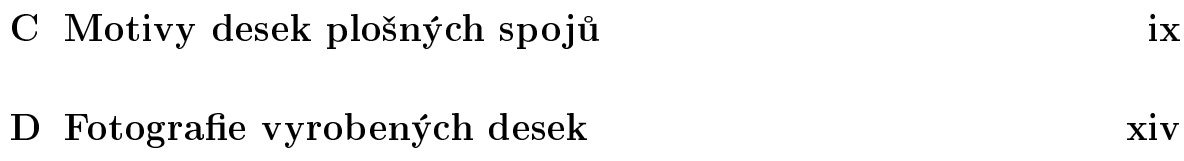

# Seznam obrázků

<span id="page-8-0"></span>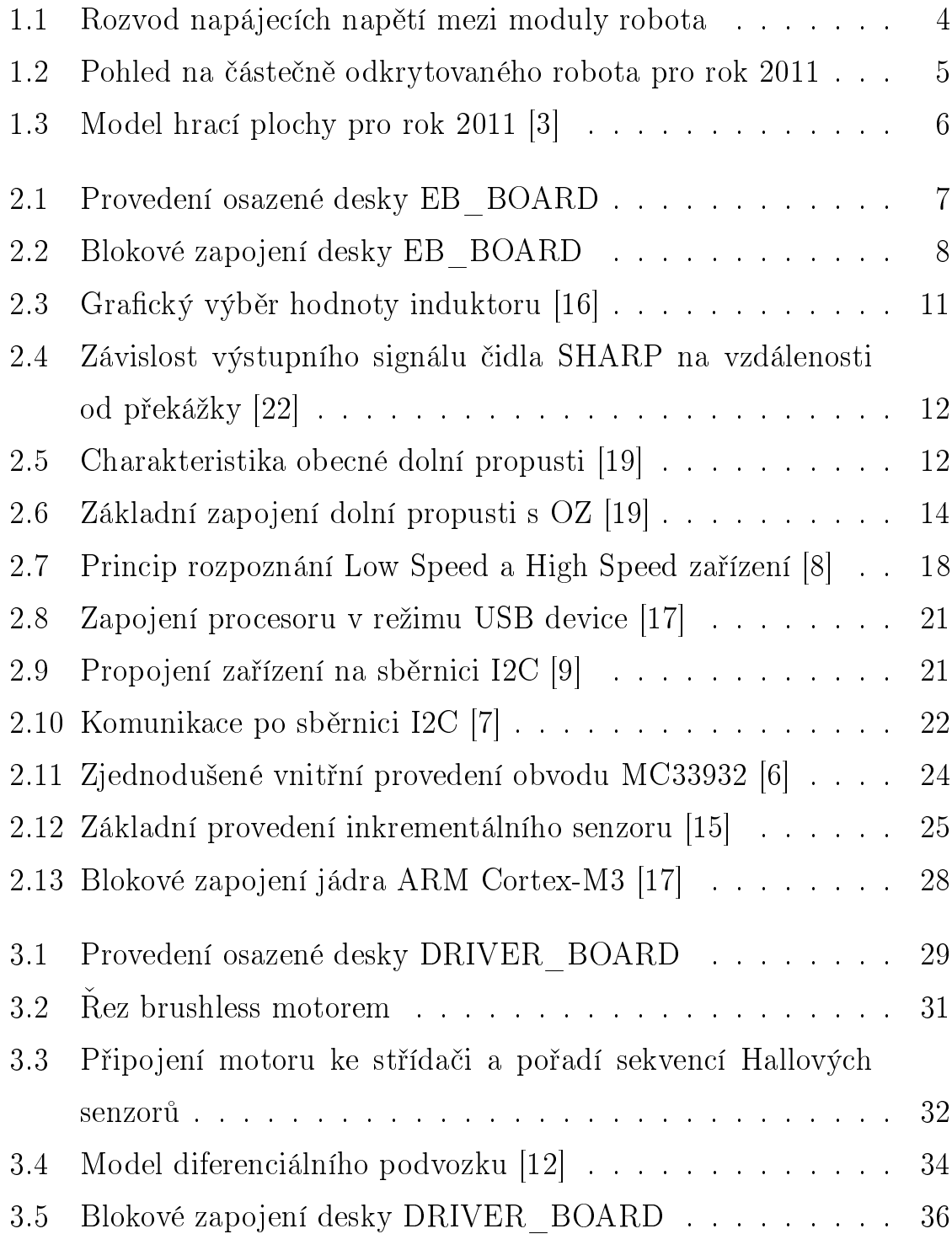

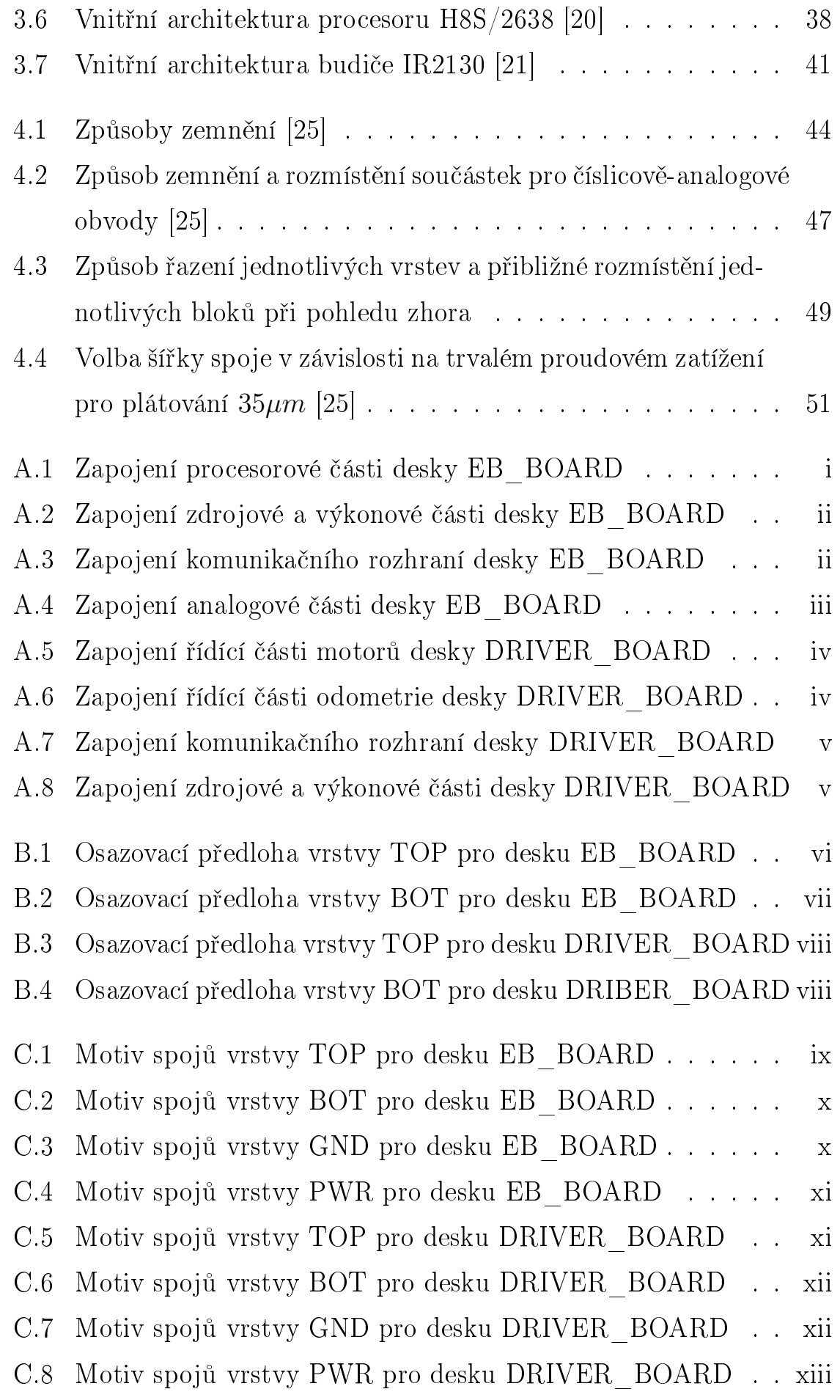

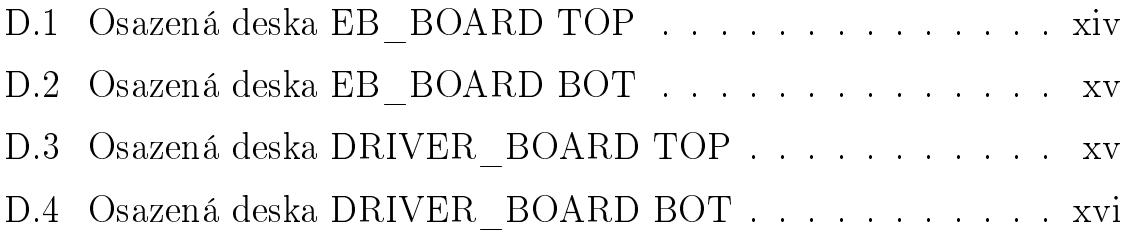

## Seznam tabulek

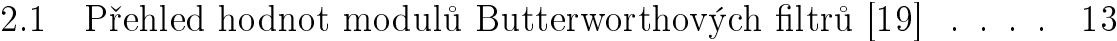

2.2 Tabulka koeficientů pro Butteworthovy filtry  $[19]$  . . . . . . 14

## <span id="page-12-0"></span>Kapitola 1

# Úvod

Eurobot je mezinárodní soutěží autonomních robotů, kterou pořádá společnost Eurobot association. Jejím hlavním cílem je popularizace vědy a techniky mezi širší veřejností, zejména pak mládeží. Díky svému poměrně univerzálnímu zaměření dává zájemcům možnost spolupodílet se na zajímavých projektech v oblasti elektrotechnické, strojírenské, či jen čistě programátorské. Soutěž je otevřena téměř všem zájemcům. Jediné omezení klade na věkovou hranici třiceti let. Především v Evropě postupem času si získala na popularitě a každoročně se jí účastní stovky týmů a to nejen z evropského kontinentu, ale z celého světa. Spektrum soutěžících je poměrně různorodé. Účastní se týmy čistě amatérské, univerzitní i firemní. Z každého státu mohou do mezinárodních kol soutěže postoupit pouze tři týmy. Hlásí-li se jich v jedné zemi více, musí proběhnout nejprve národní kolo, z něhož první tři týmy postoupí dále.

## <span id="page-12-1"></span>1.1 Tým Flamingos a motivace této práce

V české republice se do soutěže Eurobot v kategorii autonomních robotů každoročně hlásí přibližně deset týmů. Zásluhou Michala Sojky, Jiřího Kubiase a několika dalších tehdy nadšených studentů má v soutěži od roku  $2006$  své zastoupení i katedra řídicí techniky ČVUT. Právě na popud prvně jmenovaných vznikl pod hlavičkou katedry řídicí techniky tým CTU Dragons, který vymyslel základní koncepci a vytvořil první elektronickou platformu robota. V průběhu dalších let dokončila větší část zakládajících členů svá studia a tým byl doplněn novými studenty. Mezi nově příchozími jsem byl i já. Název týmu byl změněn na Flamingos. Přes změnu názvu i obměnu členů náš tým nadále vycházel z původní koncepce robota a využíval elektronických řídících modulů, vytvořených předchozími členy týmu, zejména především Jiřím Kubiasem. V roce 2010 dosáhl tým Flamingos poměrně velkého úspěchu, když se nám podařilo z Českého kola postoupit do kol mezinárodních, kde jsme obsadili 10. - 15. pozici mezi více než 50 postupujícími týmy z celého světa.

Již při návrhu vhodné konstrukce a mechanického uspořádání robota jsme však v tomto ročníku narazili na poměrně závažné problémy s nedostatkem místa uvnitř robota. Ukolem bylo sbírat herní prvky a dále je v sobě po hrací ploše přemísťovat. Maximální rozměry robota omezují pravidla soutěže. Po vytvoření zásobníku herních prvků tak zbývalo velmi málo prostoru pro umístění řídící elektroniky, která byla navrhována s ohledem na modulárnost, nikoliv na rozměr. K těmto prostorovým problémům se přidaly i neduhy způsobené nedostatečným dimenzováním stabilizátorů zajišťujících napájení jednotlivých desek. Také výkon můstků řídících pomocné mechanismy se po připojení potřebných motorků ukázal jako zcela nedostatečný. Docházelo k přehřívání těchto komponent a vzhledem k malému prostoru, který byl pro umístění desek k dispozici, nebylo možno ani zajistit jejich dostatečné chlazení. Ve spojitosti s některými dalšími nevhodně zvolenými komponentami tak docházelo k občasným výpadkům robota a dokonce i k poškození jiných elektronických částí. Především tyto a další drobnější problémy vyústily v rozhodnutí, že je zapotřebí změnit koncepci rozvodu napájecích napětí, navrhnout a vyrobit některé elektronické komponenty nově a některé moduly sloučit do jednoho celku. Přičemž při návrhu musí být kladen důraz na navýšení výkonů potřebných součástek a zmenšení výsledného rozměru desek plošných spojů. Způsob, jakým jsem splnil tyto, na první pohled, protichůdné požadavky, bude popsán v n¥kolika následujících kapitolách.

#### <span id="page-14-0"></span>1.1.1 Popis jednotlivých bloků upravené koncepce robota

Pro lepší představu čtenáře uvedu zjednodušený popis funkce jednotlivých bloků zakreslených na obrázku [\(1.2\)](#page-16-0). Ilustrace ukazuje novou koncepci ro-bota. Popis funkcí jednotlivých bloků vychází z [\[11\]](#page-71-4).

Základní deska RYU edu Tato deska byla navržena pro mikropro-cesorový modul MIDAM. Jedná se o produkt firmy Mikroklima [\[13\]](#page-71-5). Nabízí kapacitu RAM (128MB) a FLASH (64MB) doplněné o rychlou FRAM (128kB). Základní deska poskytuje rozhraní Ethernet, CAN, USB host port, RS232, RS485/RS422 a převodník USB-RS232 pro sériovou konzoli. Na procesoru desky MIDAM, jenž je vystavěn na architektuře PowerPC [\[11\]](#page-71-4) běží operační systém Linux. Tento modul představuje hlavní řídící jednotku našeho robota.

Modul napájení PwrBoard Úkolem tohoto modulu je zajistit napájení těm částem robota, které nemohou být připojeny přímo ke 14V z baterie. Jako příklad můžeme zmínit WiFi router, USB hub, případně některé starší moduly v robotu dříve používané. PwrBoard poskytuje na svém výstupu napětí  $8V$ ,  $5V$ ,  $3.3V$ . Odběr a stav jednotlivých napájecích větví deska neustále monitoruje a předává o nich informaci po CANu dále do řídící jednotky. Modul rovněž kontroluje aktuální stav baterie a chrání ji, před přílišným vybitím. Nutno zmínit, že i tento modul by měl být v budoucnu vypuštěn, neboť nově vzniklá koncepce napájení z něj využívá pouze 8V napájecí větev a systém ochrany baterií.

Modul DRIVER BOARD Tento modul slouží k řízení BLDC motorů a snímání odometrie. Podrobněji se jím zabývá samostatná kapitola [\(3\)](#page-40-0), která je mu věnována.

Modul EB BOARD Deska EB BOARD poskytuje různé vstupy a výstupy a slouží pro ovládání pomocných mechanismů v robotu. Popisu desky je věnována kapitola [\(2\)](#page-18-0).

Diagnostický displej Usnadňuje ladění aplikací v robotu. Umožňuje po celou dobu sledovat stav, v němž se robot nachází, pozici robota na

hřišti, napětí baterií. Tvoří komunikační rozhraní mezi robotem a obsluhou.

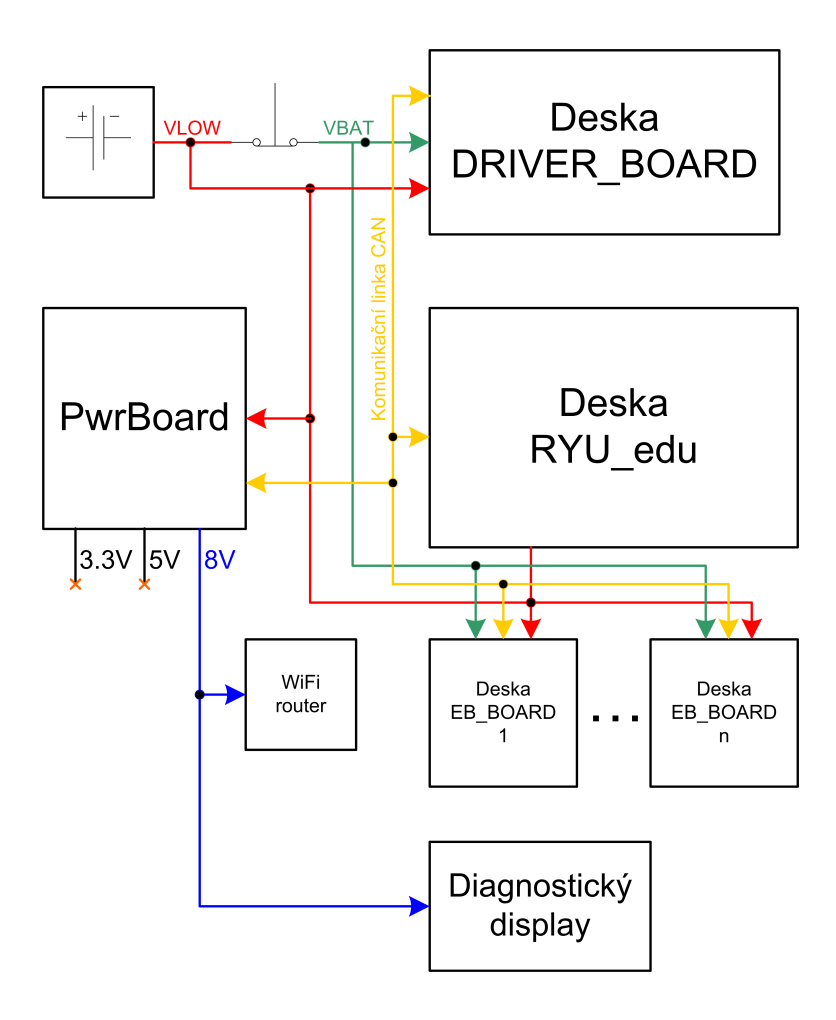

<span id="page-15-1"></span>Obrázek 1.1: Rozvod napájecích napětí mezi moduly robota

### <span id="page-15-0"></span>1.2 Stru£né seznámení s pravidly

Dva roboti vzájemně soupeří na hřišti obdélníkového půdorysu s rozměry přibližně 3x2 metry. Každý zápas trvá přesně 90 sekund. V tomto vymezeném čase roboti plní své úkoly bez toho, že by byly řízeni člověkem, nebo vzdáleným počítačem. V průběhu hry není povoleno s robotem jakýmkoliv způsobem komunikovat. Po dosažení časového limitu musí robot vypnout veškeré své mechanismy a zůstat nehybný.

Aby bylo alespoň částečně zamezeno vzniku expertních týmů, které by stále vyhrávaly, dochází každoročně ke změně motivu hry. Soutěžící jsou tak nuceni vyvíjet novou konstrukci i elektroniku robota v závislosti na

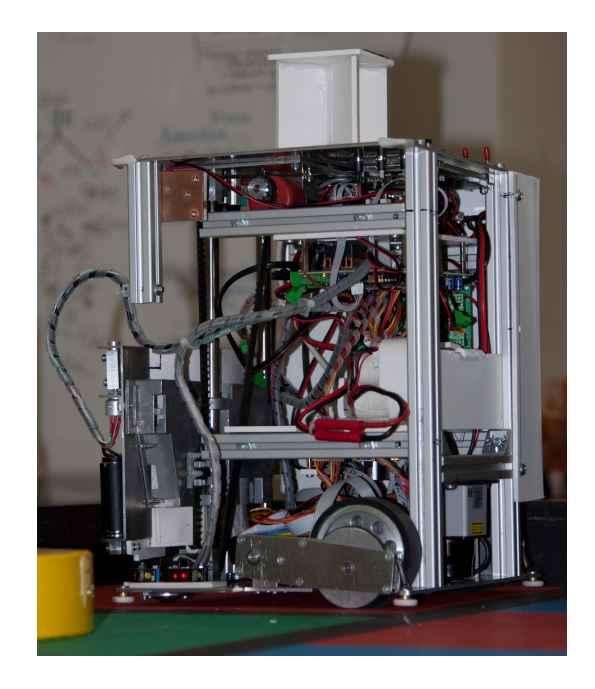

Obrázek 1.2: Pohled na £áste£n¥ odkrytovaného robota pro rok 2011

<span id="page-16-0"></span>uveřejněném zadání. Každý, kdo se chce soutěže účastnit, je povinen projít homologační kontrolou. Roboti během homologace musí prokázat, že se dovedou bezpečně vyhýbat svému soupeři, že splňují omezující požadavky na maximální rozměr a také, že v nepřítomnosti soupeře dokáží získat alespoň jeden herní bod. Splní-li všechny kladené požadavky, je jim povolen vstup do soutěže.

Pro rok 2011 se tématem hry stala obdoba "šachové partie". Herní plocha bude barevně rozdělena na červené a modré čtverce, čímž vznikne pomyslná šachovnice. Během vymezených 90 sekund budou moci roboti vyzvednout "šachové figurky" z postranního zásobníku, rozmístit je na jednotlivá pole své barvy. Již umístěné figurky na polích soupeře lze přesouvat na pole vlastní barvy a získávat tak body pro sebe. Vítězí tým, jenž má na konci zápasu více figurek na polích své barvy. Figurky jsou rozděleny na tři druhy - pěšci, královny a králové. Figurky lze vršit na sebe a násobit tak získané body. Nákres hrací plochy a základní rozmístění herních prvků je znázorněno na obrázku [\(1.3\)](#page-17-0)

<span id="page-17-0"></span>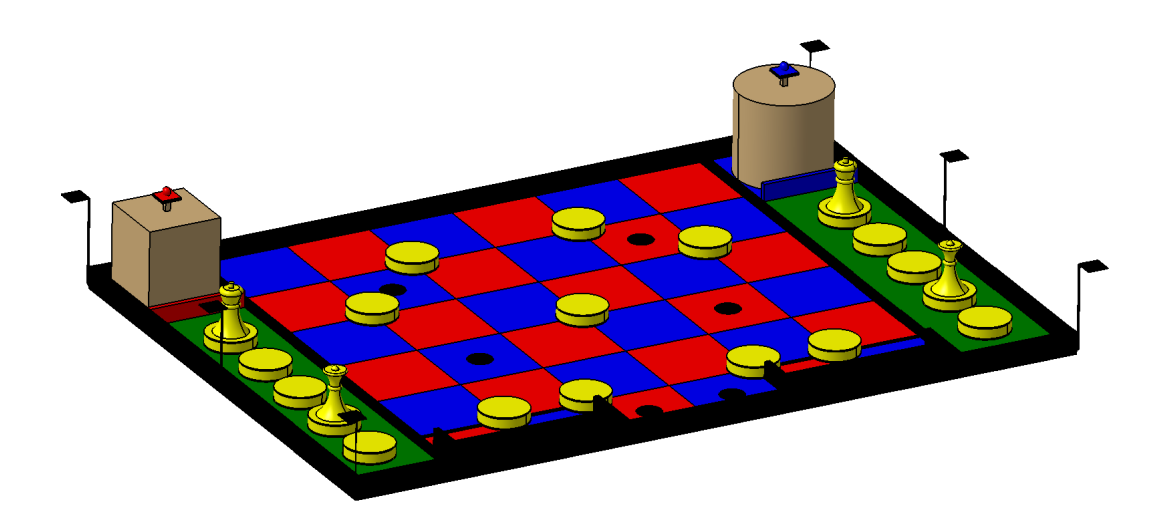

Obrázek 1.3: Model hrací plochy pro rok 2011 [\[3\]](#page-70-0)

## <span id="page-18-0"></span>Kapitola 2

# Řídicí deska EB BOARD

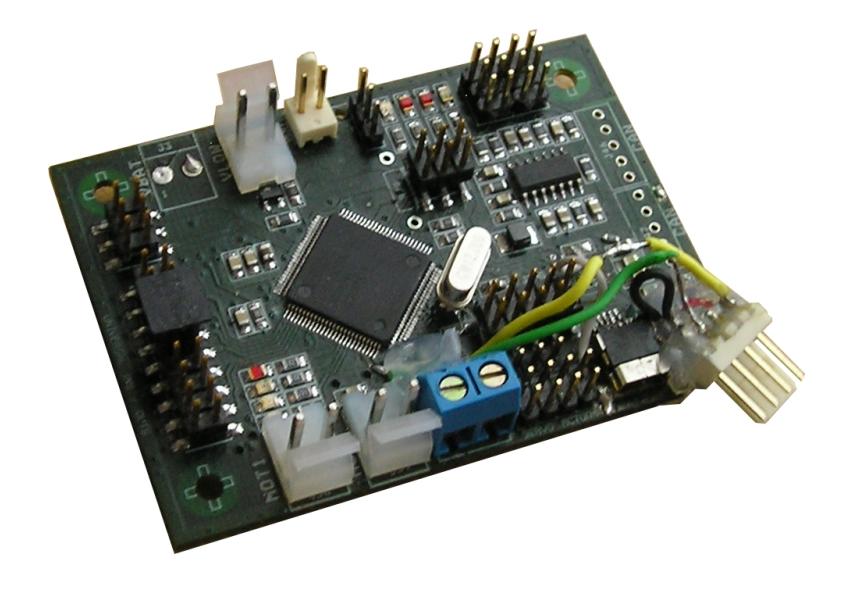

Obrázek 2.1: Provedení osazené desky EB\_BOARD

<span id="page-18-1"></span>Deska s označením EB\_BOARD slouží v robotu jako universální rozhraní pro řízení pomocných mechanismů. Umožňuje ovládání dvou stejnosměrných motorů, několika servomotorů a spínání, či rozpínání libovolné zátěže meších až středních výkonů s odběrem max do 10A. Dále je vybavena čtyřmi analogovými kanály, které je možno využít například ke zpracování signálů z čidel pro měření vzdálenosti a detekci soupeře. Jako hlavní komunikační rozhraní s ostatními periferiemi a především s řídícím PowerPC využívá EB BOARD rozhraní sběrnice CAN. Pro obsluhu jednodušších periferií, které nejsou příliš náročné na rychlost přenosu ani na chybovost vznikající možným zarušením signálu, lze využít komunikační linky SPI, I2C případně UART. Souhrn funkcí desky uvádím níže:

- Dvojnásobný H-můstek pro nezávislé řízení dvou stejnosměrných motorů s odběrem do 5A
- $\bullet$ Čtyřkanálový analogově-digitální převodník s rozsahem 0-3.3V
- Výkonový spínač umožňující dvou úrovňové ovládání libovolné zátěže do 5A
- Tříkanálový PWM výstup pro řízení modelářských servomotorů
- Deset univerzálních digitálních vstupů a výstupů
- Hardwarové rozhraní pro zpracování signálu z inkrementálního rotačního kodéru
- Sériová komunika£ní rozhraní UART, USB, CAN, I2C a SPI

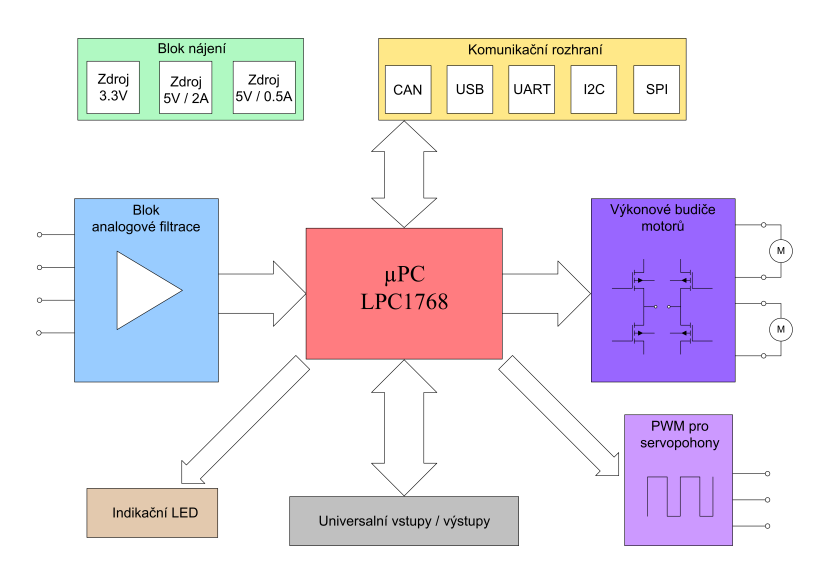

<span id="page-19-0"></span>Obrázek 2.2: Blokové zapojení desky EB\_BOARD

Celkové zapojení desky EB\_BOARD lze rozdělit na jednotlivé bloky, které jsou vyobrazeny na obrázku [\(2.2\)](#page-19-0). Konkrétní schématické provedení jed-notlivých bloků lze shlédnout v příloze na obrázku [\(A.2\)](#page-74-0). V následujícím odstavci popíši funkci i konkrétní zapojení těchto segmentů. Dále také uvedu důvody pro volbu jednotlivých komponent a výpočet některých parametrů součástek, jež považují za důležité.

### <span id="page-20-0"></span>2.1 Blok napájení

Tato část desky EB BOARD zabezpečuje veškerá napájecí napětí potřebná pro činnost vlastního procesoru i připojených ovládaných periferií. Oproti předchozí verzi tohoto modulu jsem provedl poměrně zásadní změny koncepce napájecích zdrojů. V minulosti byla do desky přiváděna napětí baterie VBAT, dále 8V a 5V. 8V větev napájení byla následně stabilizována lineárními zdroji na hodnoty 5V a 3.3V. Při využívání veškerých periferií, především servomotorků, pak docházelo k poměrně značnému ohřevu použitého stabilizátoru. Také rozvod více napájecích větví, byl zbytečně složitý a poskytoval prostor pro možnou závadu. Z těchto důvodů jsem u současné verze provedl redukci počtu rozváděných napájecích napětí v soustavě robota a lineární stabilizátor nahradil stabilizátorem spínaným. Samotný napájecí blok je rozdělen na tři jednotlivé části. Na jeho vstup jsou přiváděna dvě napětí označená jako VBAT a VLOW. Důvodem pro zavedení dvou vstupních napájení je nutnost vypínání veškerých pohyblivých částí robotu při stisku bezpečnostního tlačítka. Tento požadavek vyplývá z bezpečnostních pravidel soutěže Eurobot. Svorka VBAT je do řídicí desky vedena přes zmíněný bezpečnostní vypínač, zatím co vstup VLOW je napojen přímo na baterii a napájí především elektroniku s nízkým odběrem (odtud název VLOW). Tímto způsobem je zajištěno, že v případě kolize a následném stisku spínače, budou od napájení odpojeny pouze pohyblivé mechanismy, jako jsou pohonné motory a servomotory. Analogové vstupy, procesor i ostatní části modulu zůstanou dále napájeny, aby s nimi mohl nadřazený systém dále komunikovat a využívat je. Na svém výstupu napájecí blok poskytuje tři napětí. Pro potřebu připojení servomotorů je zde osazen pěti voltový zdroj, jenž umožňuje proudový odběr až do hodnoty 2A. Při návrhu byl uvažován maximální odběr na jedno servo 250 mA. K desce lze připojit nejvýše tři servopohony. I při předpokládaném plném zatížení má tedy výkon zdroje přibližně 50% rezervu. Jako spínaný regulátor jsem v tomto případě zvolil obvod FAN8303. Jedná se o produkt

firmy FAIRCHAILD SEMICONDUCTOR [\[5\]](#page-70-5). Velkou předností tohoto obvodu je především skutečnost, že ke své činnosti vyžaduje jen minimum externích komponent. Konkrétní zapojení obvodu včetně jmenovitých hodnot použitých součástek bylo převzato z obvodové dokumentace výrobce. Vstup stabilizátoru FAN8303 je napájen ze svorek s označením VBAT. Tato větev napájení se v případě stisku bezpečnostního tlačítka odpojí.

Pro správnou funkci budičů sběrnice CAN a také pro napájení operačních zesilovačů analogových filtrů je zapotřebí další větve 5V. Toto napětí obstarává regulátor LM2674. Opět se jedná o spínaný zdroj, tentokrát z produkce firmy National Semiconductor. Stejně jako v prvním případě, i stabilizátor LM2674 vyžaduje ke své činnosti jen několik externích součás-tek. Zapojení bylo opět převzato z dokumentace k obvodu [\[16\]](#page-71-0). Hodnoty vstupního (C18) i boostovacího (C22) kapacitoru rovněž odpovídají doporučení výrobce. Jedinými součástkami jejichž hodnotu je nutno určit pro naše zapojení jsou indukčnost  $L_1$  a výstupní kapacitor  $C20$ . Hodnota použitého induktoru závisí na velikosti vstupního napětí a odebíraném kontinuálním proudu. Pro zjednodušení návrhu uvádí výrobce v dokumen-taci graf [\(2.3\)](#page-22-2) něhož lze hodnotu induktoru odečíst bez nutnosti výpočtu. Uvážíme maximální proudový odběr 300 mA, pak pro bateriové napájení 14V, které používáme, obdržíme hodnotu indukčnosti  $\mu$ H. Proudovou zatižitelnost cívky nutno volit větší, než je velikost konstantně odebíraného proudu. Obvykle se volí pětinásobek proudového zatížení.

Procesor vyžaduje napětí 3.3V. To je odvozeno z pěti voltové větve napájení pomocí obvodu LF33. Jedná se o lineární stabilizátor v provedení LOW DROP. Díky tomu stabilizátor na svém vstupu pro správnou funkci vyžaduje napětí pouze o 0.5V vyšší než je napětí výstupní. Zapojení obvodu a hodnoty obou kapacitorů opět vychází z doporučení výrobce.

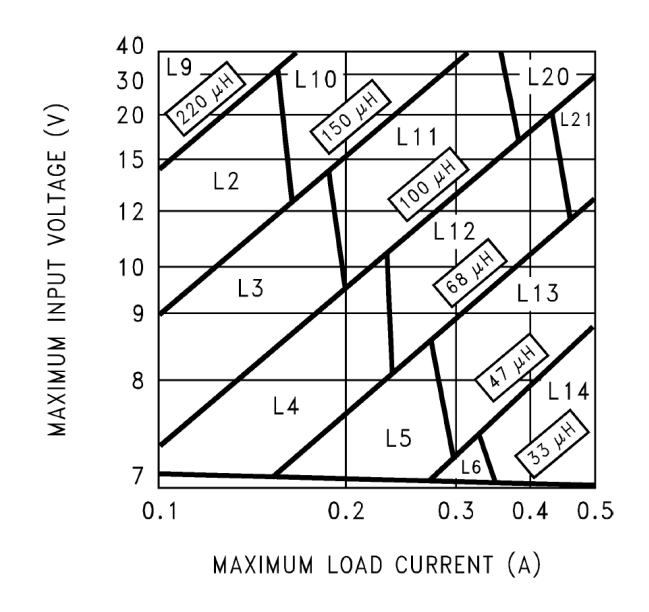

<span id="page-22-2"></span>Obrázek 2.3: Grafický výběr hodnoty induktoru [\[16\]](#page-71-0)

### <span id="page-22-0"></span>2.2 Analogové vstupy

Aby bylo možno pomocí desky EB\_BOARD vyhodnocovat spojité analogové signály, je využito čtyř kanálů analogově digitálního převodníku řídícího mikroprocesoru. Tyto kanály jsou vyvedeny na piny konektorů, které ve schématu (příloha [A.4\)](#page-75-0) nesou označení SHARP1, SHARP2, SHARP3 a SHARP4. Jak napovídá pojmenování konektorů, jsou čtyři analogové vstupy primárně předurčeny pro zpracování signálů z čidel SHARP. My využíváme typ GP2D120 [\[22\]](#page-72-0). Tyto senzory slouží pro měření vzdálenosti a v robotu je jich využíváno především pro orientační detekci oponenta, herních prvků případně jiných překážek. Výstupní signál je závislý na vzdálenosti čidla od případné překážky. Konkrétní charakteristiku výstupního signálu zobrazuje obrázek  $(2.4)$ . Aby byly potlačeny, v ideálním případě zcela odříznuty, rušivé signály, které se na vstupech objevují, je před před vlastní převodník zařazen analogový filtr v podobě aktivní dolní propusti s operačním zesilovačem LM2902.

#### <span id="page-22-1"></span>2.2.1 Návrh analogového filtru

Návrh vychází z [\[19\]](#page-72-1). Vlastní filtr lze realizovat v pasivním, nebo aktivním provedení. Aktivní filtrace nabízí oproti filtrům pasivním několik výhod.

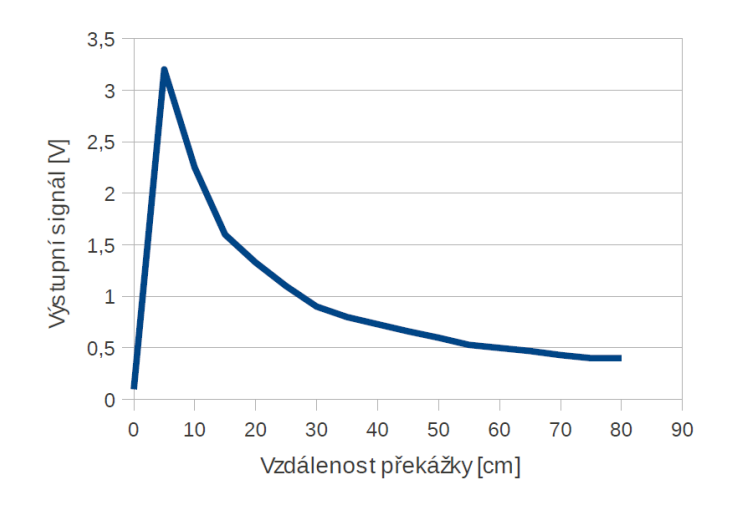

<span id="page-23-0"></span>Obrázek 2.4: Závislost výstupního signálu čidla SHARP na vzdálenosti od překážky [\[22\]](#page-72-0)

Předností je především fakt, že není nutno používat indukčnosti a obvykle se vystačí pouze s kapacitory a rezistory. Dále lze dosáhnout velkých vstupních a nízkých výstupních impedancí. V případě potřeby je možno nastavit filtru zisk větší než 1. V takovém případě však musí být zajištěno, aby byl vstupní signál omezen. Nesmí dojít k saturaci obvodu, neboť pak by byla porušena linearita obvodu a vlastnosti propusti by zcela degradovaly. Pro uvedené výhody jsem i já zvolil dolní propust v podobně aktivního dolno-propustného filtru. Přenosovou charakteristiku dolní propusti je vždy možno popsat vztahem  $(2.1)$  a ideální a frekvenční charakteristiku vyobrazuje obrázek [\(2.5\)](#page-23-1). [\[19\]](#page-72-1)

<span id="page-23-2"></span>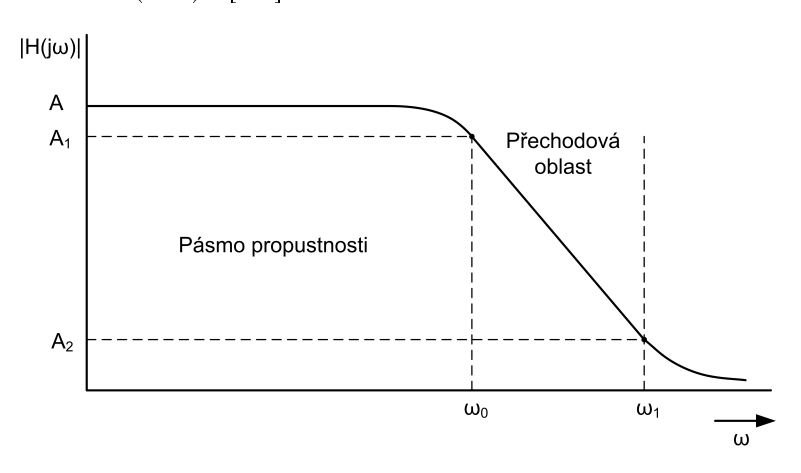

Obrázek 2.5: Charakteristika obecné dolní propusti [\[19\]](#page-72-1)

<span id="page-23-1"></span>
$$
H(p) = \frac{Kb_0}{p^n + b_{n-1} + \dots + b_0} \tag{2.1}
$$

| $\omega/\omega_0$ | $ H(j\omega) $ |       |       |       |       |  |  |
|-------------------|----------------|-------|-------|-------|-------|--|--|
| $\theta$          | 1              | 1     | 1     | 1     | 1     |  |  |
| 0.5               | 0.894          | 0.970 | 0.992 | 0.998 | 0.999 |  |  |
| $\mathbf{1}$      | 0.707          | 0.707 | 0.707 | 0.707 | 0.707 |  |  |
| 1.5               | 0.555          | 0.406 | 0.284 | 0.194 | 0.131 |  |  |
| $\overline{2}$    | 0.447          | 0.243 | 0.124 | 0.062 | 0.031 |  |  |
| 3                 | 0.316          | 0.110 | 0.037 | 0.012 | 0.004 |  |  |
| 4                 | 0.234          | 0.062 | 0.160 | 0.004 | 0.001 |  |  |
| řád n             |                | 2     | 3     | 4     | 5     |  |  |

<span id="page-24-0"></span>Tabulka 2.1: Přehled hodnot modulů Butterworthových filtrů [\[19\]](#page-72-1)

Jak moc se přibližuje reálný filtr filtru ideálnímu závisí na použitém typu aproximace a na řádu filtru. S rostoucím řádem filtru se však také úměrně zvyšuje náročnost zapojení celé propusti. Proto se volí řád filtru minimální takový, který ještě splňuje požadavky dané aplikace na A1 a A2. Použijemeli Butterworthovu aproximaci, kterou jsem pro realizaci filtru zvolil, lze řád filtru určit na základě vztahu  $(2.2)$ 

<span id="page-24-3"></span><span id="page-24-1"></span>
$$
n = \frac{\log(10^{\alpha_2/10} - 1)}{2. \log(\omega_1/\omega_0)}
$$
(2.2)

Pro naši aplikaci byl postup následovný. Kmitočet  $\omega_0$  jsem zvolil jako 100 Hz, horní kmitočet  $\omega_1$  jako 400 Hz. Po dosazení do vztahu [\(2.2\)](#page-24-1) obdržíme následně uváděný výpočet

$$
n = \frac{\log(10^{20/10} - 1)}{2. \log(400/100)} = \frac{\log(10^{20/10} - 1)}{2. \log(400/100)} = \frac{\log(10^2 - 1)}{2. \log(4)} = \frac{1.9956}{1.204} = 1.657
$$
\n(2.3)

<span id="page-24-2"></span>Rád filtru se volí jako vyšší celé číslo, tedy v našem případě 2. But-terworthovy filtry odpovídají reálné dolní propusti na obrázku [\(2.5\)](#page-23-1). Mo-dul přenosu nikdy neroste, monotónně klesá a platí pro něj vztah [\(2.4\)](#page-24-2).

$$
||H(j\omega)|| = \frac{1}{\sqrt{1 + (\omega/\omega_0)^2}}
$$
(2.4)

Tabulka [\(2.1\)](#page-24-0) uvádí velikosti modulu Butterworthových filtru pro řády v rozmezí 1 až 5. (Hodnoty jsou zaokrouhleny na tři desetinná místa)

| $\mathbf n$    | $b_0$ | $a_1$ | b <sub>1</sub> | a <sub>2</sub> | b <sub>2</sub> |
|----------------|-------|-------|----------------|----------------|----------------|
| $\overline{2}$ | 0.000 | 1.414 | 1.000          | 0.000          | 0.000          |
| 3              | 1.000 | 1.000 | 1.000          | 0.000          | 0.000          |
|                | 0.000 | 0.765 | 1.000          | 1.847          | 1.000          |
| 5              | 1.000 | 0.618 | 1.000          | 1.618          | 1.000          |

<span id="page-25-1"></span>Tabulka 2.2: Tabulka koeficientů pro Butteworthovy filtry [\[19\]](#page-72-1)

Máme-li na základě výpočtu dle [\(2.3\)](#page-24-3) zvolen požadovaný řád navrhovaného filtru, je možno přistoupit k výpočtu hodnot jednotlivých součástek. Základní zapojení dolnopropustného filtru druhého řádu je shodné pro všechny typy aproximace a znázorňuje jej obrázek [\(2.6\)](#page-25-0). Z tabulky

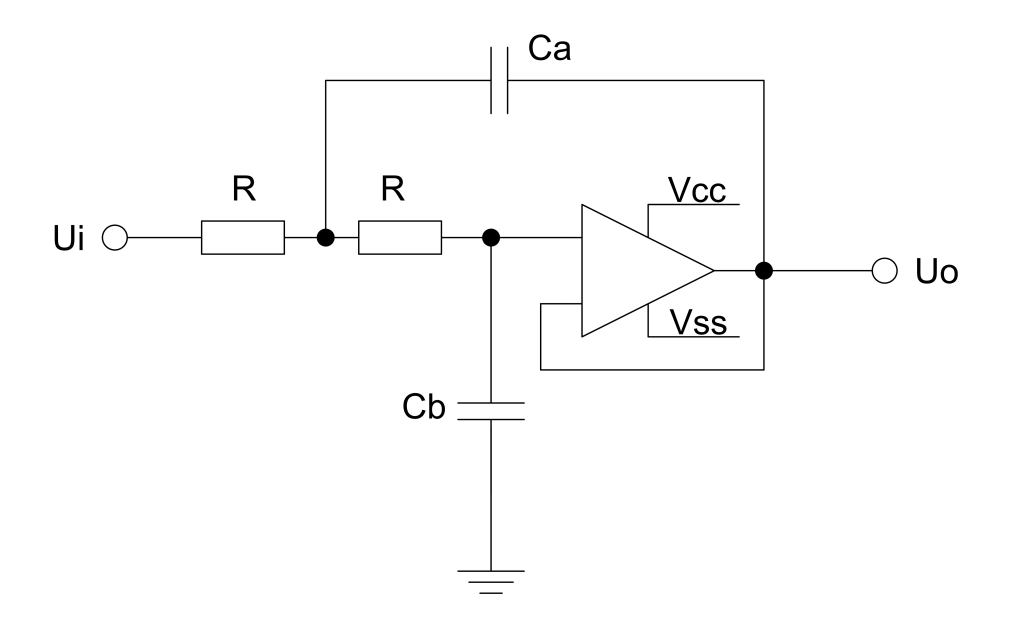

<span id="page-25-0"></span>Obrázek 2.6: Základní zapojení dolní propusti s OZ [\[19\]](#page-72-1)

 $(2.2)$  vybereme příslušné hodnoty koeficientů a dosadíme je do následujících vzorců pro výpočet kapacitorů $(2.5)$ , $(2.6)$ . Hodnoty rezistorů volíme dle dostupných hodnot používané řady.

<span id="page-25-2"></span>
$$
Ca = \frac{1.414}{R2\pi f_0} \tag{2.5}
$$

$$
Cb = \frac{0.7071}{R2\pi f_0} \tag{2.6}
$$

<span id="page-25-3"></span>Výstupy aktivních filtrů se následně vedou do analogově digitálního převodníku, jenž je integrován na čipu řídícího mikrokontroléru.

### <span id="page-26-0"></span>2.3 Komunika£ní rozhraní

Tato část desky zprostředkovává veškerou komunikaci s ostatními systémy robotu. Jako hlavní komunikační kanál, po němž se přenášejí řídící příkazy a naměřená data, byla zvolena sběrnice CAN. Aby byla navrhovaná deska EB BOARD co nejvíce univerzální, poskytuje i další sériová rozhraní. Konkrétně se jedná o sběrnici I2C, SPI, UART a USB. První dvě uvedené sběrnice jsou využitelné především pro připojení menších čidel (monitoring teploty, rozšíření počtu bočních spínačů robota, díky nimž detekuje případný náraz soupeře). Standardní sériová linka UART nachází své uplatnění především ve fázi ladění zdrojového kódu řídícího procesoru, kdy si programátor pomocí ní může vypisovat a ukládat potřebné hodnoty. Dále lze v případě potřeby použít sériové rozhraní UART pro zavedení bootloaderu do procesoru, při jeho prvním programování. USB sběrnice nebývá při provozu desky využívána, její hlavní význam spočívá v umožnění rychlého nahrání kódu do procesoru. Nahrazuje tedy již zmíněné rozhraní UART.

#### <span id="page-26-1"></span>2.3.1 Popis a implementace CAN

Cerpáno z [\[24\]](#page-72-5). CAN (Controller Area Network) je označení sériové sběrnice, vyvinuté firmou BOSCH pro nasazení v automobilovém průmyslu. V roce 1993 byl vydán standard ISO11898, který pod pod označením CAN2.0A popisuje fyzickou a linkovou vrstvu ISO/OSI modelu. V pozdější době byla specifikace linkové vrstvy rozšířena o standard CAN2.0B. Návrh CAN umožňuje distribuované řízení systémů v reálném čase s přenosovou rychlostí do 1Mbit/s. Dále poskytuje vysokou úroveň zabezpečení proti chybám. Jedná se o protokol typu *multi-master*, kde každý uzel připojený ke sběrnici může zastávat roli mastra a řídit tak chování ostatních uzlů. Zprávy posílané po sběrnici protokolem CAN neobsahují žádnou informaci o cílovém uzlu a jsou přijímaný všemi připojenými účastníky zároveň. V úvodní části každé zprávy je obsažen identifikátor, jenž zároveň

udává prioritu přenášené právy. Nejvyšší prioritu udává identifikátor 0.

Pro realizaci fyzického přenosového média se nejčastěji používá diferenciální linka definovaná normou ISO11898. Tato norma definuje jednak elektrické vlastnosti vysílacího budiče a přijímače a zároveň principy časování, synchronizace a kódování jednotlivých bitů. Sběrnici tvoří dva vodiče označované CAN H a CAN L. Standard protokolu definuje dvě vzájemně komplementární úrovně dominant a recessive. Jejich úrovně nejsou ur-£eny a skute£ná reprezentace záleºí na konkrétní realizaci fyzické vrstvy. Základním požadavkem na fyzické přenosové médium protokolu CAN je, aby realizovalo funkci logického součinu. Vysílají-li všechny uzly bit recessive, potom je na sběrnici hodnota recessive. Vysílá-li alespoň jeden uzel bit *dominant*, pak je na sběrnici úroveň *dominant*. Přesný popis jednotlivých typů přenosů ani popis datových paketů zde uvádět nebudu. Přesahovalo by to již rámec této práce. Případného zájemce odkážu na literaturu [\[24\]](#page-72-5) Možné způsoby, jak realizovat komunikační rozhraní CAN jsou dva. Prvním z nich je využití některého z integrovaných obvodů, který pracuje jako řadič této sběrnice a s nadřazeným procesorem komunikuje obvykle pomocí paralelního rozhraní. Vhodných, komer£n¥ dostupných obvodů existuje velké množství od různých výrobců. Limitujícím faktorem obvykle bývá požadovaná propustnost dat a výše požadované inteligence. Jako příklad takového obvodu mohu uvést SJA1000, s nímž mám i osobní zkušenosti. Druhou možností, je zvolení takového mikroprocesoru, který má již řadič CAN implementován na svém čipu. V posledních letech došlo k velmi výraznému rozšíření této sběrnice a spousta výrobců ji na své procesory nasazuje. Výhodou takového řešení je především jednodušší realizace rozhraní. Z pohledu programátora se může zdát i snazší obsluha sběrnice, neboť odpadne nutnost komunikace s externím obvodem. Nezanedbatelnou výhodou je rovněž výrazně menší rozměr výsledné navržené desky.

Námi zvolené řešení se ubírá směrem výběru vhodného procesoru. LPC1768 má na svém čipu integrovány dva nezávislé řadiče sběrnice CAN.

Poskytuje tedy kompletní linkovou a část fyzické vrstvy protokolu. Řadiče je nutno doplnit o vhodné výkonové budiče sběrnice. Mezi mnoha nabízenými budiči jsem zvolil obvod 82C250. Jedná se o obvod vyráběný firmou Phillips Semiconductors [\[18\]](#page-71-6). Umožňuje komunikaci s maximální přenosovou rychlostí  $1 \text{Mb/s}$ . Budič nabízí tři pracovní režimy

- High-speed
- Slope control
- Stand-by

Mezi jednotlivými módy lze přepínat vhodným zapojením vstupního vývodu Rs. Připojením toho pinu k zemnímu potenciálu je zvolen režim High-speed. Aby byla zachována zpětná kompatibilita s předchozími deskami EB\_BOARD převzal jsem tento zvolený režim. Napájení všech desek v robotu nemusí být na stejném potenciálu. Vodiče sběrnice jsou vedeny v blízkosti výkonových částí robotu. Mohou se v nich tedy indukovat napě-´ové pulzy. Aby se zamezilo vyrovnávání nap¥´ových potenciál· prost°ednictvím datové linky CANH a CANL, což by mohlo mít za následek zničení samotného budiče, případně i procesoru, je zapojení doplněno o galvanické oddělení od sběrnice. V předchozích ročnících byly použity klasické optočleny. Z důvodu úspory místa na desce jsem je nahradil dvojnásobným optoizolátorem digitálních signálů ADUM1201.

### <span id="page-28-0"></span>2.3.2 Popis a implementace USB

Cerpáno z [\[8\]](#page-70-1). USB(Universal Serial Bus) je sériová sběrnice, sloužící jako universální rozhraní pro připojení externích zařízení k PC. Specifikace sběrnice vznikla za spolupráce firem Compaq, Hewlett-Packard, Intel, Lucent, NEC, Microsoft a Phillips. Přehled základních parametrů USB:

• sériové rozhraní s přenosovými rychlostmi 1.5 Mb/s, 12 Mb/s, 480 Mb/s

- možnost připojení zařízení do vzdálenosti 5 m
- možnost napájet zařízení přímo z konektoru (běžně lze odebrat  $100$ mA, po speciálním přihlášení až 500 mA
- velký počet připojitelných zařízení (při použití hubu až 127)
- podpora Plug&Play

Data se přenášejí po dvou vodičích označovaných  $D+$  a D-. Pro zvýšení odolnosti vůči rušení je využíváno diferenčního přenosu, kdy oba vodiče nesou vzájemně negované signály. Napěťové úrovně jsou v rozsahu 0 až 3.3V. Uvedené přenosové výkony platí pro jedno zařízení. Je-li k počítači připojeno více zařízení, šířka pásma se mezi ně rozdělí. Pro výběr správné komunikační rychlosti se využívá nastavovací režim, kdy jeden z datových vodičů  $D+$ , nebo  $D-$  je připojen k úrovni 3.3V. Připojení pull-upů na  $D+$ nebo D- zároveň hubu sděluje, že bylo připojeno nějaké zařízení, protože jinak jsou obě linky taženy k 0V pomocí pull-downů o velikosti 15 k $\Omega$ .

- Low Speed zařízení připojuje pull-up rezistor 1.5 k $\Omega$  mezi D- a 3.3V
- Full Speed zařízení připojuje pull-up rezistor 1.5 k $\Omega$  mezi D+ a 3.3V
- High Speed zařízení se detekují stejně jako Full Speed s tím, že změna rychlosti se řeší programově

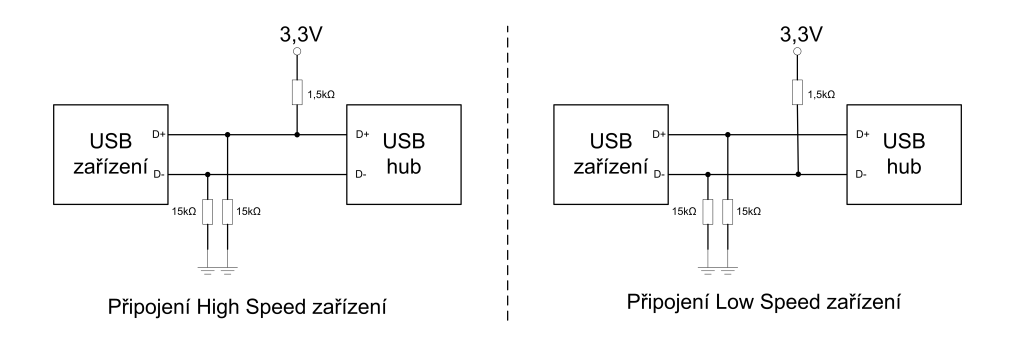

<span id="page-29-0"></span>Obrázek 2.7: Princip rozpoznání Low Speed a High Speed zařízení [\[8\]](#page-70-1)

Veškerý přenos dat se uskutečňuje po rámcích o délce přesně 1ms. [\[8\]](#page-70-1) Uvnitř těchto rámců mohou být postupně zpracovány pakety pro několik zařízení. Spolu se mohou vyskytovat pakety různých rychlostí. Obrací-li se počítač na více zařízení zajišťuje rozdělení paketů hub, který také zabra-¬uje tomu, aby se signály s vy²²ími rychlostmi p°edaly na pomalá za°ízení. Slave se musí synchronizovat na datový tok. Hodiny se získávají přímo z datového signálu. K tomu se využívá metoda NRZI (Non Return To Zero). Nuly v datech vedou ke změně logické úrovně, jedničky ponechávají úroveň beze změny. Obsahuje-li datový tok šest po sobě jdoucích 1, přidá vysílač automaticky jednu 0, aby se vynutila změna úrovně. Tato operace je nutná pro obnovení hodinového kmitočtu z datového signálu. Přijímač tento nadbytečný bit z datového toku opět odstraní.

Pro USB jsou definovány čtyři typy přenosu dat:

- Řídící přenos používá se k řízení hardware. Pracuje s vysokou prioritou a automatickým zabezpečením chyb. Přenosová rychlost je vysoká, na jeden dotaz lze přenést až 64 bajtů.
- Přenos přes přerušení Používají jej zařízení, která periodicky vysílají menší množství dat. Počítač se periodicky dotazuje na nová data. Typicky se na jeden dotaz přenese 8 bajtů
- Hromadný přenos Je vhodný pro přenos velkých množství dat se zabezpečením. Přenos má nízkou prioritu, tudíž není vhodný pro £asov¥ kritické operace
- Izochronní přenos Je vhodný pro přenos velkých množství dat definovanou rychlostí bez zabezpečení. Využívá se v systémech, kdy chyba přenosu napáchá méně škod, než jeho výpadek

K realizaci USB rozhraní jsem v případě desky EB BOARD přistoupil dvojím způsobem. Procesor LPC poskytuje na svém čipu kompletní USB rozhraní s následujícími vlastnostmi [\[17\]](#page-71-1):

- plná kompatibilita se specifikací USB2.0
- podpora činnosti v režimech OTG, Host, Device
- $\bullet$  podpora 32 koncových zařízení
- podpora všech tří typů datových přenosů (Izochronní, hromadný, řídící i přenos na přerušení)
- $\bullet$  nastavitelná maximální velikost datových paketů až do výše definované specifikací USB
- možnost dynamického přepínání mezi řídícím módem CPU a  $DMA$

První způsob realizace tedy využívá tohoto rozhraní implementovaného na čipu procesoru. EB BOARD pracuje vždy pouze jako podřízené zařízení v režimu Device. Rozhraní je zapojeno na základě doporučení výrobce, které uvádí obrázek [\(2.8\)](#page-32-1). Správná konfigurace a kompletní zprovoznění USB mohou být poměrně náročné. Abych předešel případným potížím při oživování osazené desky a zavádění bootloaderu, rozhodl jsem se krom USB využít i jednu ze sériových linek UART, které procesor nabízí. Jelikož v dnešní době již větší část počítačů není rozhraním RS232 standardně vybavena, je vhodné toto rozhraní převést na jiné, současnými počítači lépe podporované. V našem případě se jedná opět o rozhraní USB. Jako převodník USB<=>UART je použit hojně rozšířený integrovaný obvod FT232RL.

Aby bylo možno mezi jednotlivými implementacemi USB v případě potřeby přepínat, je do cesty datového signálu zařazen obvod MAX4906. Jedná se o analogový multiplexer s velmi nízkým odporem v sepnutém stavu a s velmi malou vstupní kapacitou. Obvod byl navržen pro použití v aplikacích s USB pracujícím na rychlosti 480 Mb/s. K přepínání směru slouží řídící vstup označený IN. Tento pin je ošetřen externím pull-up rezistorem, který na něm v klidovém stavu udržuje úroveň logické 1 a přivádí USB data na vstupy obvodu FTDI. Zapojíme-li zkratovací propojku, dojde k uzemnění řídícího pinu a signály sběrnice budou přepojeny na vstupy LPC1768.

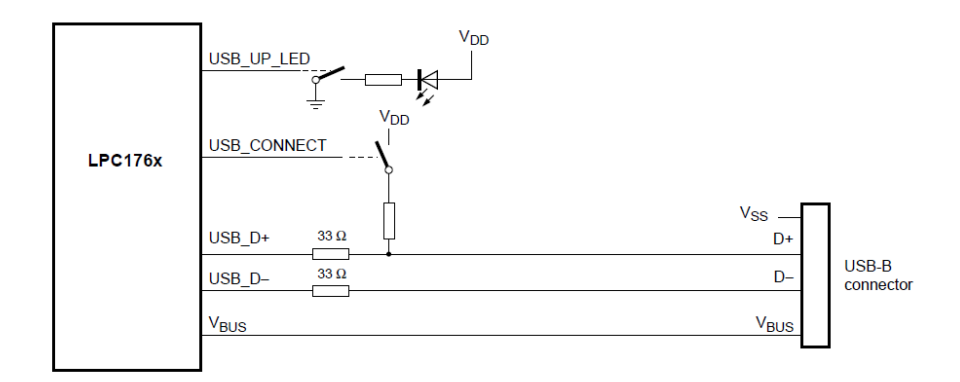

<span id="page-32-1"></span>Obrázek 2.8: Zapojení procesoru v režimu USB device [\[17\]](#page-71-1)

#### <span id="page-32-0"></span>2.3.3 Popis a implementace I2C

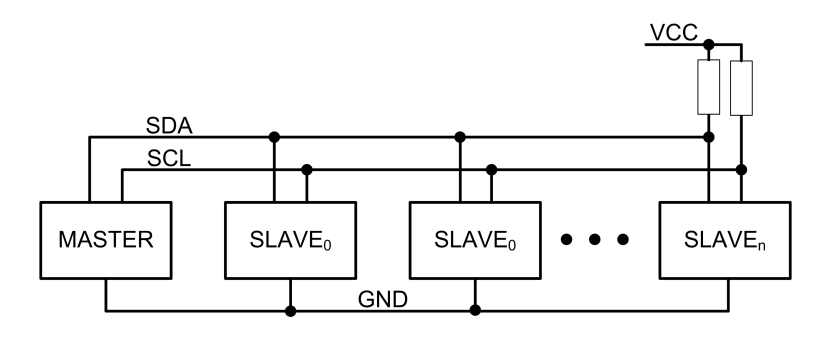

<span id="page-32-2"></span>Obrázek 2.9: Propojení zařízení na sběrnici I2C [\[9\]](#page-70-2)

I2C je dvouvodičový interface vyvinutý společností Phillips. Slouží pro komunikaci a přenos dat mezi jednotlivými integrovanými obvody a to obvykle v rámci jednoho zařízení. Jednotliví účastníci se ke sběrnici připojují dle obrázku  $(2.9)$ . Komunikace může probíhat ve standardním, případně rychlém módu. Tyto režimy se liší komunikační rychlostí. Standardní mód umožňuje komunikaci rychlostí 100kb/s, rychlý 400kb/s. Jeden obvod připojený na sběrnici zastává funkci iniciátora přenosu a je označován jako MASTER. Ostatní účastníci se řídí na základě požadavků MASTERA a nazývají se *SLAVE*. Přeje-li si *MASTER* iniciovat přenos dat, vyšle na sběrnici nejprve adresu zařízení, které hodlá oslovit. Všichni ostatní naslouchají. Zařízení, které rozpozná svou adresu, provede potvrzení jejího přijetí pomocí signálu  $\overline{ACK}$ . Součástí vyslané adresy je také příznak R/W, který označuje, zda budou data posílána do *SLAVE*, nebo naopak budou ze  $SLAVE$  vyčítána. Dle toho se následně odvíjí další komunikace. Možná

je i varianta kdy je ke sběrnici připojeno více zařízení chovajících se jako MASTER. Tato konfigurace je méně běžná a nebudu ji zde dále popiso-vat. Komunikační protokol naznačuje obrázek [\(2.10\)](#page-33-1). Data chodí po vodiči označeném jako SDA, hodiny po vodiči SCL. MASTER i SLAVE jsou k těmto vodičům připojeny pomocí obvodů s otevřeným kolektorem. Tak mají všechna zařízení v případě potřeby možnost ovlivňovat logické úrovně na vodičích, aniž by došlo k poškození obvodů.

Díky velké jednoduchosti a nenáročnosti sběrnice, došlo k jejímu masivnímu rozšíření. Využívá ji velké množství obvodů, mezi které se řadí sériové paměti, analogově-digitální převodníky, expandery portů a spousta dalších. Také téměř všichni výrobci procesorů implentují toto rozhraní do svých obvodů. Realizace I2C interfejsu se tak zjednodušila pouze na vyvedení potřebných pinů procesoru a jejich následném nakonfigurování.

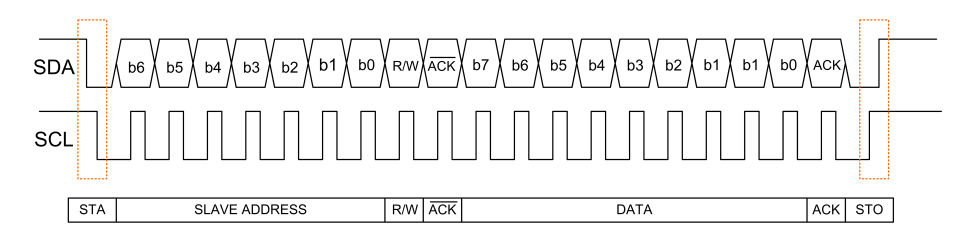

<span id="page-33-1"></span>Obrázek 2.10: Komunikace po sběrnici I2C [\[7\]](#page-70-3)

### <span id="page-33-0"></span> $2.4$  Výkonový H-můstek a výstup servomotorů

Oproti předchozím provedením desky EB BOARD bylo zapotřebí navýšit výkon můstků pro ovládání motorů. Dřívější verze umožňovala připojení dvou motorků s maximálním odběrem do 2A. Jelikož deska při provozu nemívá obvykle žádné chlazení, docházelo ke značnému přehřívání výkonových obvodů. Stávající H-můstek jsem nahradil obvodem MC33932. Jedná se o dva nezávisle ovládané můstky umístěné na společný čip. Každý z nich umožňuje řídit induktivní zátěž s odběrem do výše 5A. Výstupní proud lze modulovat pomocí pulzní šířkové modulace s maximálním kmitočtem 11kHz. MC33932 umožňuje PWM řízení, regulaci rychlosti, kroutivého momentu, směru otáčení i dynamické brzdění motorů. Díky těmto vlastnostem se ovbod jeví jako velmi vhodný pro řízení menších motorů. Jeho vlastnosti však nebyly v průběhu oživování dostačně prověřeny. Pro podrobné vyzkoušení MC33932 a srovnání jeho parametrů s dříve použitým obvodem bude zapotřebí delší testování, na které v současné době nebyl dostatek £asu. Základní vlastnosti MC33932 [\[6\]](#page-70-4):

- provozní napájecí napětí v rozsahu  $8V$  až  $28V$
- 3V a 5V TTL vstupní signály, vstupy jsou kompatibilní s logickými úrovněmi CMOS
- Interní nadproudová ochrana vypínající PWM výstup
- Ochrana výstupních obvodů proti zkratu na zemní vodič
- Ochrana výstupních obvodů proti zkratu na napájecí napětí
- Všechny vstupy mají pomocí interních pull-up a pull-down rezistorů definován defaultní stav
- Sleep Mode s proudovým odběrem sníženým na  $100\mu\rm A$
- Maximální odpor v sepnutém stavu 235 m $\Omega$

Pro připojení servomotorků slouží headerové konektory, na které je vyvedeno pěti voltové napájení, zemní vodič a výstup PWM. Jak již bylo zmíněno je deska EB BOARD určena právě především pro řízení různých pomocných, pohybových mechanismů robotu.

## <span id="page-34-0"></span>2.5 Rozhraní IRC

Pro většinu aplikací není vhodné řídit motory pouhým zapnutím a vypnutím napájení. Mnohem častěji bývá požadována regulace rychlosti, zrychlení, nebo polohy motorů. V takových případech se nevyhneme nutnosti zavedení zpětné vazby a měření skutečné rychlosti otáčení, případně skutečné polohy motoru. Způsobů, jak tyto veličiny měřit existuje celá řada.

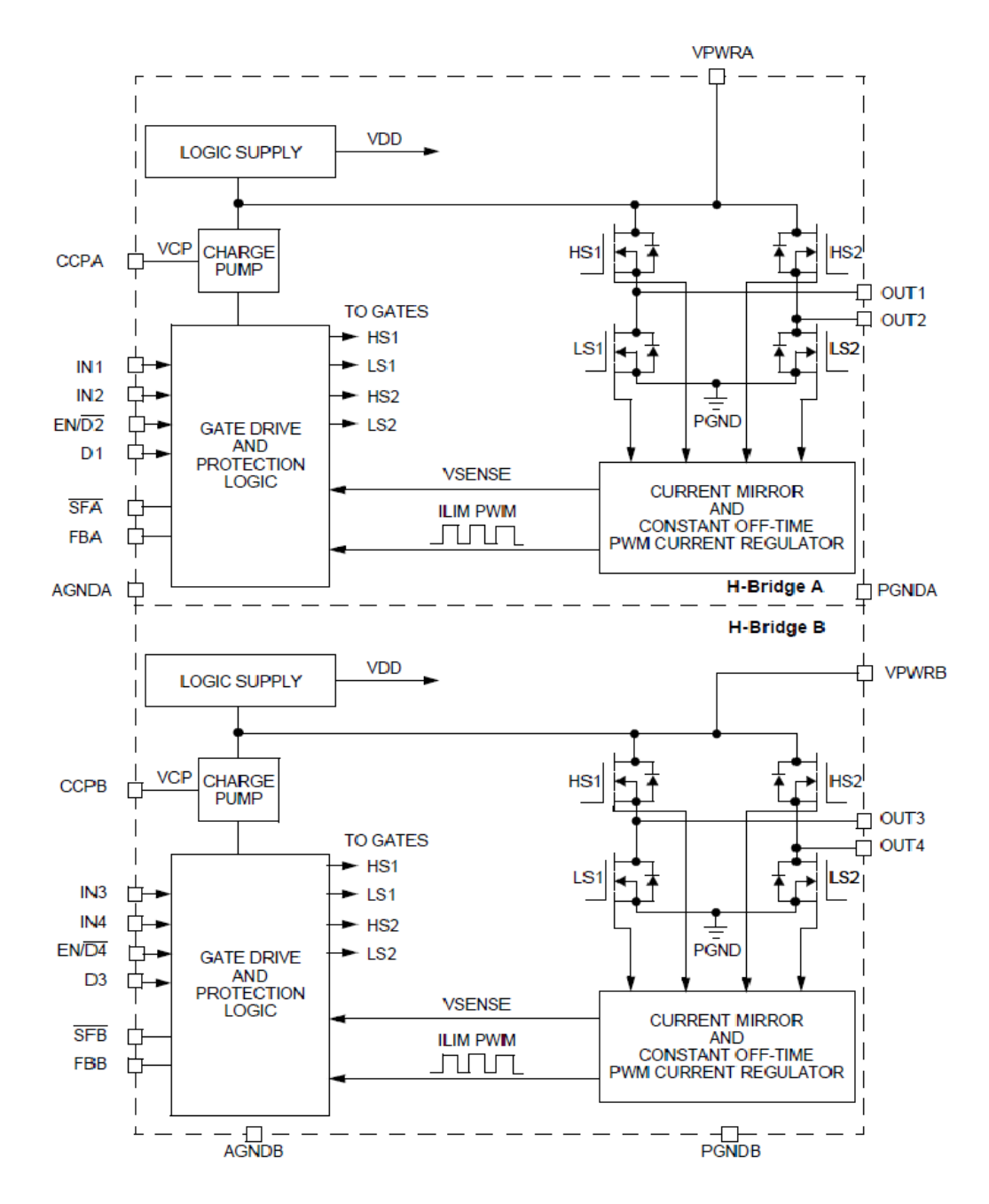

<span id="page-35-0"></span>Obrázek 2.11: Zjednodušené vnitřní provedení obvodu MC33932 [\[6\]](#page-70-4)

Jedním z nich je použití inkrementálního senzoru [\[15\]](#page-71-2). Název *inkremen*tální charakterizuje princip činnosti založený na otáčivém mezikruží s pravidelně se střídajícími průhlednými a neprůhlednými ploškami (ryskami). [\[15\]](#page-71-2) Tyto plošky přerušují průchod paprsku emitovaného svítivou diodou (LED) umístěnou na jedné straně tohoto mezikruží. Průchod světla je detekován fototranzistorem, případně jiným detektorem světla, umístěným na druhé straně mezikruží proti LED. Do optické cesty mezi zdrojem a přijímačem světla je u většiny snímačů zařazen ještě nepohyblivý masko-
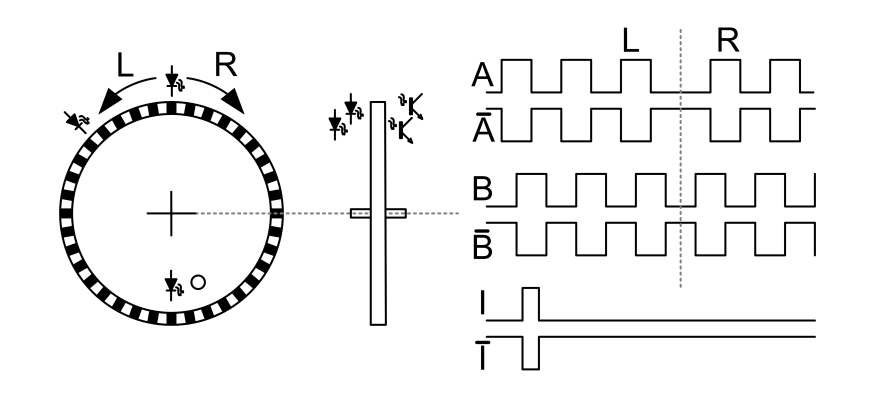

<span id="page-36-1"></span>Obrázek 2.12: Základní provedení inkrementálního senzoru [\[15\]](#page-71-0)

vací kotouč s ryskami o stejné stejné rozteči, jako má kotouč pohyblivý. Jsou-li průhledné rysky pohyblivého a stínícího kotouče v zákrytu, dopadá na fotosenzor maximální světelný tok. Jsou-li v zákrytu segmenty průhledné a neprůhledné, nedopadá na fotosenzor žádné světlo. Výstupní signál fototranzistoru má periodu nepřímo úměrnou počtu rysek a rychlosti otáčení pohyblivého kotouče. Aby bylo možno rozlišovat i smysl otáčení, bývá maskovací kotouč opatřen druhým segmentem s ryskami posunutými vůči prvnímu segmentu o úhel  $\alpha$ . Ten je dán rovnicí [\(2.7\)](#page-36-0), kde n je počet rysek a  $k$  je celé číslo.

<span id="page-36-0"></span>
$$
\alpha = \left(k + \frac{1}{2}\right) \frac{2\pi}{n} \tag{2.7}
$$

K tomuto segmentu přísluší druhý fotosenzor snímající fázově posunutý světelný tok. Signál z prvního senzoru je v obrázku [\(2.12\)](#page-36-1) označen písmenem A, signál ze senzoru druhého písmenem B. Detekováním změny fáze průběhů A a B získáme informaci o změně směru otáčení. Průběh značený jako I se označuje jako nulová indexová značka. Je generován jednou za otáčku a určuje výchozí referenční pozici. Kromě použití při nastavení senzoru do výchozí polohy jej lze využít k detekci případné akumulované chyby polohy způsobené rušivými v rámci jedné otáčky.

K vlastní realizaci lze přistoupit několika způsoby. Jednotlivé signály je možno detekovat softwarově s využitím přerušovacího systému použitého mikrokontroléru. Další možností je využití některého z dostupných specializovaných obvodů a z něj následně vyčítat konkrétní informace o rychlosti,

směru otáčení, případně poloze. Mnou zvolený mikrokontrolér má dekodér kvadraturního signálu implementován přímo na čipu jako jednu ze svých periferií. Celá realizace tak spočívala pouze ve vyvedení potřebných pinů na vhodný konektor a v jejich následném nakonfigurování do režimu zpracování signálu z IRC.

## 2.6 Řídicí procesor

Při výběru mikroprocesoru bylo zohledněno několik základních aspektů. Oproti předchozím verzím EB BOARD bylo zapotřebí zvolit novější a výkonnější mikrokontrolér. Jelikož deska komunikuje s nadřazeným systémem a stejně tak i s ostatními elektronickými součástmi robotu především prostřednictvím sběrnice CAN, bylo nutné, aby zvolený mikrokontrolér měl integrovánu podporu této sběrnice. Z mnoha nabízených mikrokontrolérů jsem zvolil obvod nesoucí označení LPC1768. Tento mikrokontrolér splňuje všechny požadované technické parametry. Jedná se o procesor s jádrem ARM Cortex-M3. ARM Cortex-M3 CPU využívá Harvardskou architekturu s odd¥lenou datovou a programovou pam¥tí. Jádro procesoru ukazuje obrázek [\(2.13\)](#page-39-0). Jádro procesoru může pracovat na kmitočtu do výše 120MHz. Základní vlastnosti mikrokontroléru [\[17\]](#page-71-1):

- 512kB paměti flash, 64kB datové paměti
- 4 kanály UART
- 2 kanály sběrnice CAN
- USB rozhraní konfigurovatelné jako Host, Device i OTG
- Ethernetové rozhraní
- SPI interface
- 3 kanály I2C
- 8 kanálů 12-bitového ADC
- 8 kanálů 10-bitového DAC
- $\bullet\,$ 6 výstupů PWM
- $\bullet$  1 kanál PWM s podporou řízení třífázového motoru
- 70 universálních vstupně-výstupních pinů
- Rozhraní kvadraturního enkodéru
- Obvod reálného času s odděleným napájením
- Interní RC oscilátor 4MHz
- Interní Power-On a Watch-Dog resetovací obvody

Procesor je napájen napětím 3.3V a jeho pracovní takt udává externí krystal s kmitočtem 12MHz. Jmenovitý kmitočet krystalu byl volen s ohledem na používané periferie. Volba konkrétní hodnoty významným způsobem ovlivní správnou funkčnost především pro komunikaci po sériových linkách. Zejména v případě používání USB je nutno dodržet podmínku, že jmenovitý kmitočet krystalu se pohybuje v rozmezí mezi  $10MHz$  a  $25MHz$ . Zároveň musí platit, že zvolená frekvence krystalu (v MHz) je celé číslo a nikoliv zlomek. Podobné nároky klade na vnější oscilátor i sběrnice CAN. Zvolených 12 Mhz vychází jako vhodný kompromis, umožňující přesné odvození důležitých komunikačních rychlostí.

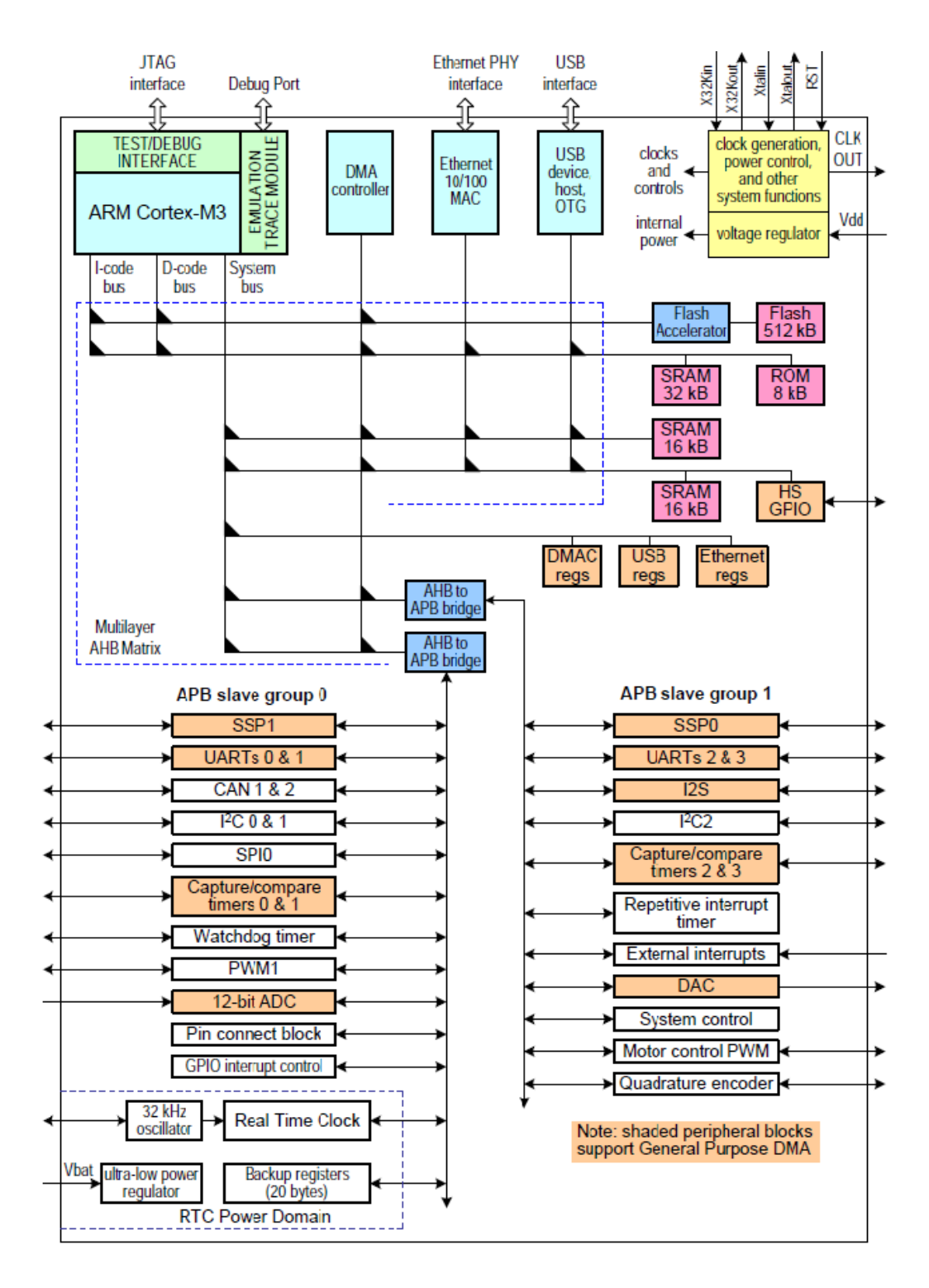

<span id="page-39-0"></span>Obrázek 2.13: Blokové zapojení jádra ARM Cortex-M3 [\[17\]](#page-71-1)

# Kapitola 3

# ídicí deska DRIVER\_BOARD

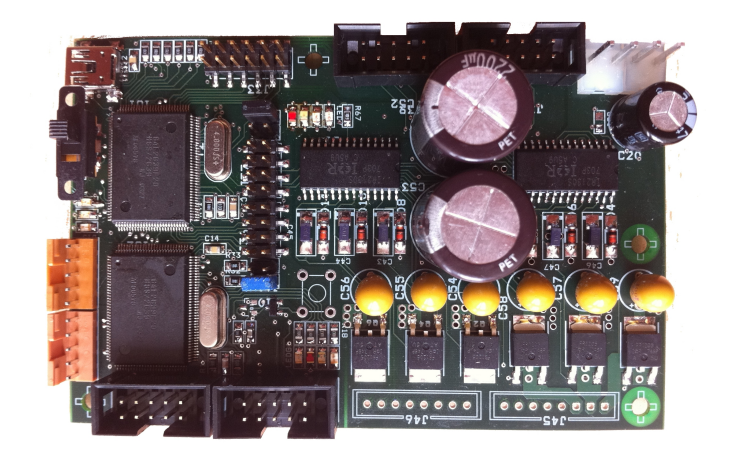

Obrázek 3.1: Provedení osazené desky DRIVER\_BOARD

DRIVER BOARD je jednou z nejdůležitějších desek v našem robotu. Jejím úkolem je regulace pohybu robota na základě požadavků řídícího POWER PC. Mým hlavním úkolem bylo přepracování stávající elektroniky tak, aby došlo ke sloučení desek pro výpočet odometrie a pro řízení bezkartáčových motorů v jeden celek. Důležitým požadavkem bylo rovně zmenšení výsledného rozměru. Mnou vytvořená deska DRIVER BOARD tedy plní tyto úkoly

- Obstarává pohyb robota (Na základě příkazů nadřazeného systému reguluje rychlosti otáčení jednotlivých motorů)
- Vypočítává odometrii (Snímá impulzy rotačních kodérů, vypočítává z nich ujetou dráhu robota)

• Poskytuje v případě potřeby universální vstupy a výstupy

### 3.1 Bezkartá£ové (BLDC) motory

erpáno z [\[10\]](#page-71-2), [\[12\]](#page-71-3). Bezkartá£ové, nebo-li brushless motory jsou jedním z typů synchronních motorů. Magnetické pole generované statorem má tedy stejnou frekvenci jako pole vzniklé rotací permanentních magnetů. Oproti běžným stejnosměrným motorům se v případě bezkartáčových motorů elektromagnety nepohybují. Cívky elektromagnetů tvoří statické statorové vinutí, zatímco rotující část tvoří permanentní magnety. Jak již napovídá samotný název, stejnosměrné BL motory nevyžadují ke své komutaci kartáčů. Komutace se provádí zcela elektronicky. Díky tomu dosahují bezkartáčové motory výrazně vyšší spolehlivosti ve srovnání s klasicky provedenými stejnosměrnými motory. Pro své velmi dobré vlastnosti, nachází tento typ motoru velmi široké spektrum využití. BLDC jsou nasazovány především v aplikacích vyžadujících vysokou spolehlivost a minimální údržbu. Jako příkladu lze uvést oblast automobilového průmyslu, lékařství, vesmírných programů, či průmyslové automatizace. Elektronická komutace je založena na impulzech získávaných obvykle z Hallových sond, které určují aktuální polohu natočení rotoru. Vlastní konfigurace bezkartáčových motorů bývá jednofázová, dvoufázová, nebo třífázová. Zvolenému uskupení odpovídá typ statoru, který obsahuje shodný počet cívek. V případě našeho robota byly zvoleny motory třífázové.

Výhody BLDC motorů oproti motorům kartáčovým [\[10\]](#page-71-2)[\[26\]](#page-72-0):

- Výhodnější charakteristika točivého momentu vzhledem k rychlosti
- Velký kroutivý moment vzhledem k rozměrům motoru
- Vysoká dynamická reakce, menší setrvačnost
- Vysoká účinnost
- Nižší náročnost na údržbu
- Výrazně delší životnost
- Nižší elektromagnetické rušení
- Vyšší rychlostní rozsah

#### 3.1.1 Konstrukční uspořádání BLDC

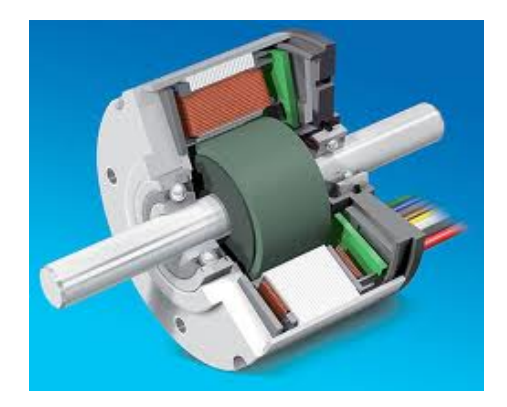

Obrázek 3.2: Řez brushless motorem

Základ třífázového BLDC motoru tvoří tři statorová vinutí. U většiny motorů je počet vinutí replikován, aby se dosáhlo menšího zvlnění momentu. Vinutí motoru může být zapojeno do hvězdy  $(Y$  zapojení) nebo do trojúhelníku( $\Delta$  zapojení). Bez ohledu na použité zapojení je vhodné mít přístup k nulovému bodu, abychom mohli měřit zpětnou elektromotorickou sílu.

Rotor bezkartáčových motorů se skládá ze sudého počtu velmi silných permanentních magnetů. V současnosti jsou velmi často používané Nd-FeB (neodyminm-iron-boron) magnety. Počet magnetických pólů v rotoru ovlivňuje velikost kroku a výsledné zvlnění točivého momentu motoru. S rostoucím počtem pólu se krok motoru zmenšuje a klesá zvlnění momentu.

BLDC motory jsou běžně ovládány třífázovým střídačem. Zjednodu-šené názorné zapojení motoru a střídače ukazuje obrázek [\(3.3\)](#page-43-0). Vodivý interval pro každou funkci je 120 stupňů. Vyjdeme-li ze zapojení ukáza-ného na obrázku [\(3.3\)](#page-43-0), potom bude komutační sekvence fází vypadat takto  $T_1T_6 - T_1T_5 - T_3T_5 - T_3T_4 - T_2T_4 - T_2T_6$ . Následně se kroky neustále periodicky opakují. Každý stav je označován jako jeden komutační krok. Z uvedených sekvencí lze vysledovat, že proud protéká v každý okamžik pouze dvěma fázemi. Zbývající fáze zůstává jako plovoucí. Pro správné časování komutačních sekvencí vyžaduje střídač informaci o pozici rotoru. Většina BLDC proto obsahuje Hallovy sondy, které jsou zabudované přímo ve statoru. Kdykoliv magnetický pól rotoru projde v blízkosti sond, získáme signál o nízké, nebo vysoké úrovni. Tím je rozlišen průchod S nebo J magnetického pólu. Kombinací tří Hallových senzorů lze určit přesný sled sekvencí. V našem robotu je hallových sond využíváno pouze k prvotní synchronizaci na indexovou značku. V okamžiku, kdy procesor zaznamená indexový pulz, začne motor řídit v závislosti na pulzech z IRC. Díky tomu lze motory řídit přesněji i při nízkých otáčkách.

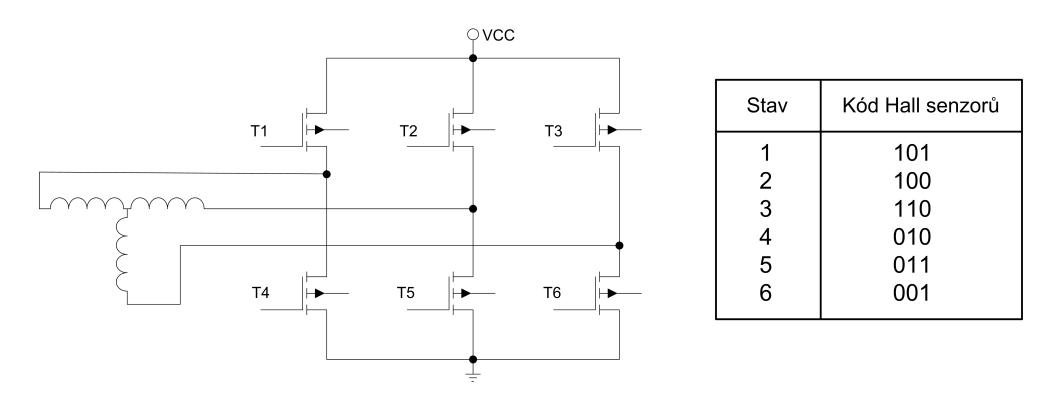

<span id="page-43-0"></span>Obrázek 3.3: Připojení motoru ke střídači a pořadí sekvencí Hallových senzorů

#### 3.2 Lokalizace robota

Aby se robot mohl pohybovat po hrací plo²e a plnit jednotlivé úkoly, musí přesně znát v každém okamžiku svou pozici. Pouze v takovém případě je schopen plnit další úkony, jako je tvorba map, plánování trajektorie pohybu a plánování herních strategií. Metod pro automatickou sebelokalizaci robotů bylo v historii robotiky vyvinuto velké množství. Podle principu měření pozice je lze rozdělit následovně [\[27\]](#page-72-1):

• Navigace pomocí taktilních a proximitních senzorů

- Sledování vodicí čáry
- Dead reckoning
- Inerciální navigace
- $\bullet$  GPS
- Diferenciální GPS

#### <span id="page-44-0"></span>3.2.1 Odometrie

V našem robotu využíváme metody výpočtu odometrie, která je nejjed-nodušší implementací Dead reckoning. [\[27\]](#page-72-1) Tento způsob sebelokalizace je velmi vhodný pro použití u podvozků s diferenciálním pohonem. Oobvykle odometrie bývá provedena optickými inkrementálními £idly, namontovanými přímo na ose pohonných motorů. Její velkou předností je především velmi levná implementace a při použití kvalitních inkrementálních čidel i poměrně vysoká přesnost. Problém této metody však spočívá v neustále narůstající chybě, kterou není možno eliminovat. Značnou chybu v měření může také způsobit deformace kol, podvozku, prokluz kol, či ne zcela stejný průměr jednotlivých kol. Geometrické nepřesnosti podvozku a jednotlivých mechanických dílů lze minimalizovat precizní výrobou. Abychom co možná nejvíce snížili nepřesnost způsobenou prokluzem hnacích kol, využíváme principu nezávislé vlečné odometrie. Tato metoda spočívá v oddělení pohonných kol od kol měřicích. Pohonná kola se tak mohou dotýkat na dostatečné ploše umožňujíce potřebnou akceleraci, zatímco měřicí kola nepřenášejí žádný výkon, nehrozí u nich prokluz a mohou být velice tenká, čímž omezují dotykovou plochu na minimum.

#### 3.2.2 Aplikace odometrie pro diferenciální podvozek

Návrh výpočtu odometrie začíná u modelu podvozku.  $[12]$  Využívá se  $dy$ namického, nebo kinematického modelu. Kinematický model, který vyu-ºíváme i my, vychází z ideálních podmínek. Nepo£ítá s fyzikálními vlastnostmi podvozku. Kola se musí valit bez skluzu a bez smyku. Musí platit podmínka společného středu otáčení. Hlavní výhodou kinematického modelu je jeho jednoduchost a také to, že umožňuje snadnou implementaci i na neznámý podvozek.

Dynamický model uvažuje fyzikální parametry podvozku. Je vhodný pro použití v prostředí, kde není možné zanedbat fyzikální působení. Složité matematické modely umožňují především kompenzaci jevů způsobených nenulovou hmotností podvozku. Nevýhoda tohoto modelu je zřejmá. S rostoucím počtem kompenzovaných vlastností roste i výpočetní náročnost. Proto je nutno volit model na základě použitého podvozku. V našem robotu používáme diferenciální podvozek, jehož schématické znázornění je na obrázku [\(3.4\)](#page-45-0). Jedná se o nejjednodušší model pozemního vozidla schopného pohybu ve dvou osách. V ideálním případě se skládá z dvojice kol o známém průměru umístěných v jedné ose se známým rozchodem. Inkrementální snímače měří dráhu ujetou jednotlivými koly. Výpočet odometrie

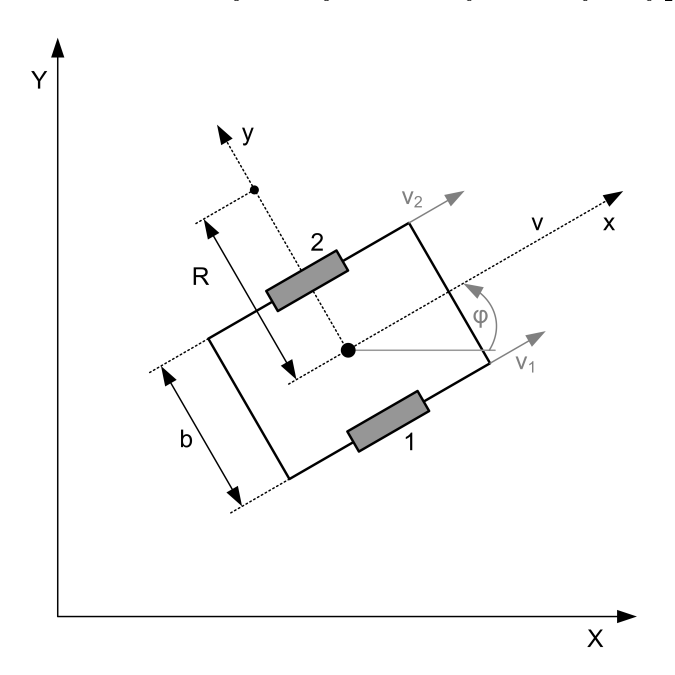

<span id="page-45-0"></span>Obrázek 3.4: Model diferenciálního podvozku [\[12\]](#page-71-3)

je pro ideální kinematický model velice jednoduchý. Známe-li parametry podvozku (průměr kol -  $d$ , rozchod kol -  $b$ ), předchozí polohu  $L_t$  (skládající se ze souřadnic $\boldsymbol{X_t}, \boldsymbol{Y_t}$ a úhlu $\boldsymbol{\phi_t})$ a rychlosti jednotlivých kol $\boldsymbol{v_1}, \boldsymbol{v_2},$  resp. přímo dráhu ujetou jednotlivými koly  $s_1, s_2$ , je možný výpočet odo-metrie. Nejprve dle rovnice [\(3.1\)](#page-46-0) spočteme přírůstek vzdálenosti  $|\Delta L|$ , resp.  $|\bm{L}_{t+1} - \bm{L}_t|$ , kterou urazil střed osy kol. Jeho hodnota je průměrem ujetých vzdáleností obou kol.

<span id="page-46-0"></span>
$$
|\Delta L| = \frac{s_1 + s_2}{2} \tag{3.1}
$$

Následně zjistíme změnu úhlu podvozku  $\phi_{t+1}$ 

<span id="page-46-1"></span>
$$
\phi = \frac{s_1 + s_2}{b} \qquad \phi_{t+1} = \phi_t + \Delta \phi \tag{3.2}
$$

Přírůstek v jednotlivých osách souřadného systému vypočteme goniometrickými funkcemi:

$$
|\Delta X| = |\Delta L| \cdot \cos(\phi_{t+1}) \qquad |\Delta Y| = |\Delta L| \cdot \sin(\phi_{t+1}) \tag{3.3}
$$

Současnou polohu zjistíme přičtením přírůstků [\(3.3\)](#page-46-1) k posledním známým souřadnicím:

$$
X_{T+1} = X_T + \Delta X \qquad Y_{T+1} = Y_T + \Delta Y \tag{3.4}
$$

## 3.3 Zapojení desky DRIVER\_BOARD

Jedním z důvodů pro přepracování dosud používaného zapojení desky DRIVER BOARD byl nedostatek místa v robotu, podobně jako v případě desky EB BOARD. Dále bylo zapotřebí opravit drobné chyby a nedostatky stávajícího zapojení a upravit elektroniku tak, aby jí bylo možno řídit nové, výkonnější motory. Výsledná deska, kterou jsem navrhl v sobě tedy slučuje tři dřívější moduly (Hitashi CPU, DRIVER BOARD, Odometrie) a je doplněna o podpůrné obvody potřebné pro funkci jednotlivých bloků. Vzájemné propojení jednotlivých částí ukazuje obrázek [\(3.5\)](#page-47-0).

### 3.3.1 Řídící procesor

Základ obou částí desky DRIVER BOARD, tedy části vypočítávající odometrii robota i části řídící pohonné jednotky, tvoří mikrokontrolér

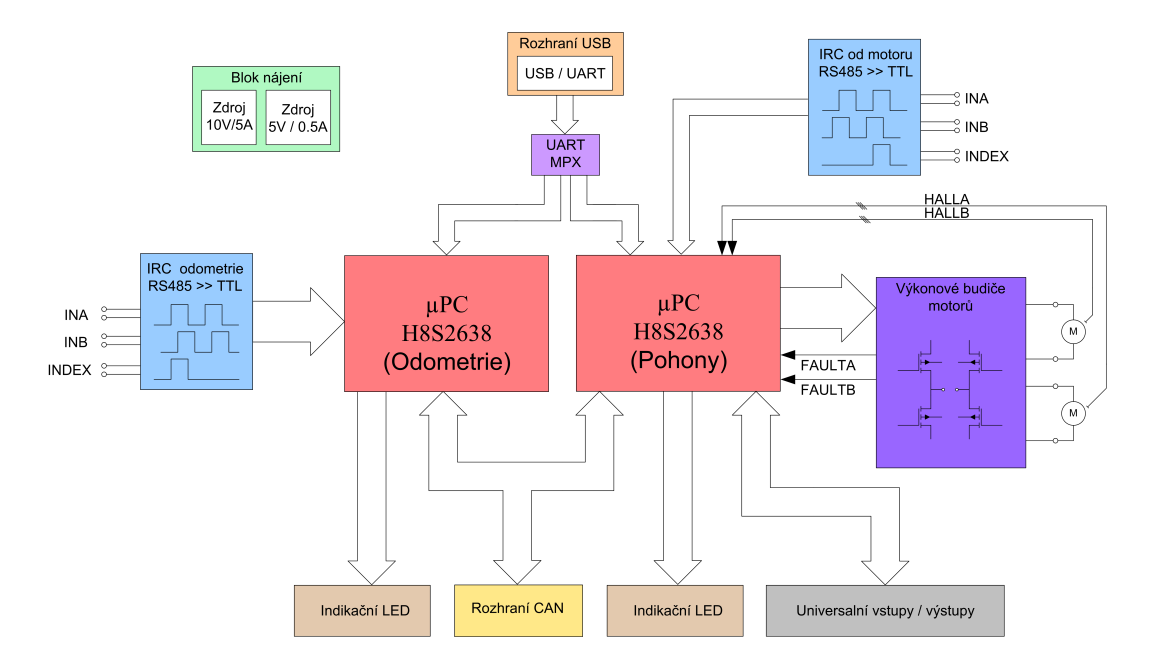

<span id="page-47-0"></span>Obrázek 3.5: Blokové zapojení desky DRIVER\_BOARD

H8S/2638. Jedná se o procesor vyvinutý firmou Renesas Technology. Obvod má 32 bitovou architekturu a nabízí poměrně širokou škálu periferií, které jej předurčují pro nasazení v řídících aplikacích pracujících v reálném čase. Hlavním důvodem pro použití tohoto konkrétního obvodu byly především poměrně bohaté zkušenosti pracovníků řídící katedry CVUT, kteří jej již několik let ve svých aplikacích využívají. Dalšími přednostmi H8S/2638 jsou velmi kvalitně provedené hardwarové kvadraturní dekodéry umožňující zpracování signálů z inkrementálních senzorů a integrované rozhraní CAN přímo na čipu. Krom těchto pozitivních vlastností má procesor  $H8S/2638$  i své nevýhody, které zmiňuji v závěru své práce  $(6)$ . Pro bližší a názornější seznámení s architekturou procesoru uvádím blokové zapojení na obrázku [\(3.6\)](#page-49-0).

Základní vlastnosti procesoru [\[20\]](#page-72-2):

- Maximální kmitočet řídícího oscilátoru 20 Mhz
- Napájecí napětí  $4.5V 5.5V$
- Velikost vnitřní paměti 256kB FLASH a 16kB RAM
- Zabudovaná násobička dvou 16-ti bitových čísel
- Adresní prostor o velikosti 16MB
- Dva řadiče sběrnice CAN, splňující specifikaci 2.0B
- 6-ti kanálový 16-ti bitový čítač/časovač
- $\bullet$  16 kanálů PWM, podpora pro řízení motorů
- 3 sériové linky UART
- 12-ti kanálový  $A/D$  převodník
- 3 kanálový  $D/A$  převodník
- 55 interních zdrojů přerušení
- 7 externích zdrojů přerušení
- 85-ti kanálový řadič rychlého přenosu dat (DTSC)
- 2 watchdogové časovače
- 3 linky sériového rozhraní SCI
- 2 kanály sériového rozhraní I2C
- 72 vstupně/výstupních pinů, 12 pouze vstupních pinů

Jak již bylo uvedeno procesor je napájen pěti volty. Jeho pracovní takt je řízen vnějším krystalem s jmenovitým kmitočtem 4MHz. Pro zajištění bezchybné funkce má procesor ošetřen resetovací vstup externím watchdogem MCP120. Tento hlídací obvod kontroluje úroveň napájecího napětí a v případě jeho poklesu pod stanovenou hranici provede resetování procesorů. Jelikož jsou oba kontroléry stejné a mají tedy i shodné požadavky na rozsah pracovního napětí, slouží obvod MCP120 pro reset obou procesorů zároveň. Stejně tak stiskem resetovacího tlačítka uvedeme do počátečního stavu oba obvody zároveň. Aby však nedocházelo k vzájemnému ovlivňování resetovacích vstupů při programování jednoho z obvodů doplňují zapojení shotkyho diody D1, D2 a pull-upové rezistory R1 a R2, zajišťující na vstupu RESET vysokou úroveň v klidovém stavu.

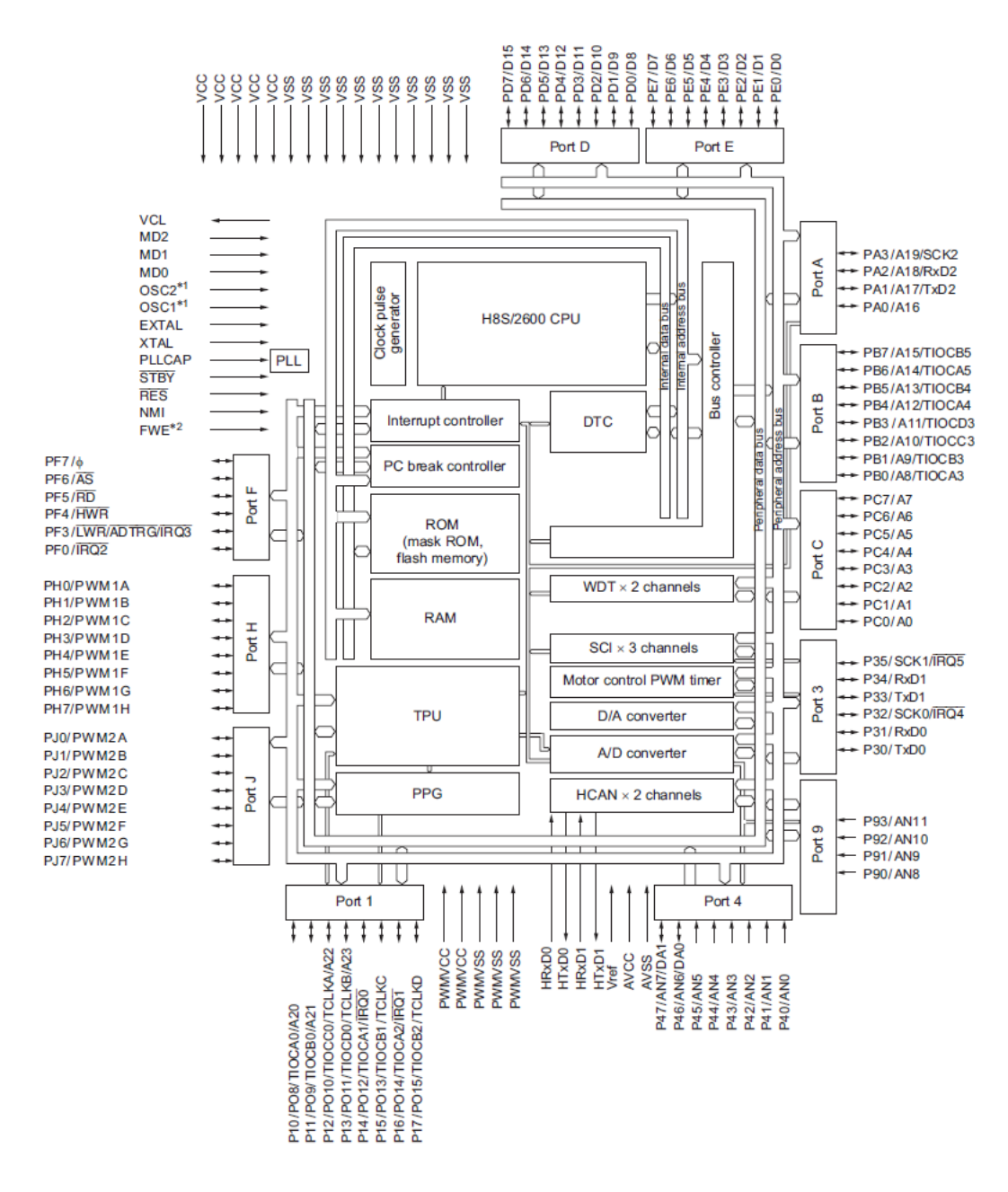

<span id="page-49-0"></span>Obrázek 3.6: Vnitřní architektura procesoru H8S/2638 [\[20\]](#page-72-2)

#### 3.3.2 Blok napájení

Stejně jako v případě EB\_BOARD je i DRIVER\_BOARD připojena do napájecí soustavy robota pomocí vodičů VLOW a VBAT. Všechny obvody ke své činnosti vyžadují napájecí napětí 5V. Díky tomu lze vhodné napájení zajistit použitím jednoho stabilizátoru a zapojení zdrojů se tak výrazně zjednodušuje. Proudový odběr veškerých logických obvodů na desce DRI-VER BOARD nepřesáhne hodnotu 150 mA. Výkonové budiče odebírají napájení přímo ze svorky VBAT a pěti voltový zdroj tedy svým odběrem

nezatěžují. Ke stabilizaci napětí jsem opět použil obvod LM2674, jenž byl popsán v £ásti [\(2.1\)](#page-20-0).

#### 3.3.3 Komunika£ní rozhraní

Deska komunikuje s řídícím počítačem robota výhradně prostřednictvím sběrnice CAN. Toto rozhraní je opět implementováno již na čipu procesoru a tak se vlastní realizace omezuje stejně jako v případě EB BOARD pouze na připojení budiče sběrnice a galvanické oddělení datových signálů. Bližší popis použitého zapojení a jednotlivých obvodů uvádí kapitola [\(2.1\)](#page-20-0) a zde si jej tedy dovolím vynechat.

Drobnou změnu jsem provedl v zapojení sběrnice USB. Toto rozhraní je na desce DRIVER BOARD využíváno pouze pro nahrání řídících programů do procesorů. Obvod H8S2639 nenabízí USB jako jednu ze svých periferií. Opět je tedy využito obvodu FT232, který signál převádí na standardní komunikaci po sériové lince UART. abych se vyhl nutnosti použití dvou nezávislých USB rozhraní, zvlášť pro procesor odometrie a zvlášť pro procesor řízení motorů, zařadil jsem do cesty signálu obvod SN74CBT3257D, ve schématickém zapojení označen jako U24. Jedná se o čtyřkanálový multiplexer/demultiplexer firmy Texas Instruments. Datové signály a signál RESET jsou přiváděny ke vstupům označeným 1A až 3A a v závislosti na úrovni řídícího vstupu S je demultiplexer přepíná k procesoru odometrie případně motorů. Samotné přepínání se provádí pomocí posuvného přepínače SW3 a zvolený procesor signalizují svítivé diody D12 a D13. Aby nemohlo docházet k ovlivňování řídícího vstupu proudem LED, jsou tyto diody buzeny z výstupu hradla 74AHC1G125.

#### 3.3.4 Rozhraní zpětné vazby IRC

V kapitole [\(3.2.1\)](#page-44-0) bylo řečeno, že pro svou lokalizaci využívá náš robot výpočet odometrie, k čemuž využívá zpětné vazby získávané z pulzů inkrementálních senzorů  $(2.5)$ . Aby byla zvýšena odolnost proti rušivým sig-

nálům jsou tyto pulzy přenášeny diferenciálním vedením s využitím standardu RS485. Zpětnou konverzi signálů na urovně logiky TTL zařizují obvody SN75175, jejichž výstupy jsou přivedeny k procesoru a v něm dále zpracovány pomocí kvadraturního dekodéru.

#### 3.3.5 Výkonový H-můstek

Deska EB BOARD je primárně určena k řízení pohonných motorů v našem robotu. Jedná se o motory firmy Maxon s maximálním výkonem 100W. Dle doprovodné dokumentace může trvale odebíraný proud jedním vinutím dosahovat hodnoty 10A. Takové proudy by v případě použití integrovaného můstku způsobovaly poměrně značný ohřev, navíc takto výkonné obvody jsou dosti drahé. Z tohoto důvodu tvoří koncový H-můstek externí, výkonové MOS tranzistory. Konkrétně se jedná o typ IRFR1205. Tranzistor je navržen a vyroben jako HEXFET s velmi nízkým odporem přechodu v sepnutém stavu. Především díky tomu jeho přechodem může téci trvalý proud až 44A. Buzení koncového stupně zajišťuje obvod IR2130. Stejně jako použité tranzistory jej vyrábí firma International Rectifier. Je určen pro řízení MOSFET a IGBT tranzistorů. Poskytuje tři nezávislé výstupní kanály označované jako LOWSIDE a HIGHSIDE. Urovně řídících vstupů jsou kompatibilní s  $2.5V$  logikou. Použité zapojení bylo převzato z katalogových listů výrobce a z vydaných aplikačních poznámek. Vnitřní provedení IR2130 znázorňuje blokové schéma  $(3.7)$ . Na vstupy budiče  $\overline{HIN1}, \overline{HIN2}, \overline{HIN3}$  jsou přiváděny pulzy generované PWM. Tyto vstupy ovládají stavy horních tranzistorů zapojených v můstku. Dolní polovinu můstku řídí vstupy  $\overline{LIN1}, \overline{LIN2}, \overline{LIN3},$  které proti horním tranzistorům vyžadují inverzní úroveň získanou pomocí invertoru tvořeného obvodem U3. Výstup  $\overline{FAULT}$  připojený k pinům procesoru zavádí digitální zpětnou vazbu, informující řídící mikrokontrolér o podpětí a o příliš vysokém proudu odebíraným některou z fází motorů. V našem zapojení není měření proudu využito, tudíž se tato informace omezuje pouze na

pokles napětí pod úroveň 10V, což je hodnota při které budič přestává pracovat.

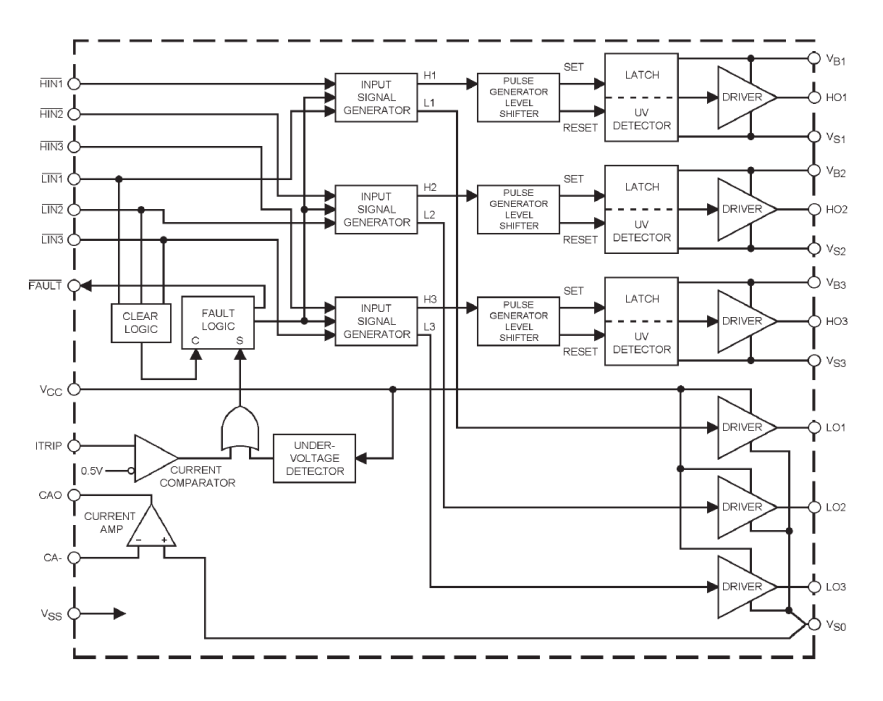

<span id="page-52-0"></span>Obrázek 3.7: Vnitřní architektura budiče IR2130 [\[21\]](#page-72-3)

## Kapitola 4

# Návrh desek plošných spojů

Podstatná část mé diplomové práce byla tvořena návrhem a realizací desek plošných spojů. Problematika zabývající se korektním návrhem DPS je poměrně obsáhlá a složitá. Na své složitosti nabývá zejména v případech zapojení, která v sobě zahrnují několik bloků pracujících s rozdílnými kmitočtovými spektry, odlišnými výkony, nebo různými signálovými úrovněmi. Jak již bylo popsáno v kapitole [\(2\)](#page-18-0) deska EB BOARD slouží v robotu jako universální rozhraní pro řízení potřebných periferií. Lze ji tedy rozdělit na bloky digitální, analogové, výkonové a vstupně výstupní. Při návrhu takovéhoto spoje je nutno, snažit se v maximální možné míře dodržovat základní návrhová pravidla. Proto v této kapitole zmíním základní pravidla, z nichž jsem při návrhu vycházel.

### 4.1 Návrhová pravidla

Veškeré následující kapitoly, pojednávající o teorii správného návrhu spojů vycházejí z [\[25\]](#page-72-4). Obecné pravidla návrhu plošného spoje vyplývají z velkého množství aspektů. Mezi těmi nejdůležitějšími bych uvedl použitou technologii výroby DPS, vlastnosti jednotlivých elektronických součástek, vlastnosti samotných DPS, způsob jakým jsou desky osazovány a dále také požadavky vymezené legislativním rámcem Ceské republiky. Mezi základní požadavky či pravidla tedy patří:

• Správná obvodová funkce

- Spolehlivost a snadná opravitelnost
- Vyrobitelnost a snadné osazování
- Nízká cena
- Estetický design
- Shoda s platnou legislativou, tedy se zákony, předpisy a normami z oboru EMC i bezpečnosti

### 4.1.1 Rozmístění součástek

Vhodné rozložení jednotlivých komponent je základním předpokladem pro správnou funkci zařízení. Jednotlivá pravidla pro umístění ochranných součástek, blokovací kondenzátorů, přizpůsobovacích obvodů atd. budou zmíněna v několika následujících kapitolách. Mezi základní principy rozmístění součástek patří především následující body:

- Rozmístění součástek směrem od vyšší šířky pásma k nižší
- Vzájemná fyzická separace jednotlivých funkčních bloků (analogový, £íslicový, I/O obvody, napájení atd.)
- Co největší možné zkrácení vzdáleností za účelem minimalizace proudových smy£ek

## 4.1.2 Razení vrstev DPS

Již v počáteční fázi návrhu musíme určit počet vrstev plošného spoje. Počet vrstev je určen především hustotou součástek, počtem uzlů, systémem sběrnic, šumovou imunitou, systémem napájení, nutností vzájemné separace signálových spojů, požadavky na impedance a řadou dalších parametrů. Následně provedeme přiřazení konkrétních signálových spojů do jednotlivých vrstev na základě obecných vlastností těchto vrstev. Při návrhu vícevrstvého plošného spoje se používají tři druhy vrstev. Vnější signálové

vrstvy *microstrip*, vnitřní signálové vrstvy sousedící s s vodivými plochami stripline a vodivé plochy určené pro rozvod nízkoimpedančního napájení plane. Na základě vlastností těchto jednotlivých vrstev je nutno předem rozhodnout jakým způsobem budou seřazeny. Přestože je každý návrh do jisté míry specifický, vždy by mělo být dodrženo pravidlo : Každá signálová vrstva musí sousedit s vodivou plochou, nejlépe se společným vodičem.

#### 4.1.3 Zemnění

Důležitou součástí návrhu je výběr vhodného způsobu rozvedení zemnících vodičů. Metodu zemnění volíme na přelomu fází rozmísťování součástek a návrhu spojů. Rozlišujeme dva druhy zemnění - jednobodové a *vícebodové*, přičemž u jednobodového dále rozlišujeme sériové a paralelní zapojení [\(4.1\)](#page-55-0).

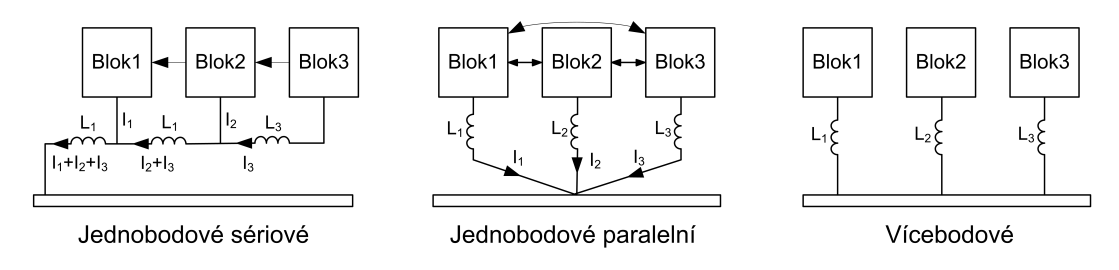

<span id="page-55-0"></span>Obrázek 4.1: Způsoby zemnění [\[25\]](#page-72-4)

**Jednobodové zemnění** Tento způsob zemnění je vhodné používat především pro propojování obvodů se součástkami, jejichž kmitočtové spektrum nepřesahuje 1MHz a neprojevuje se tak příliš výrazně parazitní indukčnost vodičů. Zejména vhodné je tak pro audio aplikace, napájecí zdroje pracující se síťovým kmitočtem, nebo stejnosměrné aplikace. Pro výběr mezi sériovým a paralelním zapojením musíme dobře znát princip funkce celého obvodu včetně toku jednotlivých váznamných proudů obvodem. Obecně lze říci, že paralelní zapojení se zpravidla používá pro obvody, jejichž proudy  $I_1, I_2$  a  $I_3$  mají srovnatelné úrovně a všechny bloky jsou vzájemně propojeny signály stejných úrovní. Sériové zapojení nachází uplatnění spíše v zapojeních, jejichž signálová cesta vede postupně od třetího bloku k prvnímu, přičemž úroveň signálu a proudů je vzestupná (např. předzesilovač, korekce, koncový stupeň).

Vícebodové zemnění Vícebodové zemnění je vhodné pro vysokofrekvenční a tedy i číslicové obvody. Princip spočívá v tom, že každá součástka je co nejkratším přívodem propojena na nízkoimpedanční vodivou plochu. Například rozlévanou měď, tvořící zemní plochu v samostatné vrstvě DPS. Tento způsob zemnění vyžaduje existenci souvislé vodivé plochy GND alespoň v jedné samostatné vrstvě. Použití takovéto vodivé plochy pro společný vodič přináší pro návrháře významný efekt, kterým je minimalizace proudových smyček.

### 4.1.4 Blokování napájení

Spolu se zemněním patří blokování pomocí kapacitorů k nejdůležitějším pravidlům, kterým je třeba věnovat pozornost u návrhu všech desek plošných spojů. Velmi často není zařízení bez připojených blokovacích kapacitorů schopno správně pracovat. Podle funkce rozlišujeme tři druhy blokovacích kondenzátorů:

- Filtrační slouží jako širokopásmový filtr pro napájení celé desky nebo její části. Eliminuje vliv indukčností přívodů od napájecího zdroje, kontaktních přechodových odporů napájecích konektorů atd.
- Lokální slouží jako lokální zdroj energie pro součástky s redukuje impulzní proudy, které by jinak protékaly celou deskou
- Skupinový slouží jako zdroje pro současné nabíjení několika kapacitních zátěží

Pro všechny typy blokovacích kondenzátorů platí srovnatelná pravidla pro jejich umístění a s tím související vedení spojů. Kapacitor musí být umístěn vždy na cestě mezi zdrojem a spotřebičem. Veškeré spoje musí být navrženy tak, aby plocha proudových smyček byla co nejmenší. A proudové smyčky zdroj - kondenzátor a kondenzátor - spotřebič by měly mít minimální společnou spojovou dráhu.

### 4.1.5 Vhodný návrh napájecích zdrojů

Napájecí zdroje tvoří vstupní bránu pro rušení šířící se prostřednictvím napájecího vedení. Zároveň mohou způsobovat zpětný průnik rušení z napájeného zařízení zpět do napájecího vedení. Tyto problémy lze řešit například filtrací, oddělením pomocí stíněných transformátorů nebo použitím  $DC/DC$  konvertorů. Zejména při realizaci spínaných napájecích zdrojů je nutné věnovat návrhu plošných spojů maximální pozornost, neboť pracovní kmitočet těchto obvodů se obvykle pohybuje okolo 100 kHz a proudovými smyčkami protékají značné proudy. To by mohlo způsobovat nepřípustné vyzařování elektromagnetického rušení a nadměrné zvlnění výstupního napětí.

### 4.1.6 Vhodný návrh číslicových obvodů

V případě číslicových obvodů je velmi vhodné použít vícevrstvých desek plošných spojů. Vnitřní vodivé plochy GND a VCC vytvářejí blokovací kondenzátor s vysokým rezonančním kmitočtem, snižují parazitní indukčnost signálových spojů a vůbec představují nízkoimpedanční rozvod napájení i společného vodiče. Zároveň tyto plochy výrazně snižují velikosti proudových smyček na DPS. Při použití pouze dvoustranného spoje musíme volit optimální způsob zemnění a s tím související rozvod napájení. Je-li to alespoň trochu možné, měla by být strana součástek využita jako vodivá plocha připojená k zemnímu vodiči.

### 4.1.7 Vhodný návrh analogových obvodů

Problematika návrhu analogových obvodů je velmi rozsáhlá. Velkou pozornost vyžaduje již samotná volba vhodného napájení, a to jak z hlediska stability napájecího napětí, tak z hlediska zvlnění a rušení z napájecí sítě. V samotném analogovém obvodu musí být napájecí napětí správně

blokováno, případně dále filtrováno mezi jednotlivými funkčními bloky. Při návrhu rozmístění jednotlivých součástek hraje důležitou roli otázka přeslechů. Ty mohou vznikat nejen kapacitní a induktivní vazbou, ale i galvanickou vazbou při chybném návrhu spojů napájení a především společného vodiče (země). Proto právě je u tohoto typu obvodů velmi choulostivá záležitost. Obsahuje-li obvod společně analogovou i digitální část, pak jeden z velkých problémů jejich koexistence představuje právě rozvod napájení a zemnění. Pokud máme jednu vrstvu spoje vyhrazenou pro rozvod zemnímu vodiči, pak správné rozmístění jednotlivých komponent znázor-¬uje obrázek [\(4.2\)](#page-58-0). Ve²keré analogové sou£ástky musí být lokalizovány do do jedné oblasti a elektricky separovány od £íslicové £ásti pomocí izola£ ního příkazu. V místě tohoto příkopu nesmí být v žádné z vrstev vedeny žádné vodiče. Analogová a digitální zem mohou být vzájemně propojeny pouze v jednom místě. Do analogové části mohou vstupovat pouze vodiče nutné pro funkci analogového obvodu, a to pouze v bodě přemostění.

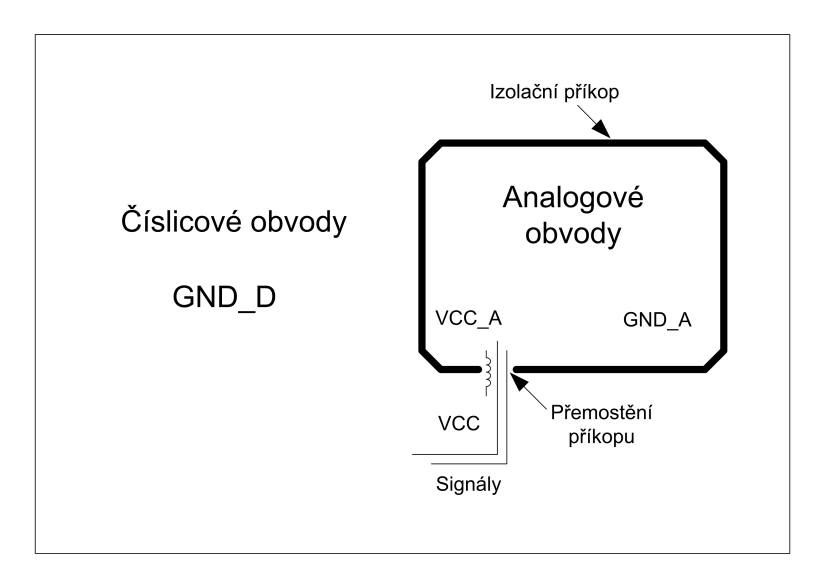

<span id="page-58-0"></span>Obrázek 4.2: Způsob zemnění a rozmístění součástek pro číslicově-analogové obvody [\[25\]](#page-72-4)

#### 4.1.8 Vhodný návrh výkonových spínacích obvodů

U výkonových spínacích obvodů uplatňují výrazný vliv parazitní indukčnosti jak použitých součástek, tak i vodičů na DPS. Parazitní indukčnosti součástek můžeme ošetřit ochrannými prvky (diody, RC, RCD ochrana), ale parazitní indukčnosti spojů lze omezit pouze správným návrhem desky. Základní snahou při návrhu těchto obvodů je využití veškerých technik pro snížení parazitních indukčností spojů. Mezi základní techniky patří velké plochy, široké spoje a co nejmenší plochy proudových smyček.

## 4.1.9 Realizace plošných spojů pro desky EB\_BOARD a DRIVER\_BOARD

Jednotlivé vrstvy mnou navržených plošných spojů si lze prohlédnout v příloze na obrázku xx. Obě popisované desky byly navrženy jako čtyřvrstvé. V průběhu návrhu jsem se snažil v co nejvyšší míře dodržovat návrhová pravidla uvedená v předchozích kapitolách. Vzhledem ke složitosti desek bylo často nutno volit kompromisy mezi jednotlivými pravidly. V případě desky EB\_BOARD základní idea mého návrhu vychází ze snahy o prostorové oddělení výkonového analogového a digitálního bloku. Především analogové filtry jsem se snažil na desce umístit co možná nejdále od výkonových H-můstků, které v zapojení představují největší zdroj rušivých signálů. Proto jsou výkonové obvody umístěny na jedné polovině desky ze strany BOTTOM společně se spínanými zdroji. Na stejné polovině ovšem z druhé strany desky je umístěn řídící mikrokontrolér. Ten by měl být od spínacích prvků dostatečně odstíněn vnitřní zemnící plochou tvořenou rozlitou mědí. Dále předpokládám poměrně vysokou odolnost mikroprocesoru díky jeho vlastnostem daným návrhem samotného £ipu. Vzhledem k poměrně širokému spektru pracovních kmitočtů jednotlivých bloků jsem zvolil způsob paralelního zemnění. Jen tak lze zachovat co nejkratší délky vodičů, zejména v případě blokovacích kapacitorů. Zemní plochu tvoří vnitřní vrstva, označme ji  $S_2$ , zařazená v sendviči jednotlivých vrstev plošného spoje na druhou pozici. Vzhledem k tomuto řazení vrstev je nutno rozmís-tit všechny kritické spoje ve vrstvě TOP, viz obrázek [\(4.3\)](#page-60-0). Vlastní zemní plochu rozdělují izolační příkopy takovým způsobem, aby země jednotlivých bloků byly spojeny pouze do jednoho uzlu. Tím se částečně zamezuje pronikání rušivých signálů mezi analogovou a výkonovou a digitální částí obvodu. Obdobně je rozdělena i plocha vnitřní vrstvy  $S_3$  představující rozvod napájecích napětí. Význam vrstev je u obou desek shodný. Pro zvýšení odolnosti obvodů proti rušení EMC výslednou desku obklopuje ochranný prstenec připojený k nulovému potenciálu. Tento prstenec také zamezuje vyzařování elektromagnetického rušení směrem z desky ven. Plošný spoj pro DRIVER BOARD jsem navrhoval v podobném duchu.

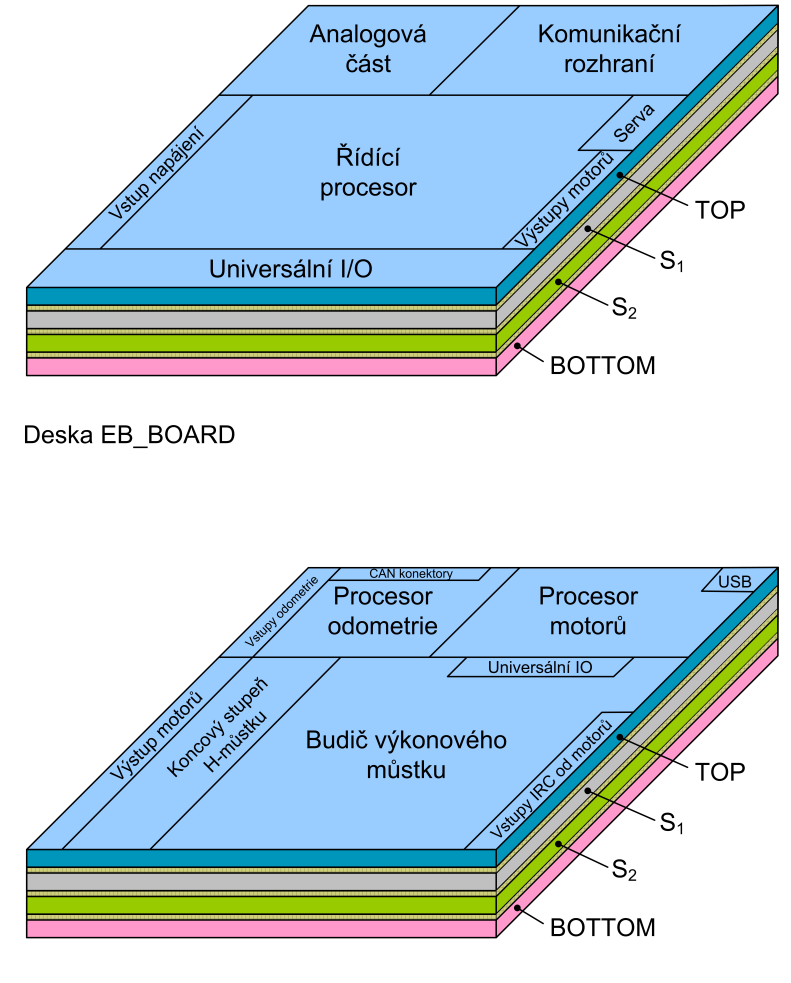

<span id="page-60-0"></span>Deska DRIVER\_BOARD

Obrázek 4.3: Způsob řazení jednotlivých vrstev a přibližné rozmístění jednotlivých bloků při pohledu zhora

Opět ji rozmístěním součástek rozděluji na tři bloky. Podstatnou plochu desky zabírá výkonová část, do které jsou zahrnuty i budiče koncových výkonových tranzistorů, tranzistorový H-můstek a spínaný napájecí zdroj.

Zbývající část desky zabírají řídící mikrokontroléry a obvody komunikačního rozhraní CAN a USB. U obou desek si lze povšimnout, že některé spoje jsou vedeny i ve vrstvách rozlité mědi. Tomuto jevu jsem se snažil co možná nejvíce předejít. Vzhledem k poměrně značné hustotě spojů, prokovů a součástek tomu však nebylo možno zamezit. Další komplikací byla také nutnost dimenzování některých výkonových spojů na požadované proudy. Problém jsem konzultoval s Ing. Tomášem Musilem, který má velmi bohaté zkušenosti z oblasti návrhu plošných spojů. Dle jeho názoru je možné v přídě čtyřvrstvých spojů i vnitřní vrstvy tímto způsobem využívat. Vždy však v omezeném rozsahu a s přihlédnutím k charakteru navrhovaného obvodu. Jako případné alternativy zvolenému řešení přichází v úvahu následující možnosti:

- Navýšení plochy navrhovaného plošného spoje
- $\bullet$  Fyzické rozdělení plošného spoje na více spojených modulů
- Použití *pohřbených* a zaslepených prokovů
- Použití šestivrstvého plošného spoje

Důležitými požadavky mého zadání bylo sloučení procesorového modulu a zbývající alektroniky v jeden celek. Zároveň bylo požadováno maximální možné zmenšení rozměru výsledných desek. Z těchto důvodů nebylo možno využít první dvě výše uvedené možnosti. Použití speciálních druhů prokovů případně použití více než čtyřvrstvého spoje klade vyšší nároky na vlastní výrobu DPS. Tak by došlo k neúměrnému prodražení výsledného zařízení. Z těchto důvodu považují mnou zvolenou možnost za zcela opodstatněnou. Potřebnou tloušťku proudově zatěžovaných vodičů ovlivňuje řada parame-trů. Při svém návrhu jsem vycházel z grafu [\(4.4\)](#page-62-0). Napěťové zatížení jednotlivých spojů uvažováno nebylo, neboť se v zařízení nevyskytuje napětí vyšší než 25V.

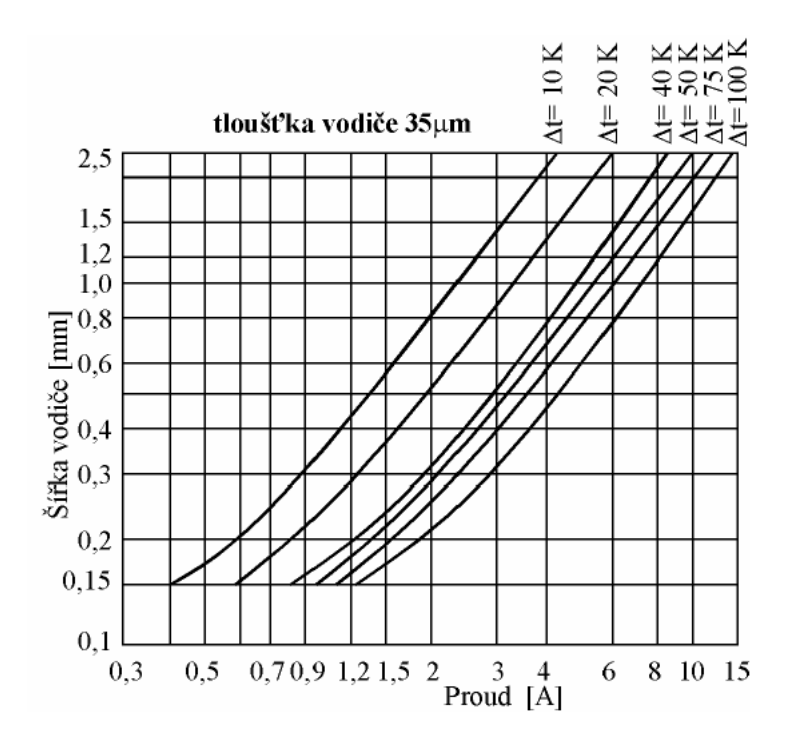

<span id="page-62-0"></span>Obrázek 4.4: Volba šířky spoje v závislosti na trvalém proudovém zatížení pro plátování  $35 \mu m$  [\[25\]](#page-72-4)

# Kapitola 5

# Software

V této části práce bych rád popisem přiblížil vývojové prostředí pro mi-kroprocesory firmy NXP [\[18\]](#page-71-4). Jedná se zejména mikrokontroléry řady LPC17XX a LPC17XX. Cílem kapitoly je především seznámení čtenáře s vývojovým prostředím Eurobot, sysless a uvedením příkladu vytvoření nového projektu. Samotné inicializační funkce byly převzaty z knihovny vytvořené již mými předchůdci a pouze upraveny pro použití ve spojení s novým typem mikroprocesoru.

## 5.1 Vývojové prostředí procesorů LPC

Základní část celého prostředí umožňujícího práci s mikrokontroléry tvoří takzvaný makesystém OMK. Ten byl vyvinut v rámci projektu OCERA (Open Components for Embedded Real-time Applications) a je využíván pro kompilování System-less projektů. Jak název System-less napovídá slouží tento framework pro práci s mikrokontroléry na nichž neběží operační systém. Ve spojení s námi použitými procesory tedy vznikl syslesslpc17xx. Sysless-lpc v sobě již obsahuje veškeré potřebné vývojové nástroje od Ing. Pavla Píši, jako jsou překladač GCC, GDB debugger i nástroje pro nahrávání přeloženého programu do mikroprocesoru.[\[11\]](#page-71-5)

## 5.2 Hierarchie prostředí sysless-lpc17xx

Prostředí sysles-lpc17xx tvoří několik adresářů, které zastupují jednotlivé části systému. Jejich strukturu a význam částí potřebných pro vývoj apli-kace uvedu v několika následujících odstavcích.[\[11\]](#page-71-5)

- $\bullet$  app Obsahuje aplikace vyvíjené pro jednotlivé mikroprocesory. Každá aplikace by měla mít vlastní adresář v němž je uložena
- board Zde se v podadresářích nacházejí konfigurační soubory určené pro jednotlivé vyvíjené platformy. Předpokládá se, že hardware s mikroprocesorem je unikátní a má vlastní nastavení. Vývojář má tak možnost vytvořit jeden popis hardware a ten následně používat zahrnuje veškeré informace o finálním nastavení procesoru ihned po jeho spuštění.
- arch Tento adresář obsahuje zdrojové kódy a informace o vlastnostech mikrokontroléru. Prostředí lze využívat ve spojení s rozličnými typy procesorů. Z toho důvodu se zde nachází podadresáře příslušející jednotlivým procesorům, v nichž jsou adresáře defines, libs a tools obsahující potřebné definice hlavičkových souborů, základní knihovny a nástroje potřebné k nahrání kódu do procesoru.
- config.target Soubor obsahuje konfigurační nastavení pro aktuálně vyvíjenou platformu. Zpravidla je tento soubor tvořen symbolickým odkazem do adresá°e BOARD

## 5.3 Popis vývojového prostředí Eurobot

Pro programování aplikací v projektu Eurobot bylo Ing. Michalem Sojkou vytvořeno jednotné prostředí, zahrnující v sobě veškeré vývojové nástroje a aplikace pro platformy Linux, PowerPC, sysless-lpc a další. Struktura tohoto prostředí obsahuje následující adresáře [\[11\]](#page-71-5):

- $\mathbf{src}$  Zde se nacházejí všechny zdrojové kódy bez ohledu na jejich cílové platform¥
- build V tomto adresáři jsou konfigurace vývojových nástrojů pro specifické platformy. Vývoj aplikací probíhá v jednotlivých podadresářích, do kterých jsou vytvořeny symbolické odkazy na aplikace příslušející k dané platformě.
- devel-utils tento adresář obsahuje pomocné skripty pro nastavení a řízení robota
- doc zde je obsažena pomocná dokumentace
- robot-root zde jsou uloženy kopie root adresáře robota

## 5.4 Knihovna eb ebb

Aby bylo umožněno uživatelům využívat jednotlivé periferie, které deska EB\_BOARD nabízí, bez nutnosti dlouho sáhlého zkoumání obvodové dokumentace procesoru LPC17XX byla již v minulosti napsána obslužná knihovna eb board. Jejím autorem je Ing. Jiří Kubias. Změna použitého procesoru i celkového zapojení desky EB\_BOARD si však vynutila i příslušné úpravy této knihovny. Jednotlivé funkce i jejich význam však zůstaly zachovány. V následujícím odstavci uvedu stru£ný popis jednotlivých modulů v této knihovně obsažených. Celý popis vychází z [\[11\]](#page-71-5).

- ADC Tento modul nepřetržitě vzorkuje všechny vstupy AD převodníku. Vzorkování probíhá v přerušení s taktovacím kmitočtem přibližně 28kHz. Naměřená hodnota je ukládána, do globální proměnné adc val. Inicializace modulu se provádí voláním funkce  $\ldots$  init adc(unsigned rx isr vect);
- ADC FILTR V tomto případě jsou opět snímány všechny kanály v přerušení s kmitočtem přibližně 28kHz. Výsledná hodnota je

však získávána pomocí mediánového filtru. Inicializaci zajišťuje funkce  $i$ ,  $\text{init}$  adct adc(unsigned rx isr vect);".

- ENGINE Modul umožňuje jednoduché ovládání dvou motorů pomocí PWM. Inicializaci provedeme voláním funkce "init\_engine\_A(); init engine A(); Funkce pro ovládání motorů jsou následující(pro zkrácení uvedu pouze funkce motoru A, pro motor B jsou totožné): zapnutí/vypnutí: "engine A en(unsigned status);", nastavení směru otáčení: "engine\_A\_dir(unsigned dir);", nastavení rychlosti: "engine $A_pw$ m(unsigned pwm);".
- POWSWITCH Modul ummožňující spínání a vypínání výkonové zátěže. K inicializaci slouží funkce "init\_pow\_switch();", zapnutí zátěže: "pow switch on();", vypnutí zátěže: "pow switch off();"
- SERVO Pomocí funkcí tohoto modulu lze jednoduše řídit tři modelářské servomotory. Inicializaci zajišťuje funkce "init servo(unsigned rx\_isr\_vect);", nastavení pozice motorků: "set\_servo(char servo, char position);

## <span id="page-67-0"></span>Kapitola 6

# Závěr a zhodnocení

Cíle kladené na tuto práci lze rozdělit do dvou částí. Prvním požadavkem byl návrh, realizace a následné oživení elektroniky umožňující ovládání podpůrných elektronických systémů v robotu. Dále bylo zapotřebí provést redesign a sloučení stávajících modulů řídících pohyb a navigaci robotů na hrací ploše. V obou případech byl kladen důraz na maximální možnou minimalizaci rozměrů výsledných desek. Druhý bod zadání této práce se týká především desky EB BOARD. V jejím případě vzniklo zcela nové zapojení a bylo tedy zapotřebí provést úpravu současných programových knihoven, tak aby je bylo možno využívat ve spojení s nově vzniklou elektronikou.

Obě desky se podařilo vyrobit a po jistých obtížích následně i oživit. Ve snaze navrhnout desku s co nejmenšími rozměry bylo na desce EB BOARD použito pro jeden z obvodů pouzdro QFN-32. Následně se ukázalo, že takovýto obvod v našich podmínkách nejsme schopni ručně osadit. Bohužel se jednalo o obvod FT232, bez kterého nebylo možno do řídícího procesoru nahrát bootloader a došlo tak ke komplikacím s oživováním nově vzniklé desky.

V případě desky DRIVER BOARD byly nejprve rovněž problémy se nahráním bootloaderu do H8S2639. Použitím novější verze překladače, než v předchozích letech došlo k blíže nezjištěné chybě bootloaderu. Vlivem této chyby se obvod přepnul do velmi zvláštního režimu v němž přestal zcela komunikovat. Bylo tedy nutno osazený procesor opatrně odstranit, aby nedošlo k poškození plošného spoje a následně desku osadit obvodem novým. Druhou, jak se nakonec ukázalo výrazně závažnější chybou byl samotný software pro řízení bezkartáčových motorů. Zásluhou pana Ing. Pavla Píši byl stávající program upraven do funkční podoby a následně se tak podařilo zprovoznit i regulaci motorů.

Začátkem měsíce května se náš tým účastnil českého národního kola soutěže Eurobot. Aktivně v robotu byla použita pouze deska DRI-VER BOARD, neboť vlivem komplikací, které nastaly při oživování obou zapojení, zejména pak DRIVER\_BOARD nebyla elektronika desky EB BOARD řádně prozkoušena. Postupně se na ní podařilo otestovat většinu periferií až na integrovaný dekodér IRC a výkonový můstek. V případě obsluhy IRC mi po nakonfigurování jednotlivých registrů správě čítal poze jeden ze tří vnitřních čítačů. Konkrétně fungovalo pouze čítání indexových pulzů a přestože nastavení registrů ovládajících čítání kanálů A a B viz.  $(2.12)$  je téměř totožné, nepodařilo se mi docílit jejich správné činnosti. Spávné nastavení PWM pro řízení motorů se ukázalo jako poměrně časově náročná záležitost vyžadující více zkušeností s jádrem ARM. Z časových důvodů jsem proto upřednostnil práci na DRIVER BOARD a ověření funkce PWM motorů omezil pouze na kontrolu řídících signálů mezi procesorem a výkonovým můstkem. V zapojení jsem opravil několik drobných chyb, vyměnil zmiňované problémové pouzdro QFN32 a provedl příslušné úpravy na desce spojů. V současné době je do výroby připravena druhá verze desky EB\_BOARD, určena pro použití v příštím ročníku soutěže.

Přestože řízení motorů pomocí obvodů H8S2639 fungovalo zejména v předchozích ročnících spolehlivě, po zkušenostech s těmito procesory bych raději volil jiné řešení. Velkou nevýhodou těchto obvodů je nejen jejich nepříznivá cena, ale především velmi špatná dostupnost a poměrně nízká odolnost výstupných obvodů PWM proti případným i krátkodobým zkratům. Rovněž garantovaný počet 100 cyklů zápisu programu do paměti flash může být velmi omezující. Za ideální řešení bych považoval nahrazení tohoto motion controlleru některým z dostupných obvodů FPGA.

## Literatura

- [1] Ing. Jan Benda, CANOpen komunikace pro mobilního robota, Diplomová práce, ČVUT, 2008 [online].
- [2] CTU Dragons, webové stránky týmu CTU Dragons [online].  $\langle \text{http://rtime.felk.cvut.cz/dragons/} \rangle$  cit. 4/2011.
- [3] EUROBOT ASSOCIATION, webové stránky asociace Eurobot [*online*].  $\langle \text{http://www.eurobot.org/} \rangle \text{ cit. } 4/2011$ .
- [4] Eurobot 2011, Pravidla soutěže Eurobot 2011  $[online]$ .  $\langle \text{http://www.eurobot.org/} > \text{cit. } 4/2011$ .
- [5] FAIRCHILD SEMICONDUCTOR, Výrobce elektronických součástek  $\lceil \text{online} \rceil$ . <http://www.fairchildsemi.com/> cit. 4/2011
- [6] Freescale, výrobce elektronických komponent [online]. <http://www.freescale.com/webapp/sps/site/ prod\_summary.jsp?code=MC33932> cit. 4/2011
- [7] Ji°í Hrbá£ek, Komunikace mikrokontroléru s okolím 1. díl, BEN technická literatura, 2000
- [8] David Matou²ek, USB prakticky s obvody FTDI 1. díl, BEN technická literatura, 2003
- [9] HW.cz, Elektrotechnický server [online].  $\langle \text{http://hw.cz/design/i2c-pic/index.html>}$  cit. 4/2011
- <span id="page-71-2"></span>[10] Ing. Konrad R. Skup, Motion Control for Mobile Robots, Diploma thesis,  $\text{CVUT}, 2007$  [online]. <support.dce.felk.cvut.cz/mediawiki/images/8/83/- Dp 2007 skup konrad.pdf $>$  cit. 4/2011
- <span id="page-71-5"></span>[11] Ing. Jiří Kubias, Hardware robota pro soutěž Eurobot, Diplomová práce, ČVUT, 2008 [online]. <rtime.felk.cvut.cz/dragons/repos/papers/kubias-2010.pdf> cit 4/2008.
- <span id="page-71-3"></span>[12] Bc. Kutnar, VUT Brno, Invalidní vozík, Bakalá°ská práce, 2010  $[online]$ .  $\langle \text{http://www.vuthr.cz/www-base/zav~prace~soubor-}$  $verejne.php?file_id=28126\text{~cit.}$ 4/2011
- [13] Mikroklima, Výrobce modulu MIDAm [online]. <http://www.mikroklima.cz/> cit. 4/2011
- $[14]$  Maxon, výrobce elektronických motorů  $|online|$ .  $\langle \text{http://www.maxonmotor.com/} \rangle$  cit. 4/2011.
- <span id="page-71-0"></span>[15] Doc. Dr. Ing. Petr Novák, Rota£ní inkrementální senzory, Odborný  $\check{c}$ lánek, VŠB-TU Ostrava, 2002 [*online*]. www.odbornecasopisy.cz/download/au100232.pdf
- [16] National Semiconductors, LM2674 User manual, [online]  $\langle \text{http://www.national.com/profile/snip.cgi/openDS=LM2674>}$  cit. 4/2011
- <span id="page-71-1"></span>[17] NXP Semiconductors, LPC17XX User manual, [online]  $\langle \text{http://www.nxp.com/documents/user-manual/UM10360.pdf} \rangle$ cit. 4/2011
- <span id="page-71-4"></span>[18] NXP, Výrobce elektronických sou£ástek [online].  $\langle \text{http://www.nxp.com/} \rangle$  cit. 4/2011
- [19] Josef Punčochář, OPERAČNÍ ZESILOVAČE v elektrotechnice, 5. vydání, BEN-technická literatura, Praha, 2002
- [20] RENESAS, Výrobce elektronických komponent [online]. <documentation.renesas.com/eng/products/mpumcu/ rej09b0103\_h8s2639.pdf> cit. 4/2011.
- [21] International Tectifier, výrobce elektronických komponent [*online*].  $\langle\langle \text{www.irf.com/product-info/datasheets/data/ir2130.pdf}\rangle$  cit. 4/2011
- [22] SHARP, Výrobce elektronických komponent [online].  $\langle \text{http://www.sharpsme.com/} \rangle$  cit. 4/2011.
- [23] Robotí wikipedie RTIME, Robotí wikipedie serveru RTIME [online]. <http://rtime.felk.cvut.cz/robot/index.php/Main\_Page> cit. 4/2011.
- $[24]$  Stručný popis sběrnice CAN  $[online]$ http://measure.feld.cvut.cz/node/443 cit. 4/2011
- [25] Ing. Vít Záhlava CSc., Návrh a konstrukce desek plošných spojů, Česká technika-nakladatelství ČVUT, 2005
- [26] Bc. Luděk Zaplatílek, Řízení bezkartáčových motorů, Bakalářská práce, Univerzita Pardubice, 2009 [online].  $\langle$ dspace.upce.cz/bitstream/10195/34707/1/ZaplatilekL-Rizenibezkartacovych PR-2009.pdf> cit. 4/2011
- [27] Doc. Ing. František Šolc, CSc., Ing. Luděk Žalud, Ph.D., VUT Brno, 2002 [online]. <http://matescb.skvorsmalt.cz/robotika\_kybernetika/- VUT\_Brno\_Robotika.pdf> cit. 4/2011

### Příloha A

# Schématická zapojení desek

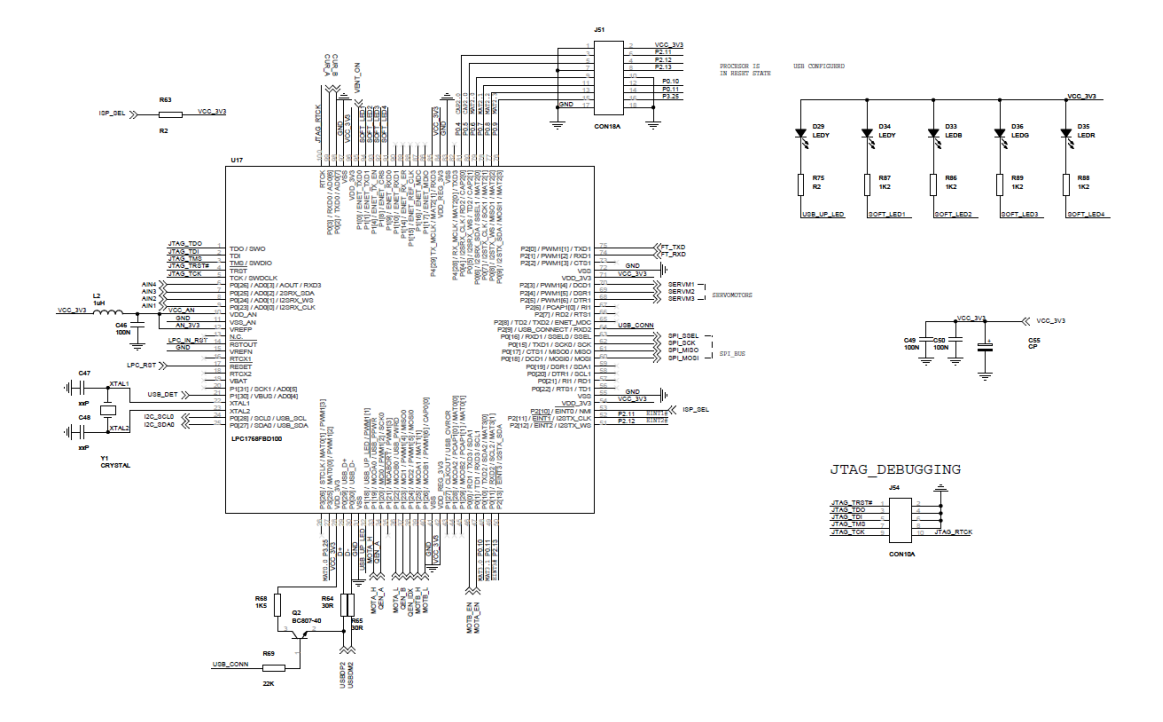

Obrázek A.1: Zapojení procesorové části desky EB\_BOARD

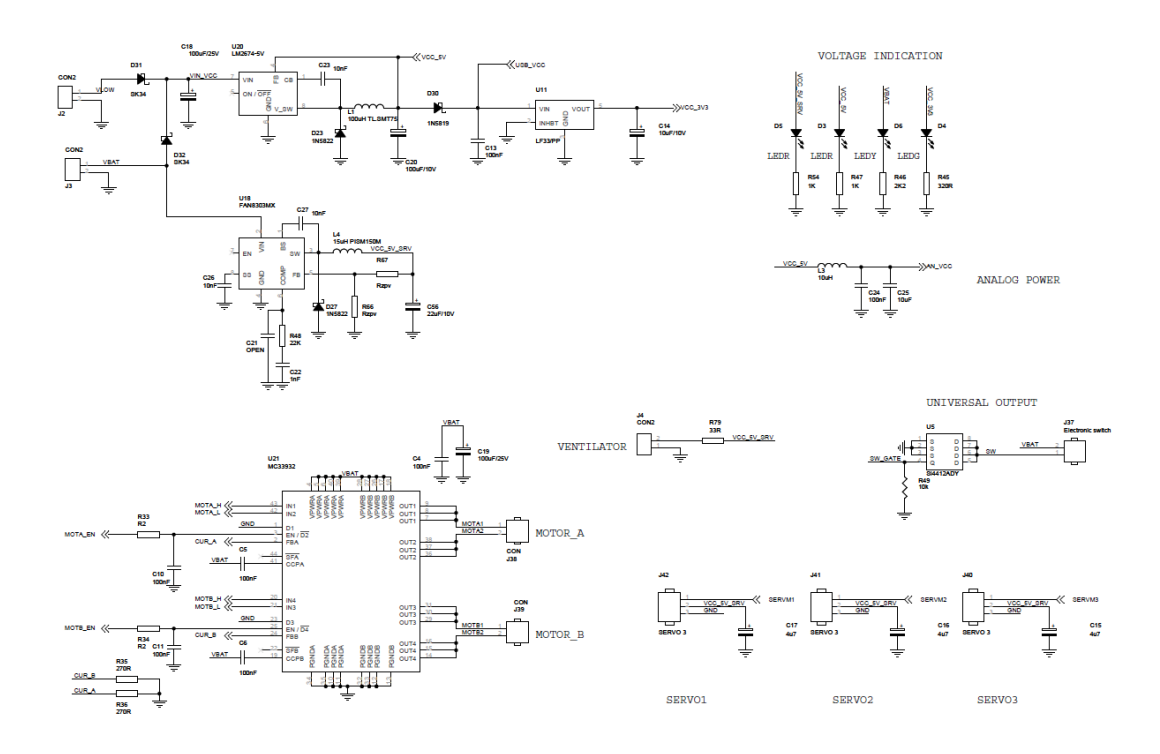

Obrázek A.2: Zapojení zdrojové a výkonové £ásti desky EB\_BOARD

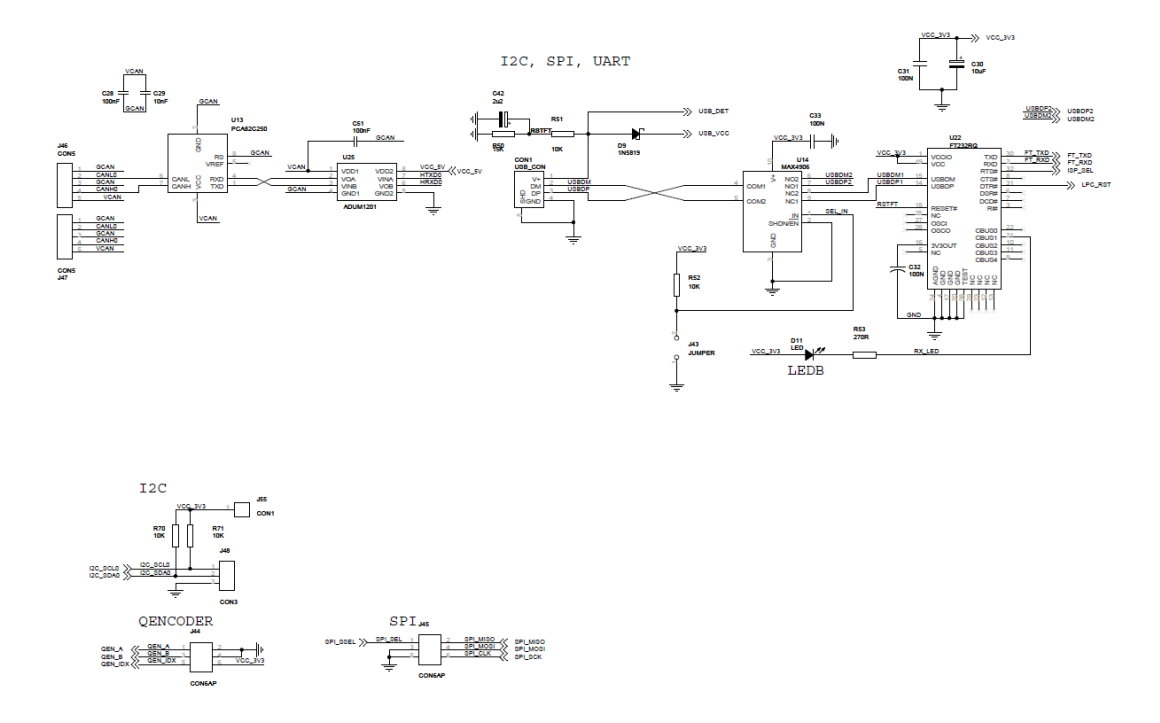

Obrázek A.3: Zapojení komunika£ního rozhraní desky EB\_BOARD

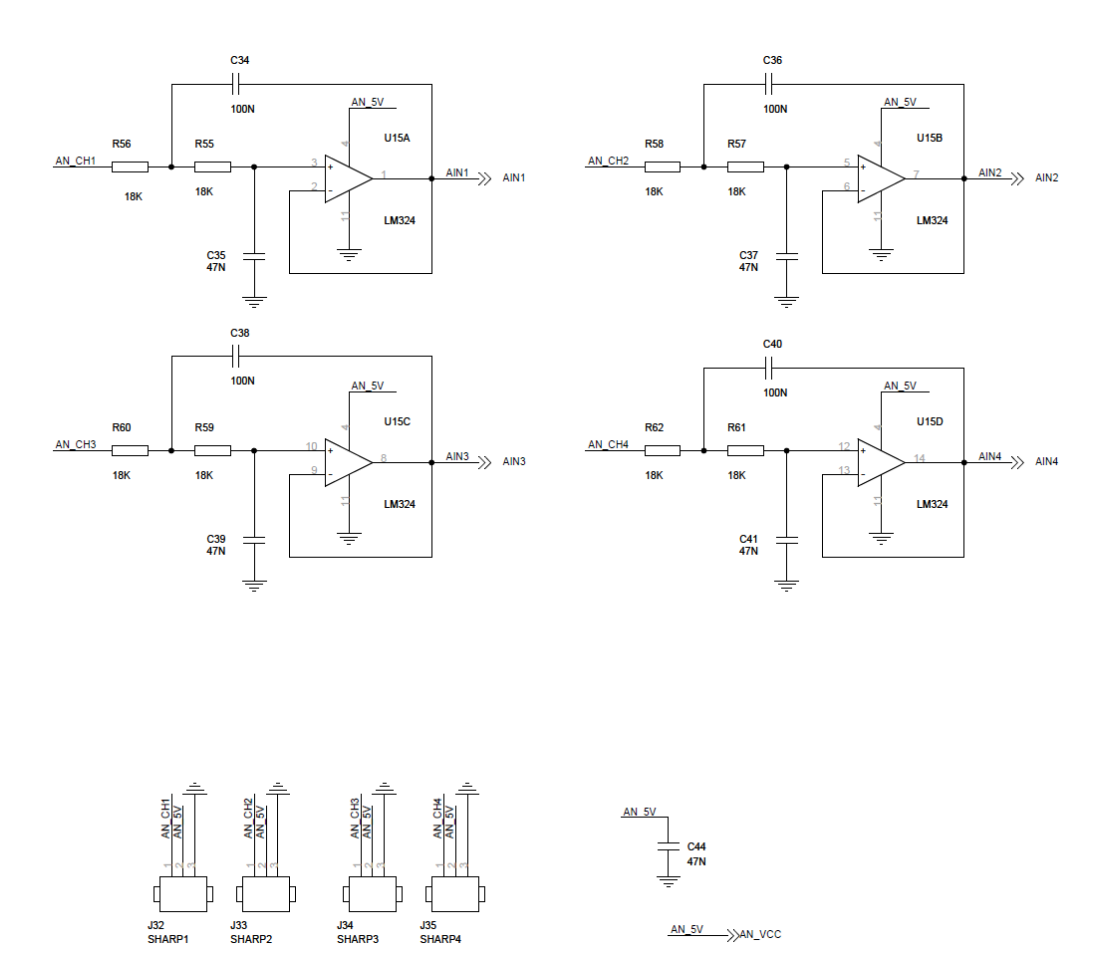

Obrázek A.4: Zapojení analogové části desky $\operatorname{EB\_BOARD}$ 

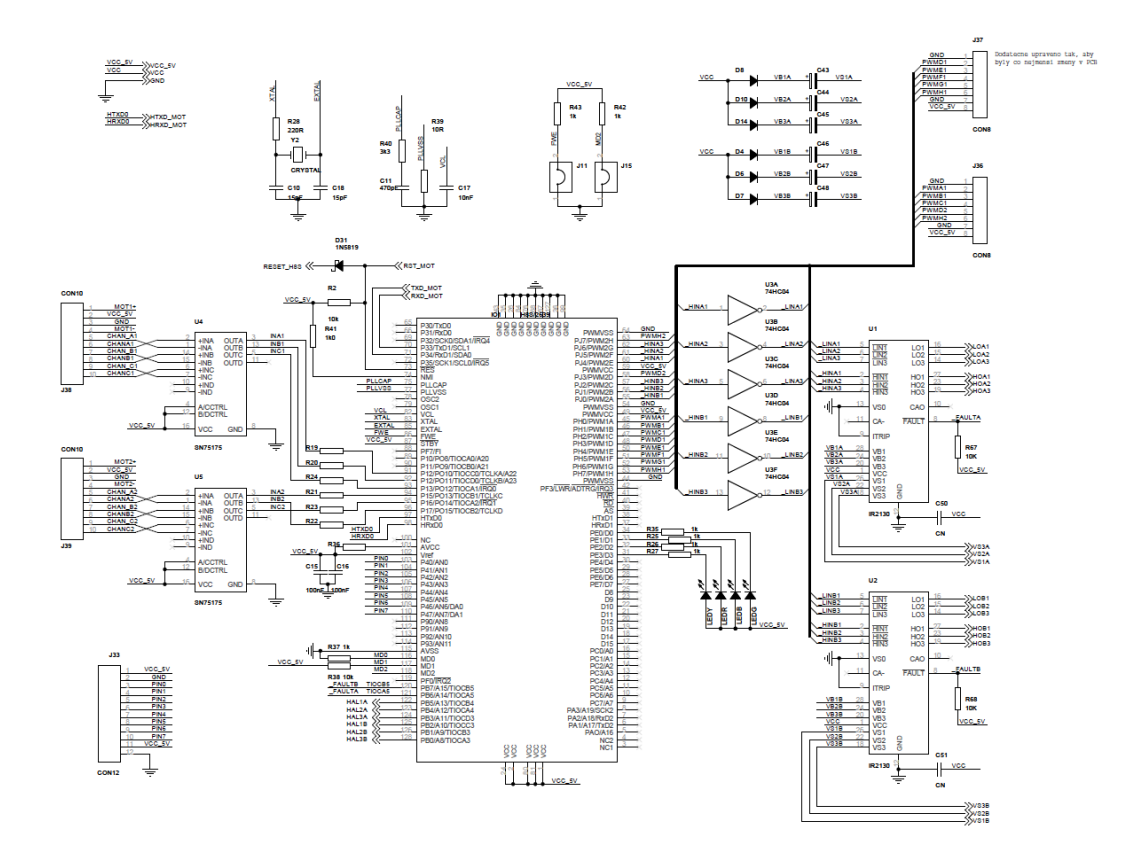

Obrázek A.5: Zapojení řídící části motorů desky $\mathrm{DRIVER\_BOARD}$ 

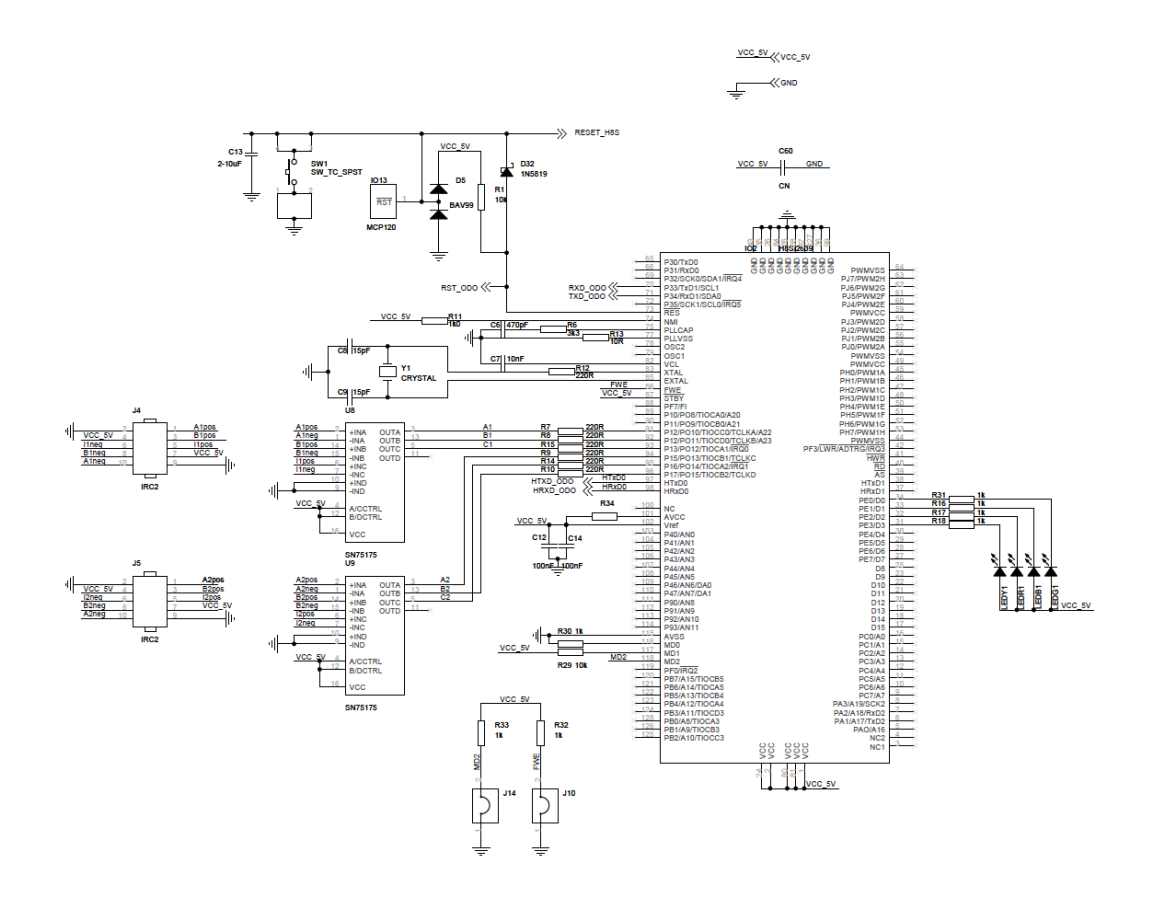

Obrázek A.6: Zapojení řídící části odometrie desky DRIVER\_BOARD

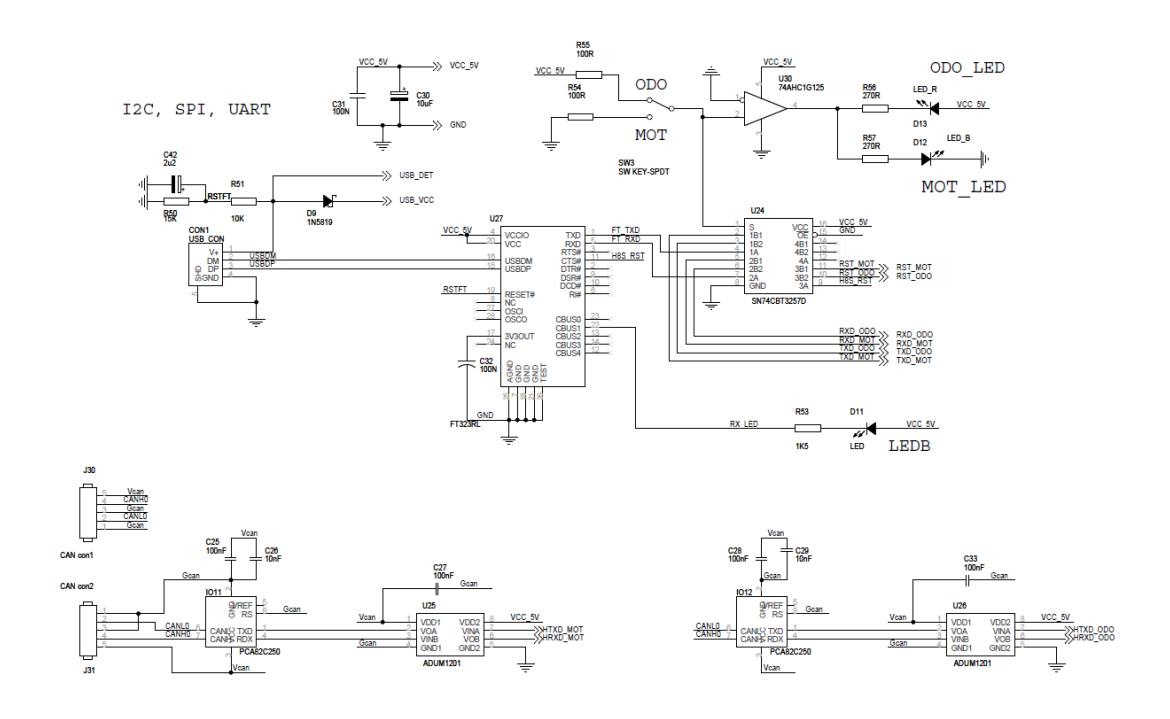

Obrázek A.7: Zapojení komunika£ního rozhraní desky DRIVER\_BOARD

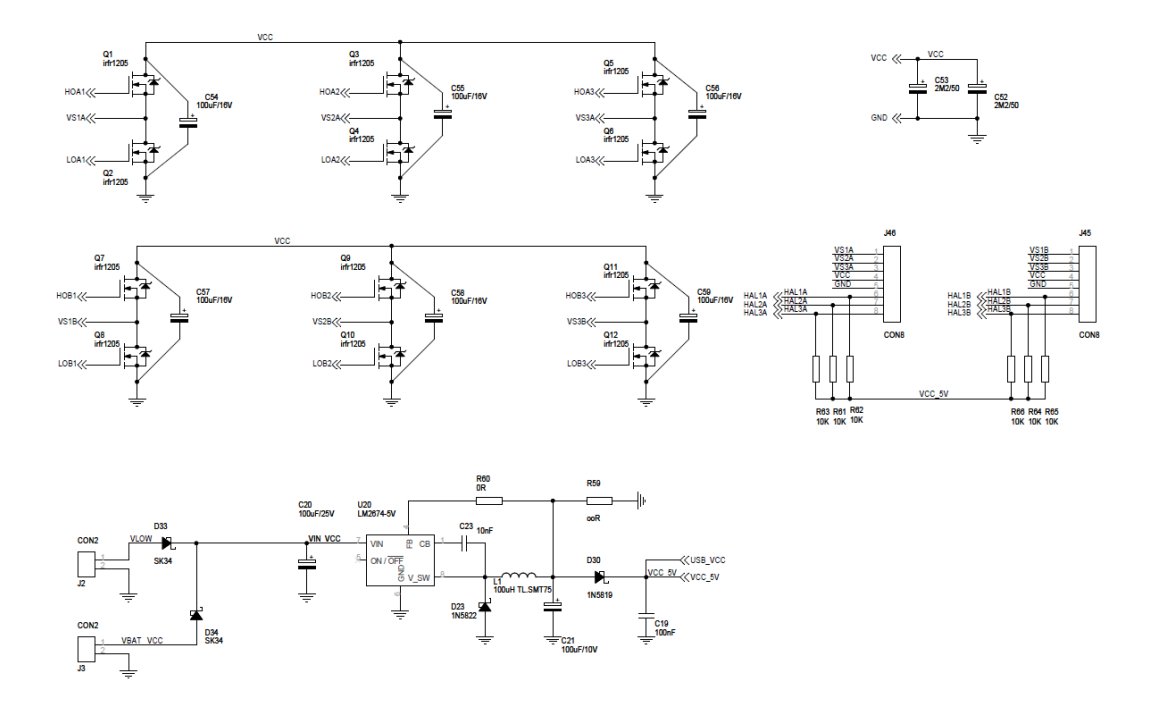

Obrázek A.8: Zapojení zdrojové a výkonové £ásti desky DRIVER\_BOARD

#### Příloha B

#### Osazovací předlohy plošných spojů

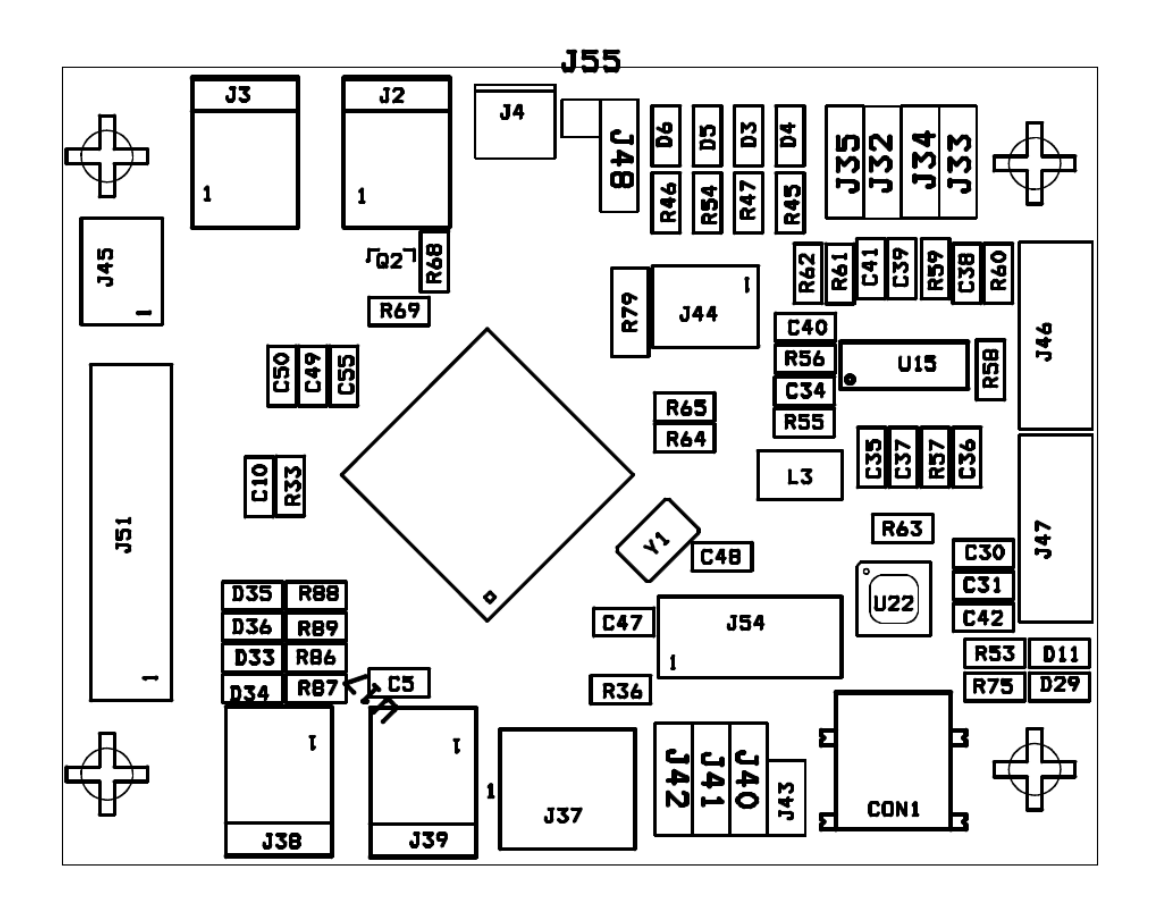

Obrázek B.1: Osazovací předloha vrstvy TOP pro desku EB\_BOARD

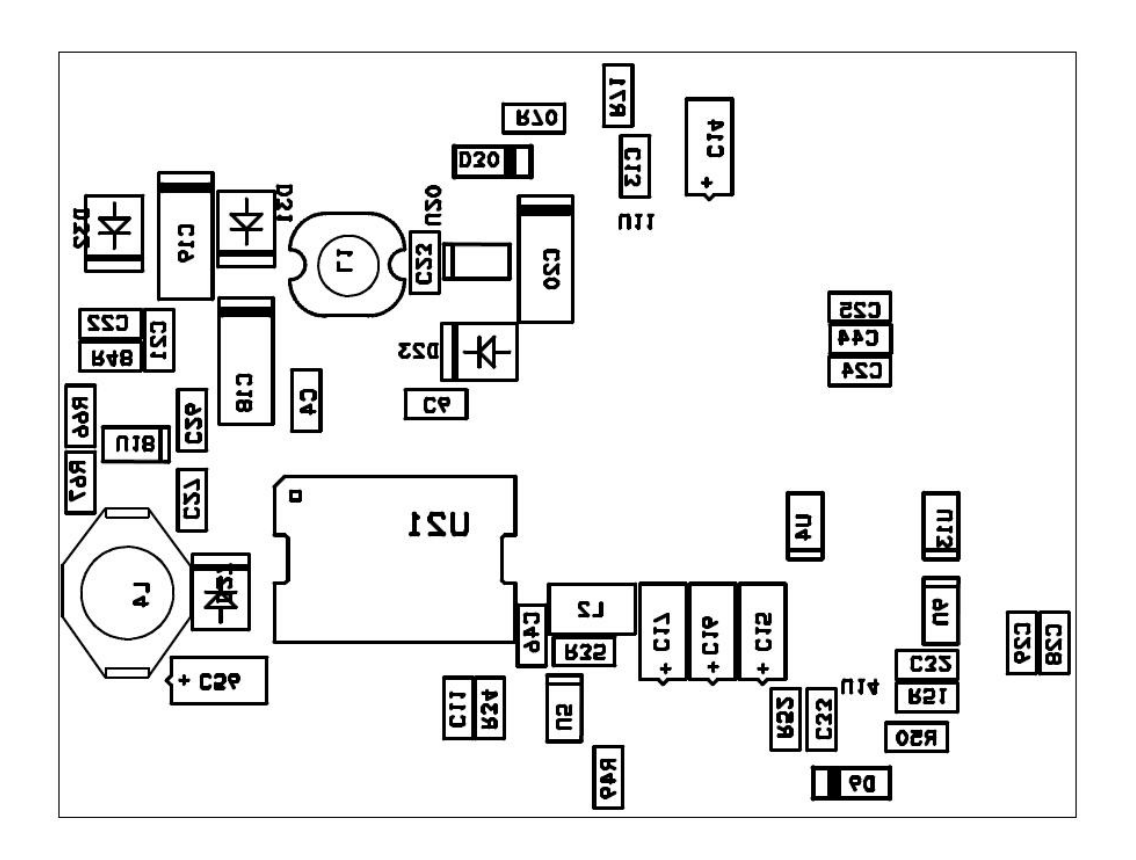

Obrázek B.2: Osazovací předloha vrstvy BOT pro desku EB BOARD

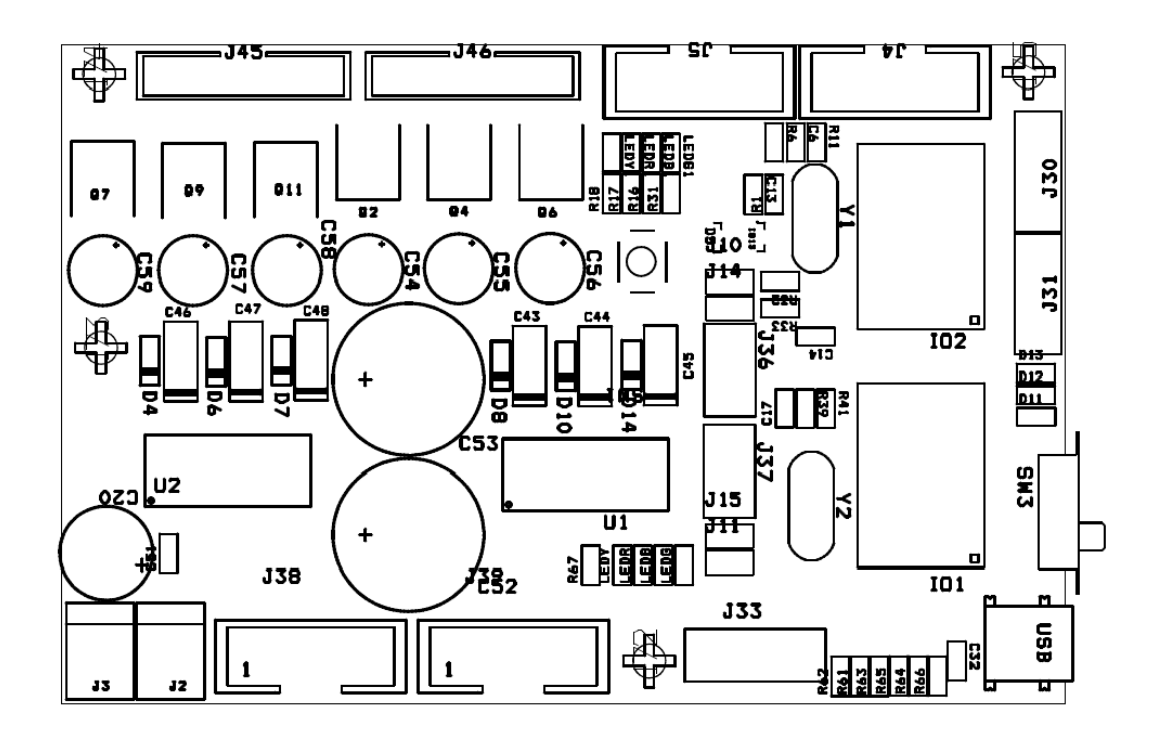

Obrázek B.3: Osazovací předloha vrstvy TOP pro desku DRIVER\_BOARD

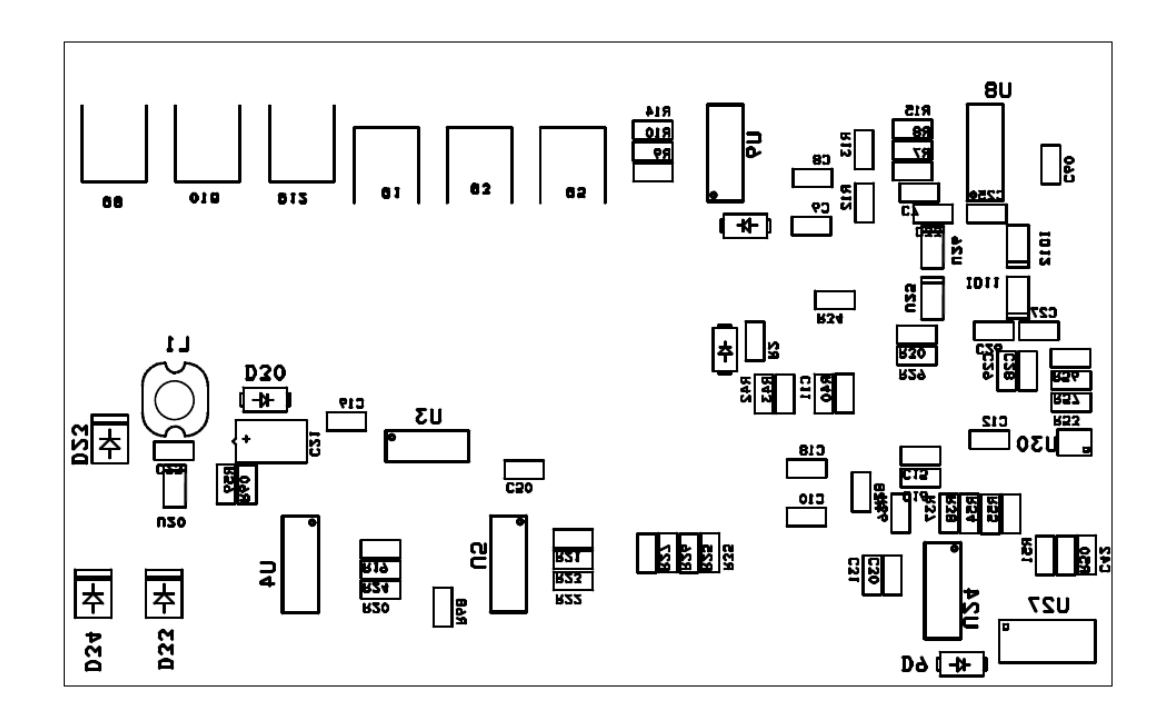

Obrázek B.4: Osazovací předloha vrstvy BOT pro desku DRIBER\_BOARD

### Příloha C

#### Motivy desek plošných spojů

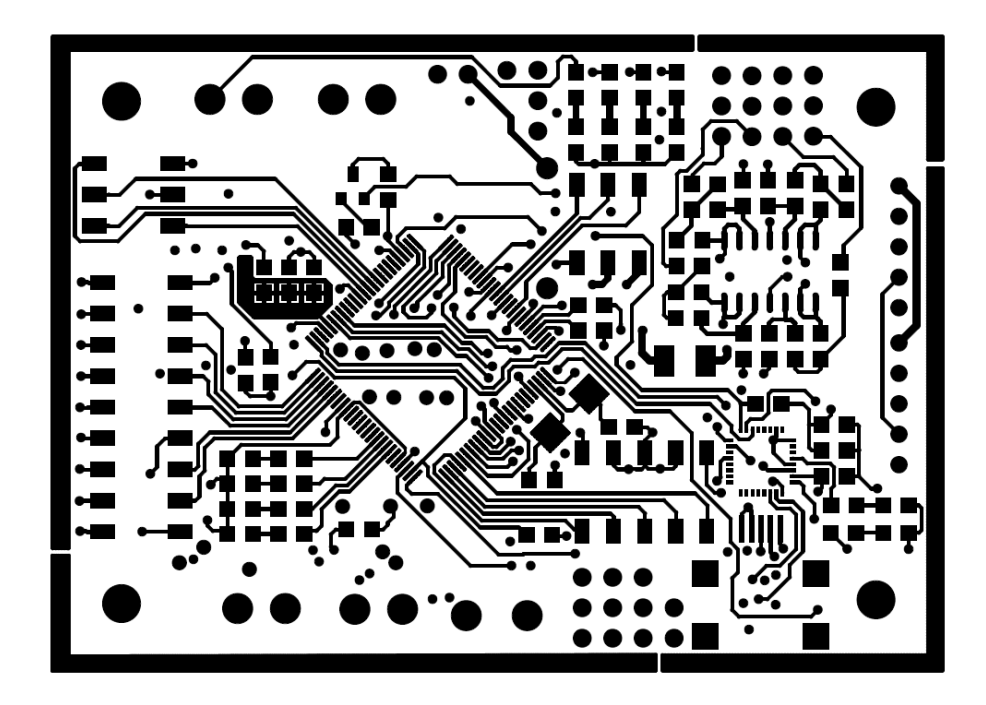

Obrázek C.1: Motiv spojů vrstvy TOP pro desku $EB\_BOARD$ 

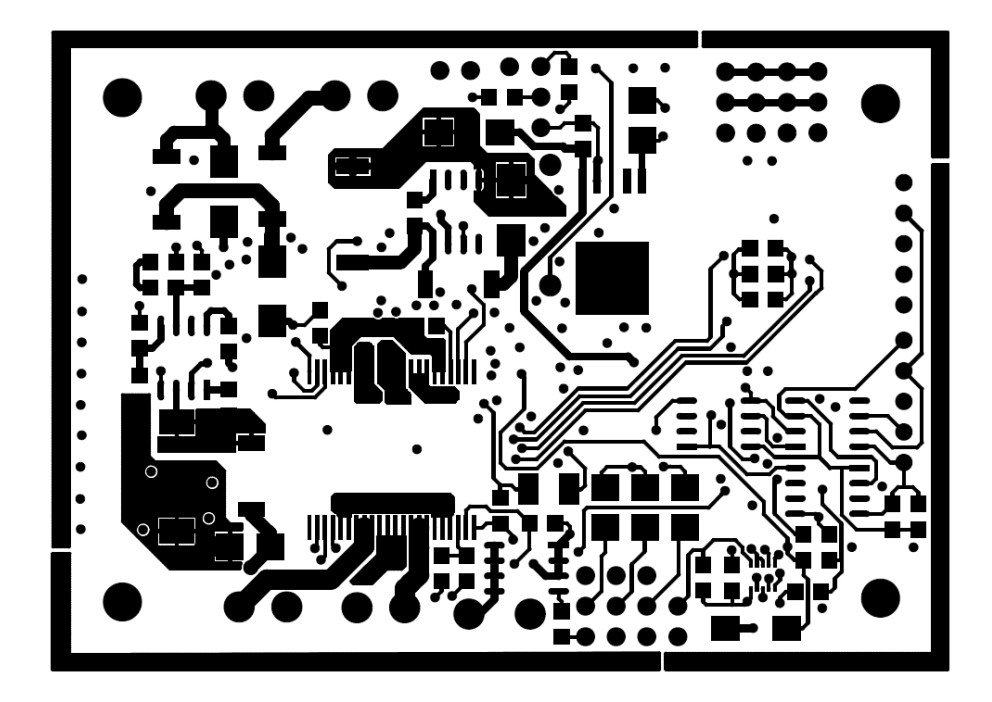

Obrázek C.2: Motiv spojů vrstvy BOT pro desku $EB\_BOARD$ 

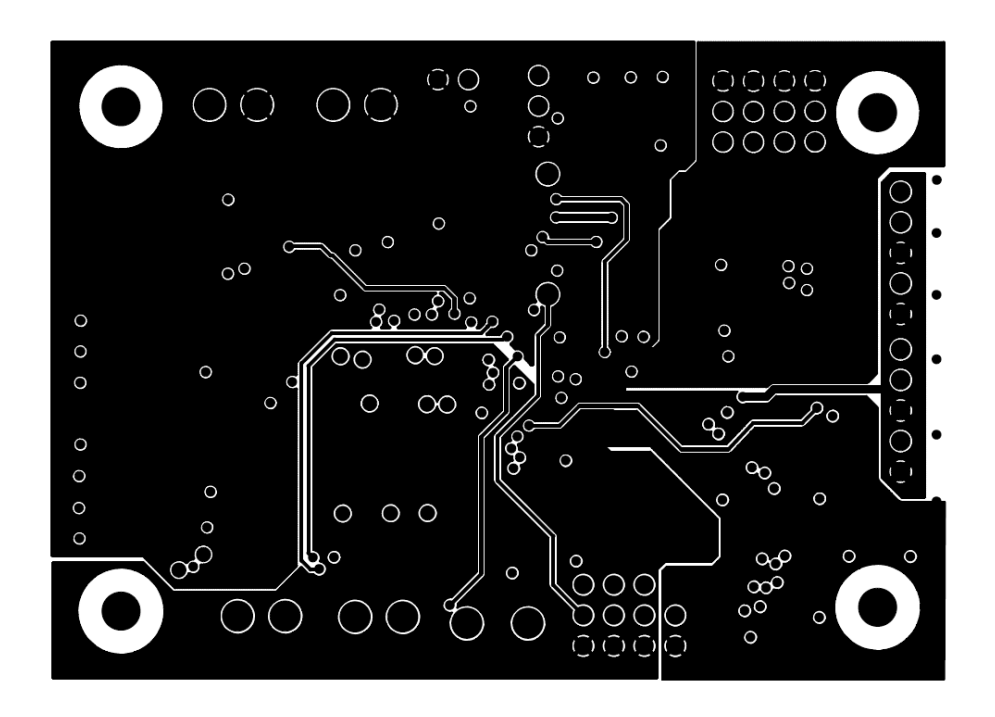

Obrázek C.3: Motiv spojů vrstvy GND pro desku $\operatorname{EB\_BOARD}$ 

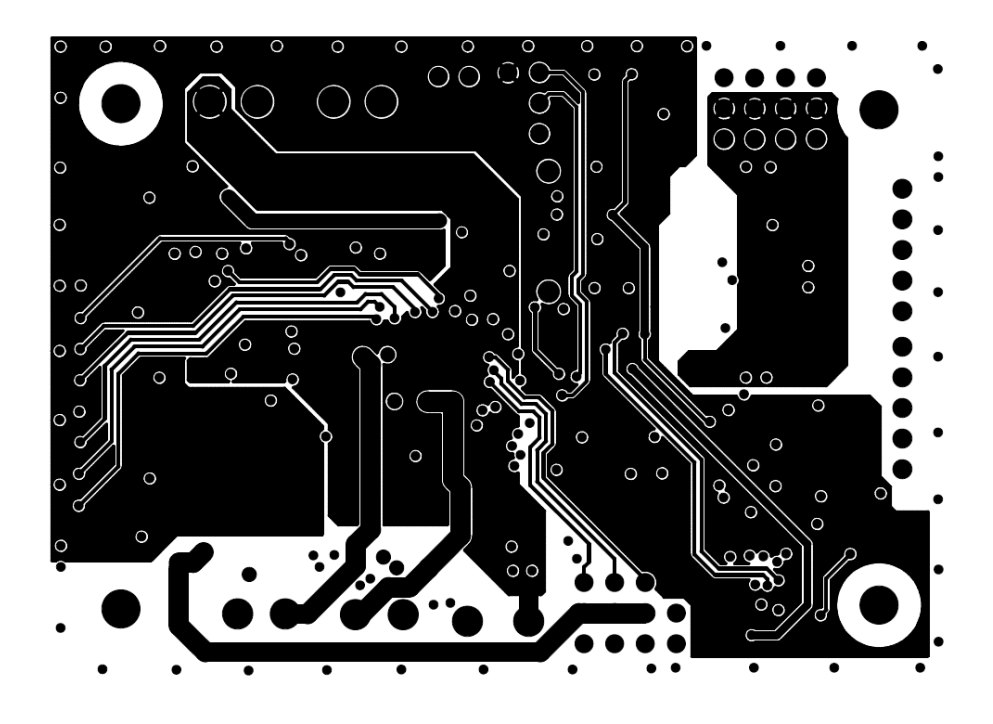

Obrázek C.4: Motiv spojů vrstvy PWR pro desku $\mathrm{EB\_BOARD}$ 

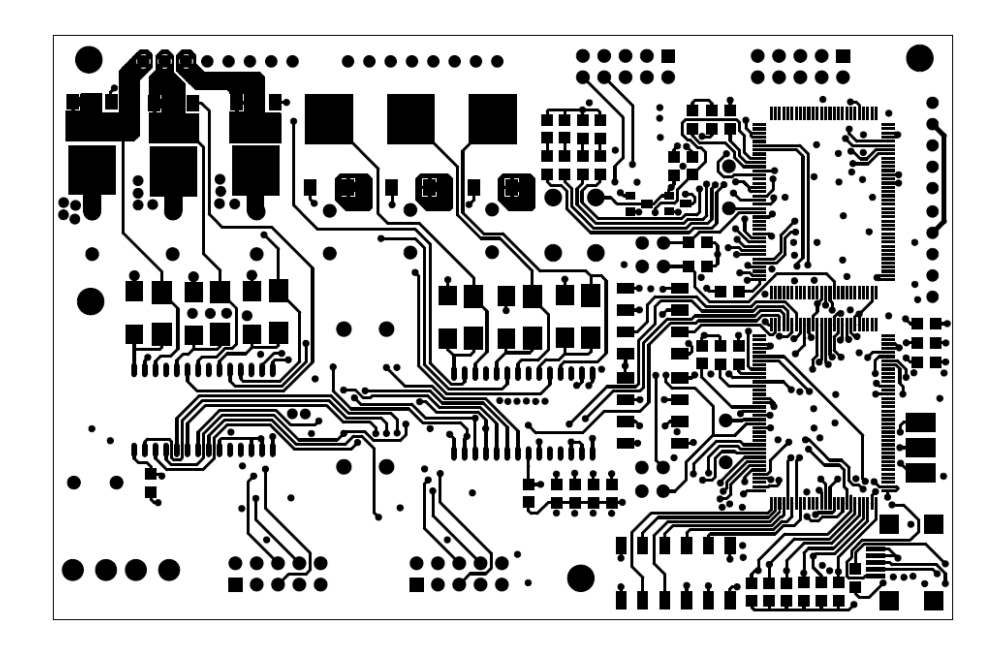

Obrázek C.5: Motiv spojů vrstvy TOP pro desku $\mathrm{DRIVER}\_\mathrm{BOARD}$ 

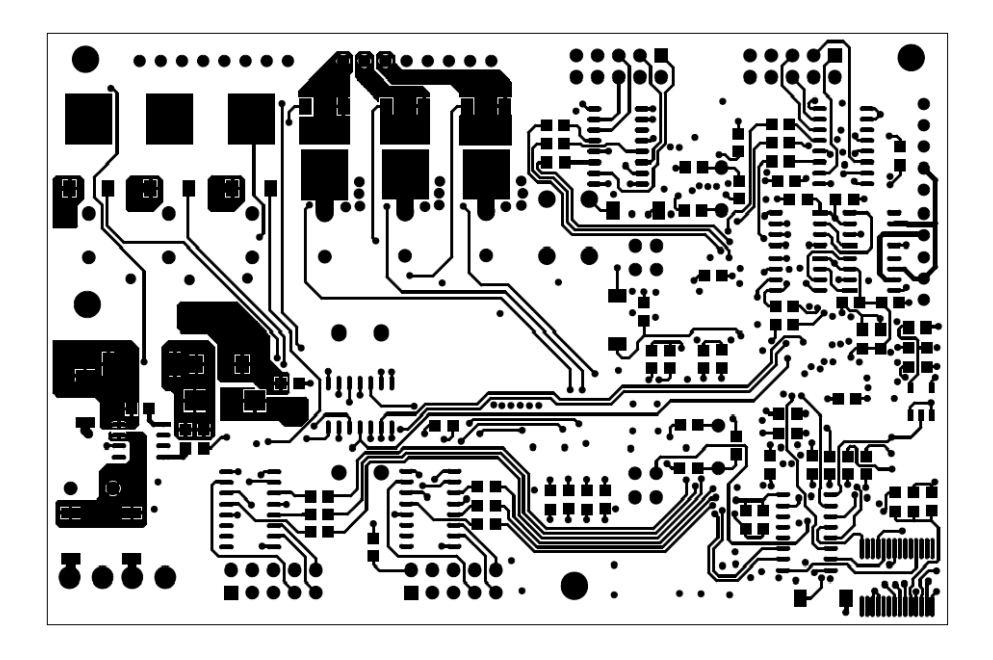

Obrázek C.6: Motiv spojů vrstvy BOT pro desku $\mathrm{DRIVER}\_\mathrm{BOARD}$ 

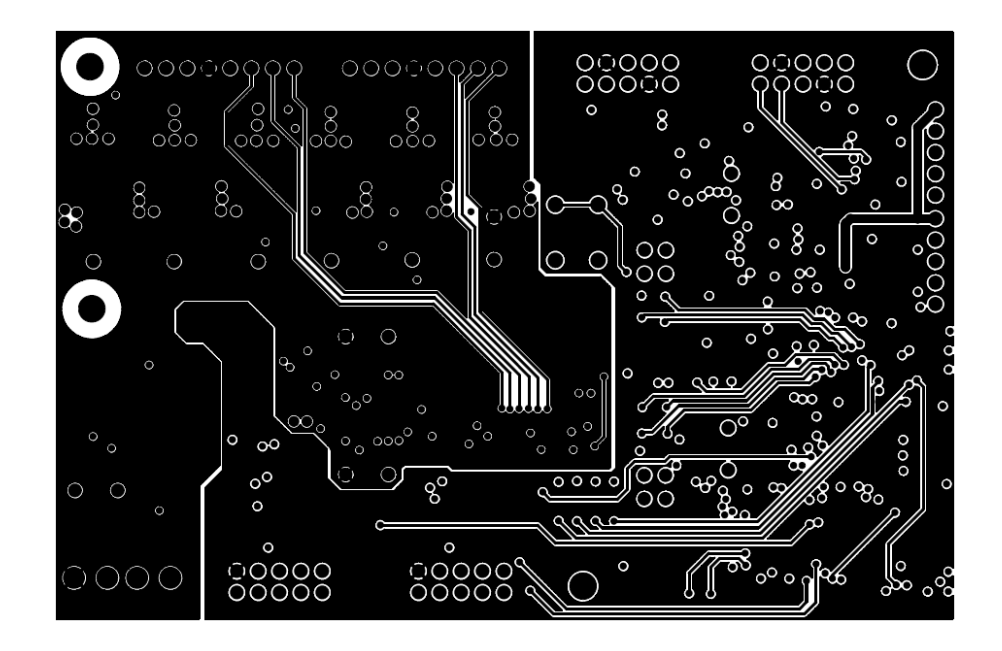

Obrázek C.7: Motiv spojů vrstvy GND pro desku $\mathrm{DRIVER}\_\mathrm{BOARD}$ 

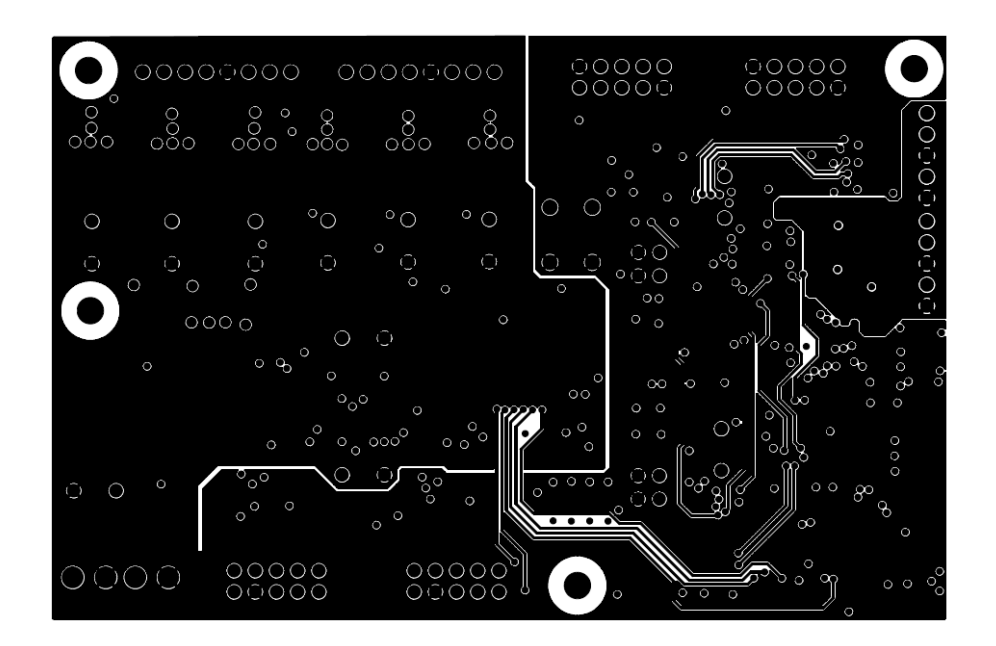

Obrázek C.8: Motiv spojů vrstvy PWR pro desku $\mathrm{DRIVER}\_\mathrm{BOARD}$ 

### Příloha D

## Fotografie vyrobených desek

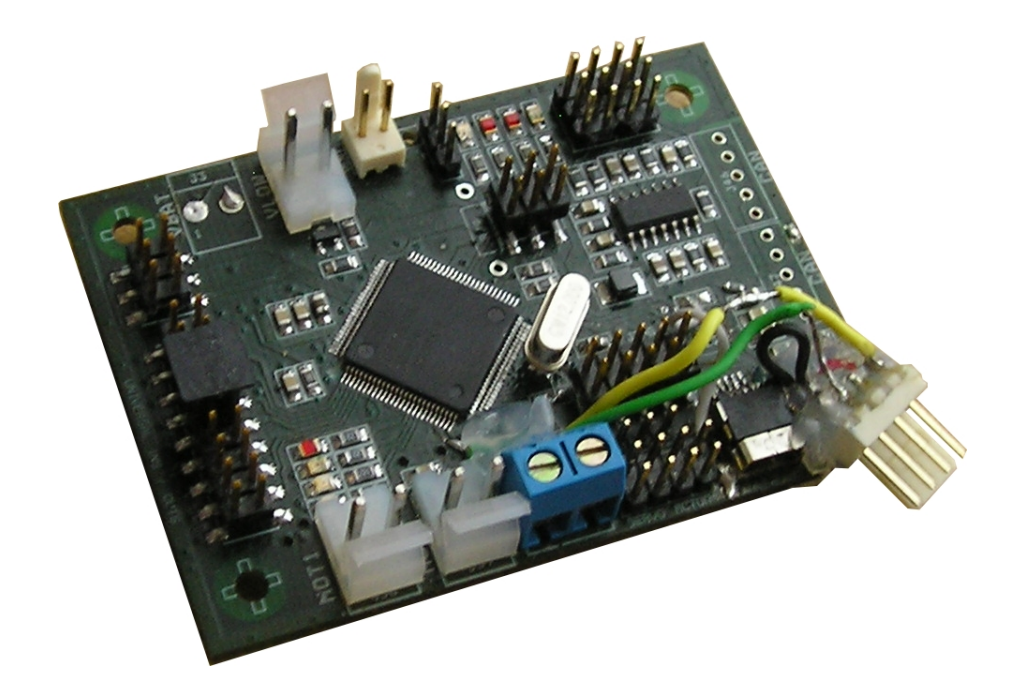

Obrázek D.1: Osazená deska $EB\_BOARD$  TOP

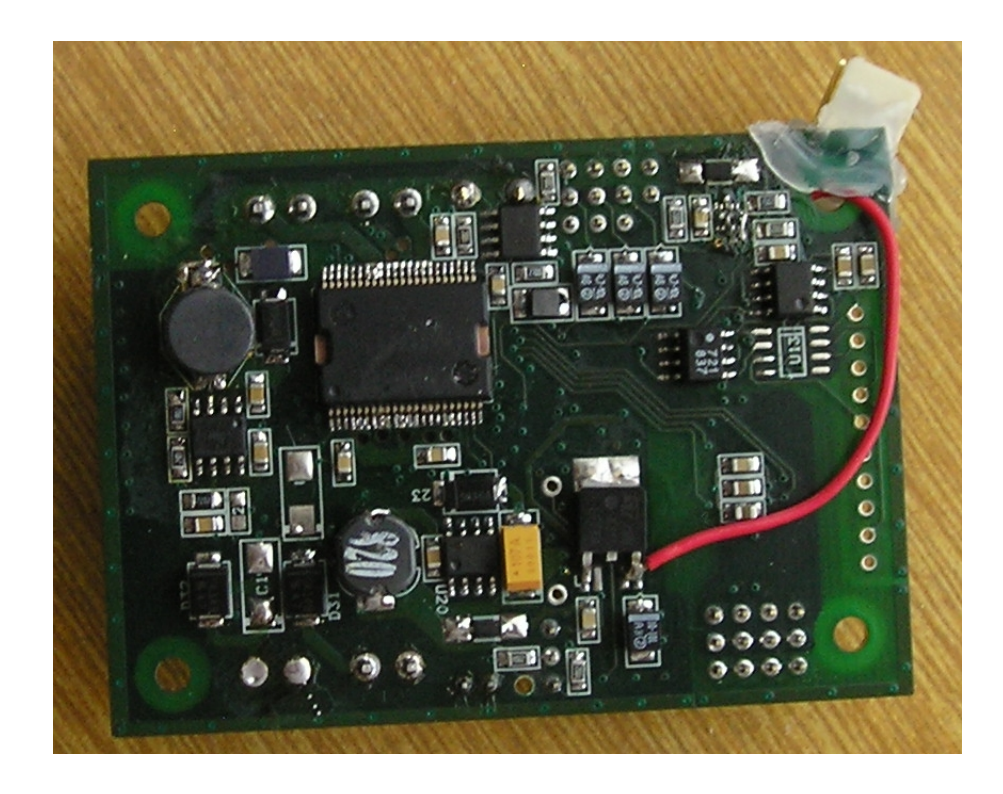

Obrázek D.2: Osazená deska EB\_BOARD BOT

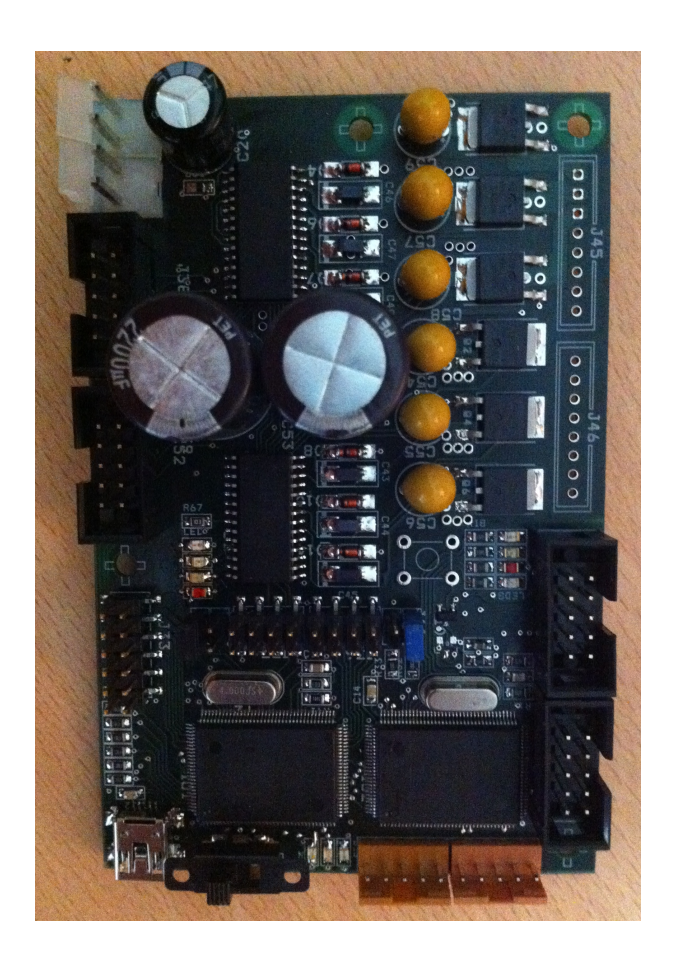

Obrázek D.3: Osazená deska DRIVER\_BOARD TOP

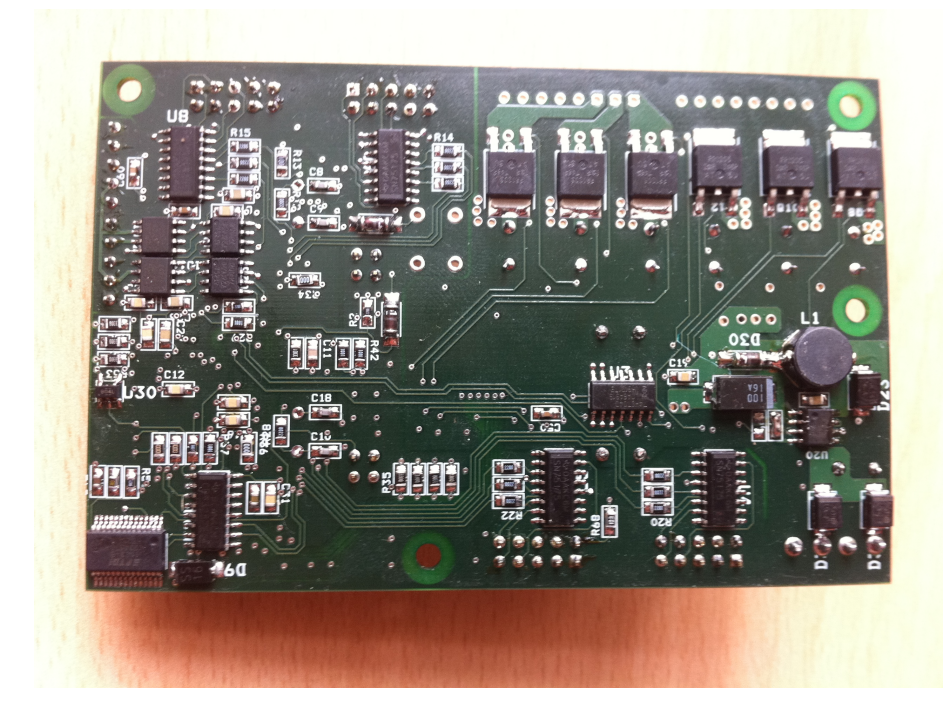

Obrázek D.4: Osazená deska $\textit{DRIVER}\_\textit{BOARD}$ BOT